**Bakalářská práce**

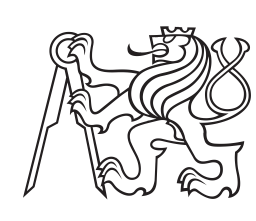

**České vysoké učení technické v Praze**

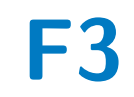

**F3 Fakulta elektrotechnická Katedra elektromagnetického pole**

# **Řešení VF obvodů v radiovém modulu 868MHz pro řízení veřejného osvětlení**

**Antonín Semerád**

**Vedoucí: doc. Ing. Přemysl Hudec, CSc. Obor: Elektronika a komunikace Květen 2021**

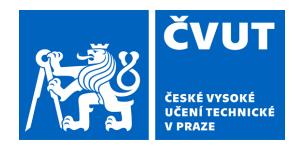

# ZADÁNÍ BAKALÁŘSKÉ PRÁCE

## **I. OSOBNÍ A STUDIJNÍ ÚDAJE**

Příjmení: **Semerád** Jméno: **Antonín** Osobní číslo: **483894**

Fakulta/ústav: **Fakulta elektrotechnická**

Zadávající katedra/ústav: **Katedra elektromagnetického pole**

Studijní program: **Elektronika a komunikace**

### **II. ÚDAJE K BAKALÁŘSKÉ PRÁCI**

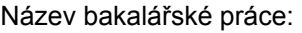

**Řešení VF obvodů v radiovém modulu 868MHz pro řízení veřejného osvětlení**

Název bakalářské práce anglicky:

### **Solution of the 868MHz Radio Module RF Circuits for Public Lighting Control**

Pokyny pro vypracování:

Prostudujte problematiku dálkového bezkontaktního řízení veřejného pouličního osvětlení, porovnejte použití pracovního pásma 2,4 GHz versus 868 MHz. Proveďte měření dostupných antén pro pásmo 868MHz, posuďte jejich vhodnost pro pokrytí typických veřejných prostor. Navrhněte způsob implementace zvoleného typu antény do rádiových modulů dle norem Zhaga Book 18 nebo ANSI c136.41. Proveďte finální měření parametrů zvolené antény s krytem radiového modulu. Pro navržené VF obvody modulu vypočtěte předpokládaný dosah zařízení.

Konzultant: Ing. Martin Myslík, Foxtron s.r.o.

Seznam doporučené literatury:

[1] Ellingson S.W.: Radio Systems Engineering, Cambridge University Press 2016.

[2] Drentea C.: Modern Communications – Receiver Design and Technology

[3] TEPPATI, Valeria; FERRERO, Andrea; SAYED, Mohamed (ed.). Modern RF and microwave measurement techniques. Cambridge University Press, 2013.

Jméno a pracoviště vedoucí(ho) bakalářské práce:

**doc. Ing. Přemysl Hudec, CSc., katedra elektromagnetického pole FEL**

Jméno a pracoviště druhé(ho) vedoucí(ho) nebo konzultanta(ky) bakalářské práce:

Datum zadání bakalářské práce: **29.01.2021** Termín odevzdání bakalářské práce: **21.05.2021**

Platnost zadání bakalářské práce: **30.09.2022**

doc. Ing. Přemysl Hudec, CSc. podpis vedoucí(ho) ústavu/katedry podpis vedoucí(ho) práce

\_\_\_\_\_\_\_\_\_\_\_\_\_\_\_\_\_\_\_\_\_\_\_\_\_\_\_ \_\_\_\_\_\_\_\_\_\_\_\_\_\_\_\_\_\_\_\_\_\_\_\_\_\_\_ \_\_\_\_\_\_\_\_\_\_\_\_\_\_\_\_\_\_\_\_\_\_\_\_\_\_\_

prof. Mgr. Petr Páta, Ph.D. podpis děkana(ky)

### **III. PŘEVZETÍ ZADÁNÍ**

Student bere na vědomí, že je povinen vypracovat bakalářskou práci samostatně, bez cizí pomoci, s výjimkou poskytnutých konzultací. Seznam použité literatury, jiných pramenů a jmen konzultantů je třeba uvést v bakalářské práci.

> . Datum převzetí zadání **Podpis studenta** Podpis studenta

# **Poděkování**

Děkuji vedoucímu mojí práce doc. Ing. Přemyslu Hudcovi, CSc. za vstřícný přístup při měření i realizaci práce a všechny poskytnuté konzultace. Děkuji také firmě Foxtron s.r.o. za možnost pracovat na vývoji rádiového modulu a cenný vhled do praxe.

# **Prohlášení**

Prohlašuji, že jsem předloženou práci vypracoval samostatně, a že jsem uvedl veškerou použitou literaturu.

V Praze, 21. května 2021

# **Abstrakt**

Tato práce se zabývá problematikou řízení veřejného osvětlení v rámci internetu věcí. Důraz je věnován pasivním VF obvodům, zejména impedančnímu přizpůsobení antén na 868 MHz. V rámci měření vyzařovacích charakteristik je spočítán zisk a předpokládaný dosah rádiového modulu.

**Klíčová slova:** LoRa, Zhaga Book 18, Yield, VF obvody, Čtvrtvlnná anténa, Impedanční přizpůsobení

**Vedoucí:** doc. Ing. Přemysl Hudec, CSc. FEL ČVUT, Technická 2, Praha 6

# **Abstract**

This thesis deals with the issue of public lighting control within the Internet of Things. Emphasis is placed on passive RF circuits, especially impedance matching of antennas at 868 MHz. As part of the measurement of radiation characteristics, the gain and the expected range of the radio module are calculated.

**Keywords:** LoRa, Zhaga Book 18, Yield, HF circuits, Quarter wave antenna, Impedance matching

**Title translation:** Solution of the 868MHz Radio Module RF Circuits for Public Lighting Control

# **Obsah**

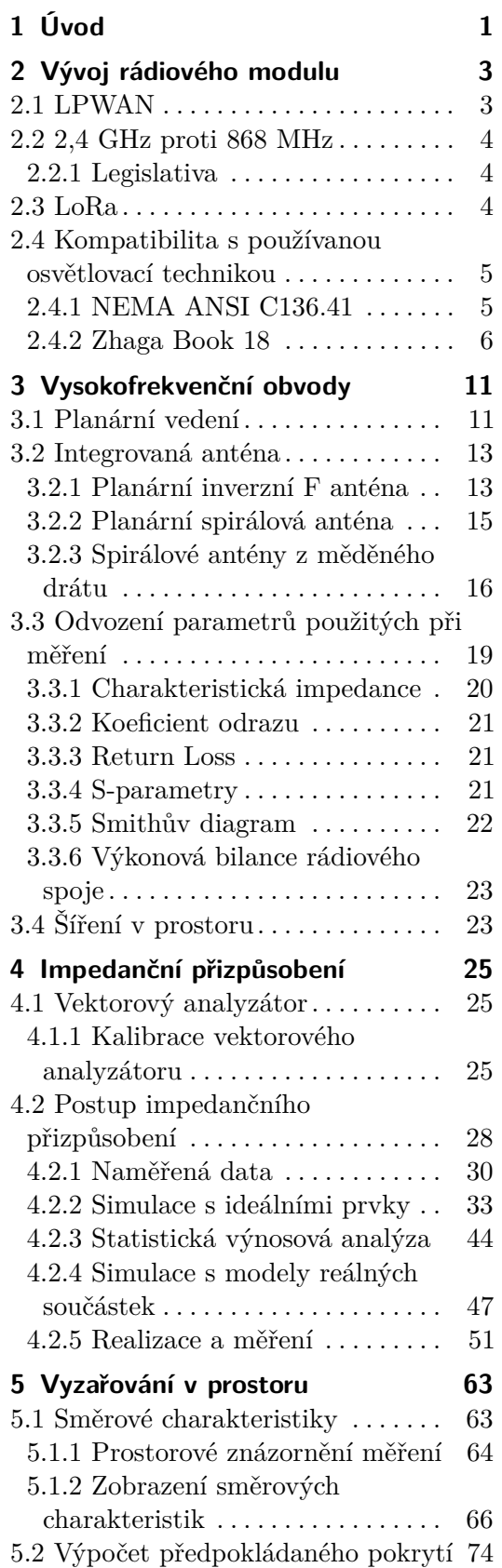

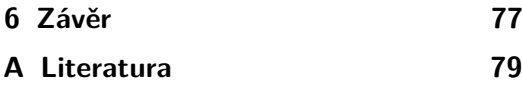

# **Obrázky**

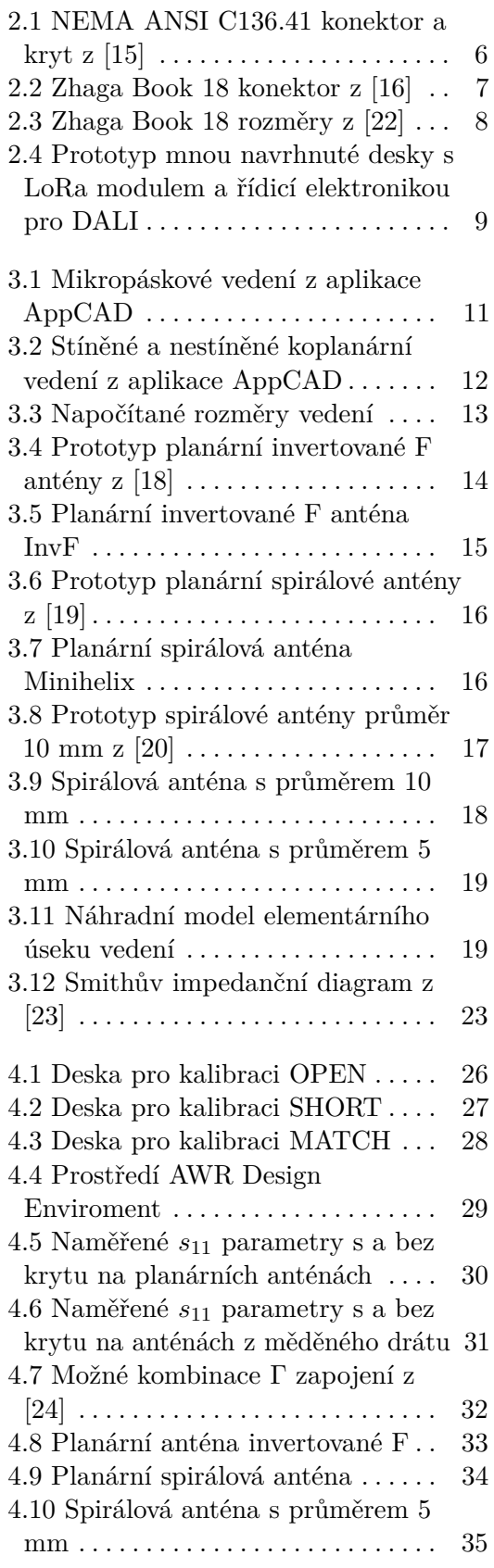

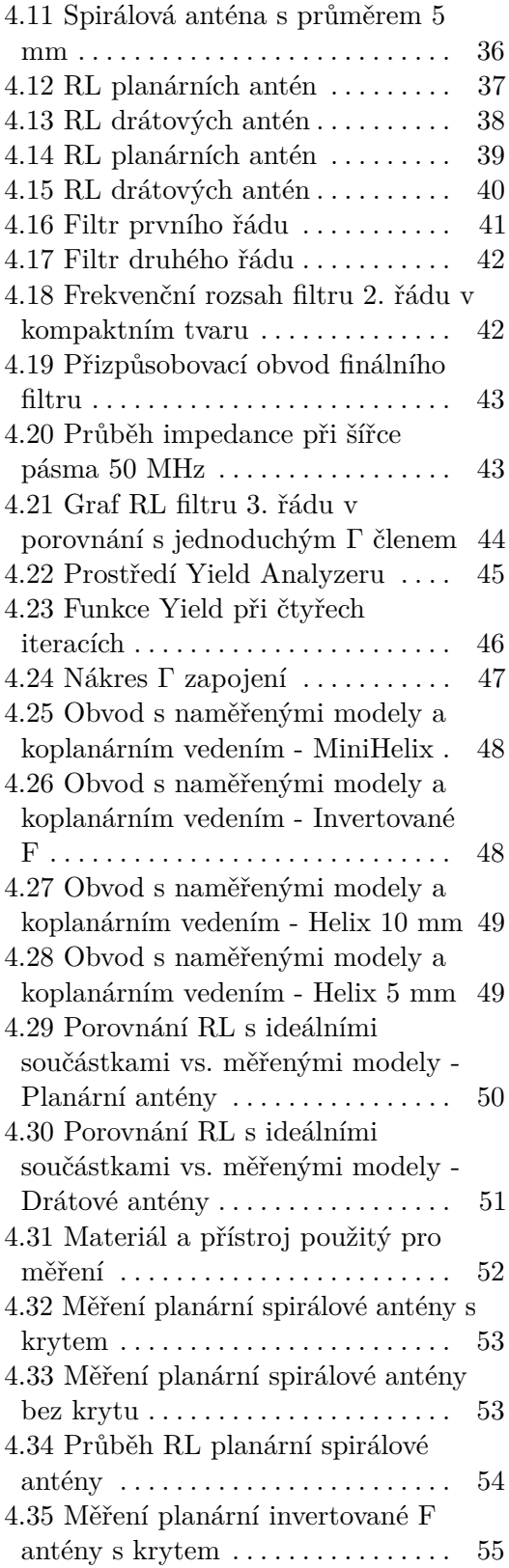

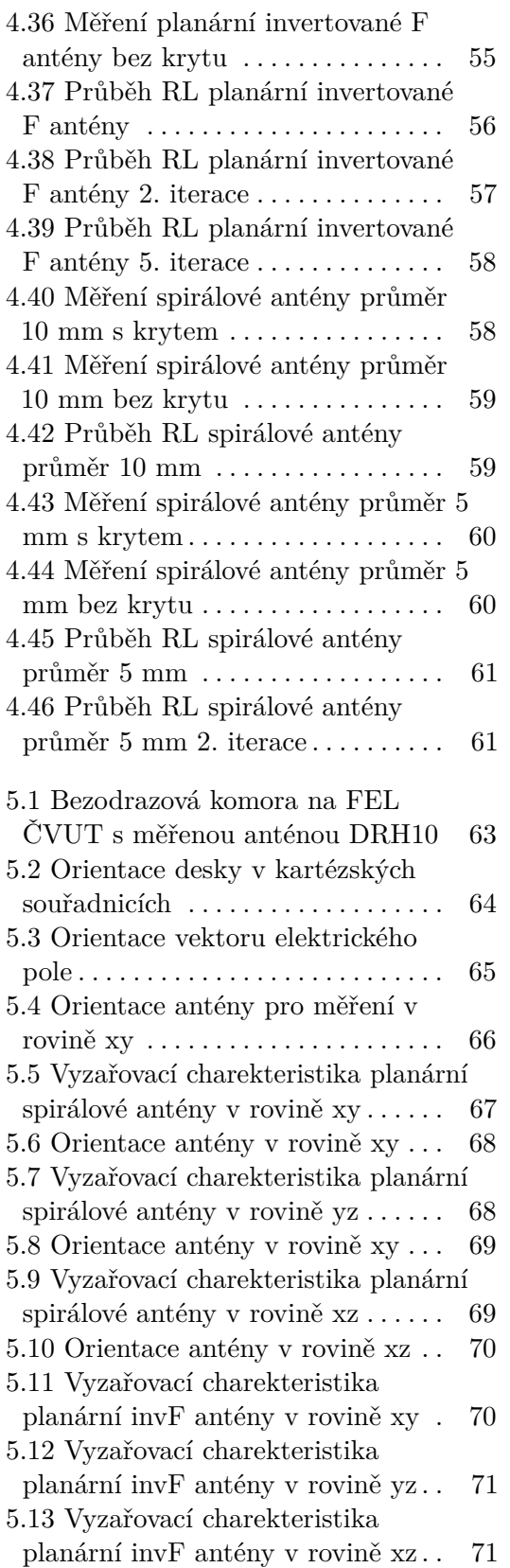

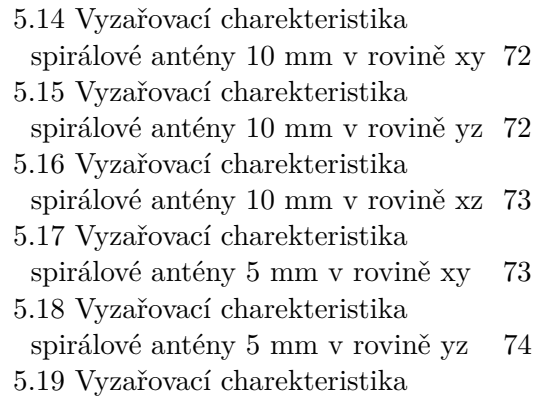

spirálové antény 5 mm v rovině xz [74](#page-83-2)

# **Tabulky**

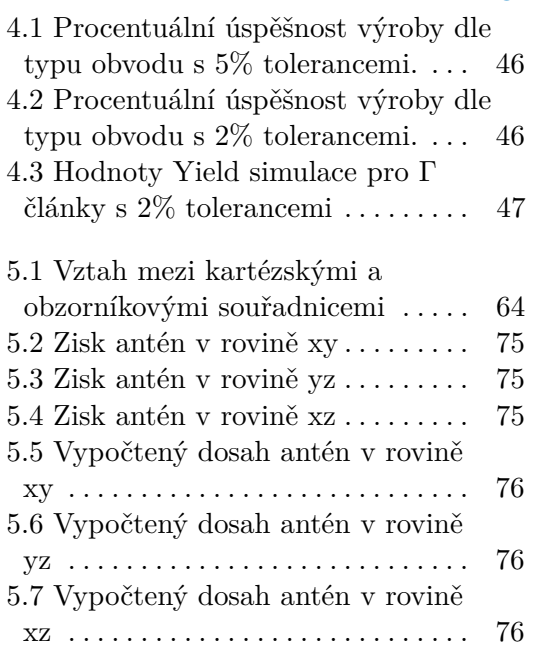

# <span id="page-10-0"></span>**Kapitola 1 Úvod**

První úspěšný přenos informace volným prostředím provedl Nikola Tesla již před více než 120 lety. Od té doby se bezdrátová komunikace stala hojně využívaným způsobem přenosu informací. Realizace rádiového spoje se neobejde bez vysokofrekvenčních (VF) obvodů v rádiových modulech. Samotné vedení elektromagnetické vlny v modulu může být realizováno několika způsoby.

Vzdálená správa nejen elektronických systémů je standardem v průmyslu i státní správě. Veřejné osvětlení není výjimkou. V posledních letech přestává dostačovat původní systém kontroly, monitorující situaci na úrovni ulic a čtvrtí. S rozvojem internetu věcí a zlevněním řídící elektroniky se otevřela cesta ke správě infrastruktury na úrovni jednotlivých koncových bodů.

Inteligentní řízení lamp veřejného osvětlení nabízí řadu výhod. Nejvýraznější z nich je snížení spotřeby elektrické energie. Ovládání takového systému je uživatelsky přívětivější a jeho obsluhu může vykonávat i člověk bez technického vzdělání.

Řízení veřejného osvětlení je na první pohled příkladem systému spadajícího do internetu věcí, zkráceně IoT (Internet of Things). IoT definuje zařízení, která jsou schopna vzájemné výměny dat a následně komunikace po internetu. Typicky jde o senzory a chytrá zařízení. Implementace obou klasických zástupců není komplikovaná, protože se v prvním případě přístroj zpravidla nachází v dosahu Wi-Fi sítě a v druhém se přenáší velmi malé objemy dat. Veřejné osvětlení kombinuje potřebu robustnější oboustranné komunikace s požadavkem dlouhého dosahu. Klíčovými parametry pro dosažení těchto cílů jsou volba vhodné pracovní frekvence, výběr optimální antény a přesný návrh VF obvodů v rádiovém modulu.

V rámci bakalářského projektu jsem se věnoval nejen VF obvodům radiového modulu, ale měl jsem na starosti i výběr technologie, průzkum trhu, vývoj elektrického zapojení a řízení modulu. Testované desky s anténami i VF obvody v mé bakalářské práci jsou výsledkem vývojového procesu a pro logickou návaznost bylo nutné zahrnout i některé zdánlivě nesouvisející informace.

# <span id="page-12-0"></span>**Kapitola 2**

# **Vývoj rádiového modulu**

### <span id="page-12-1"></span>**2.1 LPWAN**

Sítě, které nabízí dlouhý dosah při zachování nízké spotřeby se nazývají LPWAN a mohou fungovat na libovolné frekvenci. Neznalý čtenář by se mohl ptát, proč nejsou všechny používané sítě LPWAN, např. jeho domácí Wi-Fi. Odpovědí je fyzikální podstata LPWAN. Při požadavku na rychlost přenosu dat můžeme při konstantní frekvenci pracovat v podstatě jen se šířkou pásma. Závislost ukazuje přenosová kapacita radiokomunikačního kanálu C

$$
C = B \cdot log_2\left(1 + \frac{P}{N}\right)[bit/s] \tag{2.1}
$$

kde B je šířka pásma, P je výkon a N je střední výkon šumu [\[6\]](#page-88-1). Daní, kterou zaplatíme je snížená citlivost, která udává nejmenší rozeznatelný přijatý výkon. Komplexnější a používanější je vyjádření pomocí minimálního poměru signál/šum SNR (Signal to Noise Ratio).

$$
SNR_{min} < SNR = P_P - 10\log(kT_eB)[dB],\tag{2.2}
$$

kde *P<sup>P</sup>* je přijatý výkon v decibelech, k je boltzmanova konstanta a *T<sup>e</sup>* je teplota v Kelvinech. Výraz *kTeB* odkazuje k šumu referenčního černého tělesa. Jak je patrné, zvětšení šířky pásma B snižuje SNR. LPWAN této závislosti využívají a pásmo zužují. *SNRmin* se rapidně zvýší a s ním i výsledný dosah.

Implementaci lze provést dvěma způsoby. První možnost je využití licencované frekvence, tedy pronajmout si službu od poskytovatele spojení obdobně jako telefonní tarif [\[4\]](#page-88-2). Měsíčně se odvádí fixní částka dle počtu zařízení. Výhodou je technická podpora a pokrytí signálem. Vysílače lze vytvořit pouhou aktualizací firmware vysílačů GSM<sup>[1](#page-12-2)</sup> signálu.

Druhou možností je využít nelicencované frekvenční pásmo, typicky ISM[2](#page-12-3) pásmo. Na rozdíl od licencovaného řešení lze mít kontrolu nad celou sítí. Operátoři obvykle pro zefektivnění komunikace dále s příkazy pracují a zpráva může nějakou dobu čekat ve frontě na odeslání.

<span id="page-12-3"></span><span id="page-12-2"></span><sup>&</sup>lt;sup>1</sup>GSM je standard pro mobilní sítě druhé generace  $(2G)$ .

 $^{2}$ Zkratka z anglického Industrial Scientific Medical. Označení pro volná radiofrekvenční pásma.

Použití obou postupů je proveditelné, obě volby mají svá úskalí. Klíčovými parametry jsou koncept placení za službu v prvním případě a omezení platnou legislativou v případě druhém. Vzhledem k univerzálnosti a lepší kontrole funkčnosti jsem se přiklonil k řešení bez paušálních poplatků.

### <span id="page-13-0"></span>**2.2 2,4 GHz proti 868 MHz**

Pásma ISM jsou v Evropě na několika frekvencích. Já jsem se rozhodoval prakticky jen mezi pásmy od 868,0 do 869,65 MHz a od 2400 do 2483,5 MHz. Frekvence v obou rozsazích jsou totiž dostatečně vysoké, aby se přes ně daly rozumnou rychlostí přenášet data, ale zároveň jsou dost nízké na to, aby nabídly stále slušný dosah. Rychlost přenosu je v přímé závislosti s počtem změn v signálu v čase, tedy frekvencí. Dosah ovlivňuje frekvence *f* skrze ztráty ve volném prostředí FSPL[3](#page-13-3)

$$
FSPL = \left(\frac{4\pi df}{c}\right)^2,\tag{2.3}
$$

kde d je vzdálenost od vysílače a c je rychlost světla. Tento vztah ukazuje, jak se stále stejná energie ředí ve zvětšujících se vlnoplochách. Implikace přímé závislosti ztrát ve volném prostoru na frekvenci je dána efektivní délkou přijímací antény. Pokud si totiž anténu představíme jako síť, do které chytáme vlnoplochu, pak do *λ*/4 antény na nižší frekvenci "chytíme" větší část vlnoplochy, než na frekvenci vyšší. Pro 868 MHz oproti 2,4 GHz je FSPL 7,6krát menší, což odpovídá rozdílu téměř 9 dB. Vzhledem k širší nabídce technologií a teoreticky delšímu dosahu jsem se i přes nižší rychlost rozhodl pro 868,0 - 869,65 MHz.

#### <span id="page-13-1"></span>**2.2.1 Legislativa**

Všechna rádiová zařízení v pásmu ISM podléhají platné legislativě Českého telekomunikačního úřadu. Podrobně v samotné vyhlášce VO-R/10/12.2019- 9 [\[5\]](#page-88-3). Pro nelicencované frekvence se omezuje maximální vysílací výkon a klíčovací poměr.

Klíčovací poměr je doba, kterou může zařízení vysílat v jedné hodině. Pro 868,0 až 868,6 MHz je jeho hodnota 1 %. Na těchto frekvencích pracuje i mnou navržený modul. Pro licencovaná pásma se klíčovací poměr nestanovuje, komunikaci řídí správce dané frekvence.

## <span id="page-13-2"></span>**2.3 LoRa**

Na vybraných frekvencích jsem zvolil technologii  $\text{LoRa}^4$  $\text{LoRa}^4$  vyvinutou francouzskou společností Semtech. Tato společnost vlastní patenty na čipy schopné

<span id="page-13-3"></span><sup>3</sup>Zkratka z anglického Free Space Path Loss.

<span id="page-13-4"></span><sup>4</sup>Název technologie, zkratka Long Range (dlouhý dosah).

chirp modulace, kterou LoRa používá. Samotná implementace čipu v hotovém výrobku je čistě na vývojáři.

Výhodou je možnost pouze počáteční investice a dále bezplatný provoz [\[3\]](#page-88-4). Dalším velkým plusem je oblíbenost této technologie a s ní i množství návodů a tipů od dalších uživatelů.

Topologie je hvězdicová a koncové body komunikují zpravidla třemi kanály na 868,1 MHz, 868,3 MHz a 868,5 MHz. Na všech třech frekvencích je klíčovací poměr omezen na 1 %. Pro směrovače, kterým se u této technologie říká gateways, by takto přísný režim nemusel stačit, a proto obvykle pracují v rozmezí 869,4–869,65, kde je možné vysílat s 10% klíčovacím poměrem.

Označení LoRa se používá při referenci na technologii. Pokud pomocí LoRa vytvoříme síť, správné označení je Lo $\rm{Ra}WAN^5.$  $\rm{Ra}WAN^5.$  $\rm{Ra}WAN^5.$  Zařízení v této síti pracují v jedné ze tří možných tříd A, B a C. Základní třída A je určena pro sensory, zařízení se zapne jen pro odeslání informací a potom čeká předepsaný čas na odpověď. Díky velmi nízké spotřebě je vhodná pro baterií napájená zařízení. Třída B přidává nastavitelná časová okna, kdy má zapnutý příjem. Třídu C jsem využil pro svůj projekt. Koncové zařízení svůj příjem vypíná jen při vlastním vysílání, jinak je vždy zapnutý.

Implementace LoRaWAN do projektů se obvykle neprovádí přímo s čipy od výrobce, protože existují LoRa moduly komunikující pomocí hojně používaných sběrnic SPI, UART i I2C s cenovkou pod 5 \$. Nevýhodou je nutnost starat se o LoRaWAN protokoly, které pro třídu C nebyly v době vývoje snadno implementovatelné. Z toho důvodu jsem vybral modul RN2483 od společnosti Microchip, která dodává kompletní řešení včetně firmwaru podporující třídu C. Nevýhodami mé volby je vyšší cena a větší plocha zabraná modulem.

## <span id="page-14-0"></span>**2.4 Kompatibilita s používanou osvětlovací technikou**

Pro reálnou využitelnost rádiového přijímače musí jeho design odpovídat standardům používaným v daném odvětví. Pro veřejná osvětlení se v roce 2020, kdy byla rešerše uskutečněna, na trhu v dostatečném rozsahu používaly jednotky se dvěma standardy[\[15\]](#page-89-0) [\[16\]](#page-89-1).

První z nich pochází z pera asociace elektrotechnických výrobců NEMA<sup>[6](#page-14-3)</sup>. Byl potvrzen americkým normalizačním úřadem ANSI<sup>[7](#page-14-4)</sup>. Druhou variantou je standard Zhaga Book 18 organizace Zhaga, která vytváří standardy pro projekty s LED svítidly.

### <span id="page-14-1"></span>**2.4.1 NEMA ANSI C136.41**

Norma pro veřejné osvětlení, respektive konektor mezi svítidlem a řídícím modulem C136.41 definuje vstupní napětí 230 V na 3 vodičích a buď 2,

<span id="page-14-2"></span><sup>5</sup>Zkratka z anglického Wide Area Network (geograficky rozlehlá síť).

<span id="page-14-3"></span> $^6$ Zkratka z anglického National Electrical Manufacturers Association.

<span id="page-14-4"></span><sup>7</sup>Zkratka z anglického American National Standard Institution.

nebo 4 vodiče pro potřeby výrobce. V případě použití  $\text{DALI}^8$  $\text{DALI}^8$  rozhraní, které komunikuje pomocí dvojlinky DALI+ a DALI-, se použije dvojice volných kontaktů na konektoru.

Použití této normy specifikuje velikost i tvar použitelné DPS.

Na takový konektor se nasazuje kryt, který plní ochrannou úlohu. Obvykle dosahuje ochrany proti vodě a prachu na úrovni IP66 dle ČSN EN 60529 a ochrany proti nárazům až IK9 dle ČSN EN 50102. Konektor a dva kryty jsou zobrazeny na obrázku [2.1.](#page-15-1)

<span id="page-15-1"></span>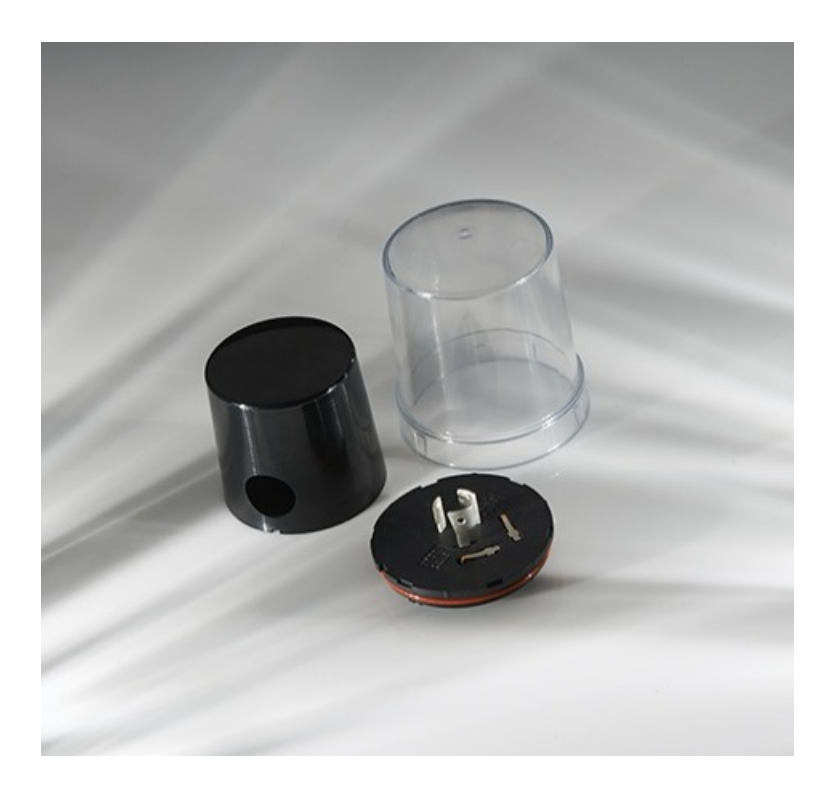

**Obrázek 2.1:** NEMA ANSI C136.41 konektor a kryt z [\[15\]](#page-89-0)

### <span id="page-15-0"></span>**2.4.2 Zhaga Book 18**

Tato specifikace definuje jednosměrné napájení 24 V a celkem 4 vodiče. V případě použití DALI rozhraní, jsou vodiče alokovány pro napájení, DALI+, zemní vodič je sdílen s DALI- a poslední vodič je volný pro potřeby výrobce.

Na rozdíl od ANSI C136.41 je konektor vyráběn ve dvou průměrech 40 mm a 80 mm. Obrázek [2.2](#page-16-0) zobrazuje konektor v obou průměrech. Kryt splňuje IP66 a IK9 podle ČSN EN 60529 a ČSN EN 50102.

<span id="page-15-2"></span><sup>8</sup>Zkratka z anglického Digital Addressable Lighting Interface. Rozhraní užívané pro digitální ovládání osvětlení. Komunikace na multimaster sběrnici.

**.** . 2.4. Kompatibilita s používanou osvětlovací technikou

<span id="page-16-0"></span>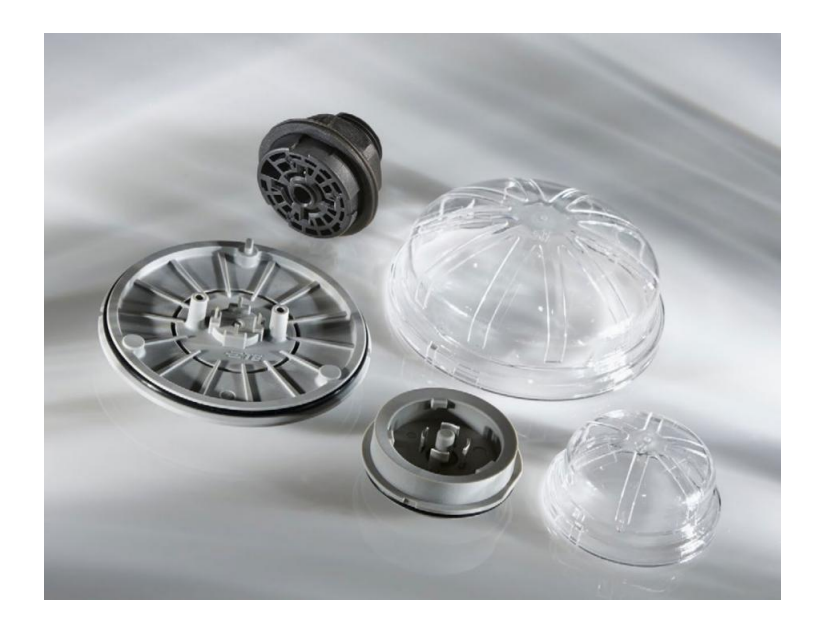

**Obrázek 2.2:** Zhaga Book 18 konektor z [\[16\]](#page-89-1)

Oba standardy umožňují tvar DPS kruhového tvaru s průměrem 68 mm. Toho jsem se rozhodl využít a tyto rozměry zvolil. Nejvýraznější rozdíl mezi oběma technologiemi je v napájení. V zájmu co nejširšího použití při co nejnižších požadavcích na vývoj jsem se rozhodl pro univerzální DPS určenou pro komunikaci, která odpovídá standardu Zhaga Book 18. Přesné rozměry jsou zobrazeny na obrázku [2.3.](#page-17-0)

Vývoj elektroniky na DPS je jednodušší vzhledem ke stejnosměrnému napájení. Druhý standard ANSI C136.41 bude rozdělen na 2 DPS. První z nich bude mít na starosti usměrnění a snížení napětí na 24 V stejnosměrně a druhá bude univerzální DPS odpovídající Zhaga Book 18. Z pohledu výroby půjde o výrazné zjednodušení. Testovací i nahrávací proces bude totožný.

2. Vývoj rádiového modulu **................................**

### <span id="page-17-0"></span>**Dimensions** 2213831-1 Base, 80mm Module

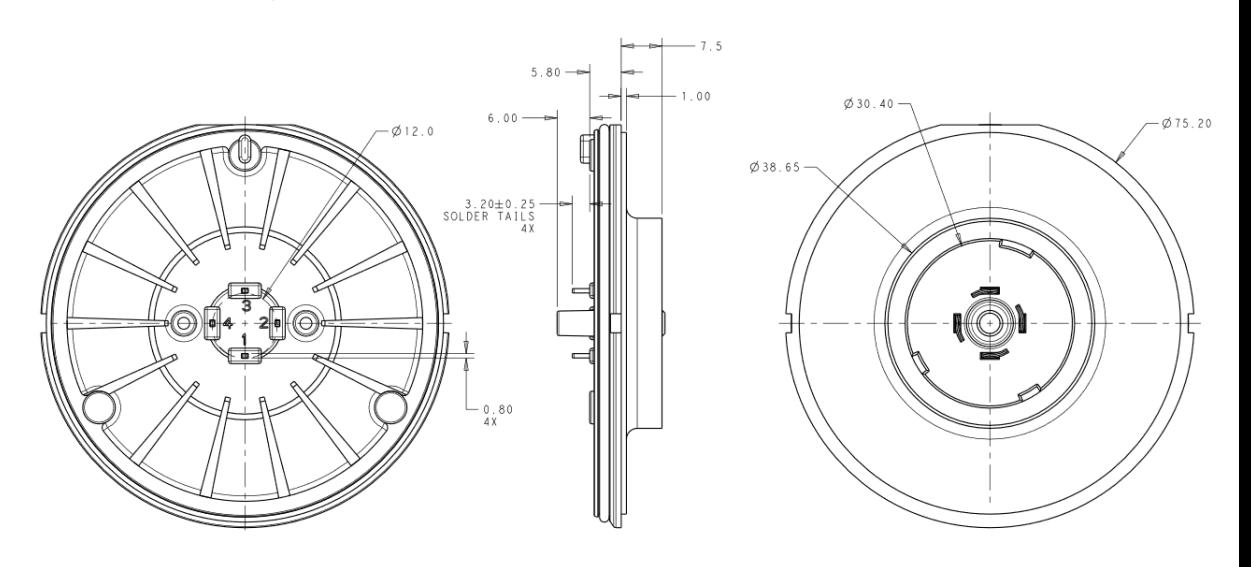

**Obrázek 2.3:** Zhaga Book 18 rozměry z [\[22\]](#page-89-2)

<span id="page-18-0"></span>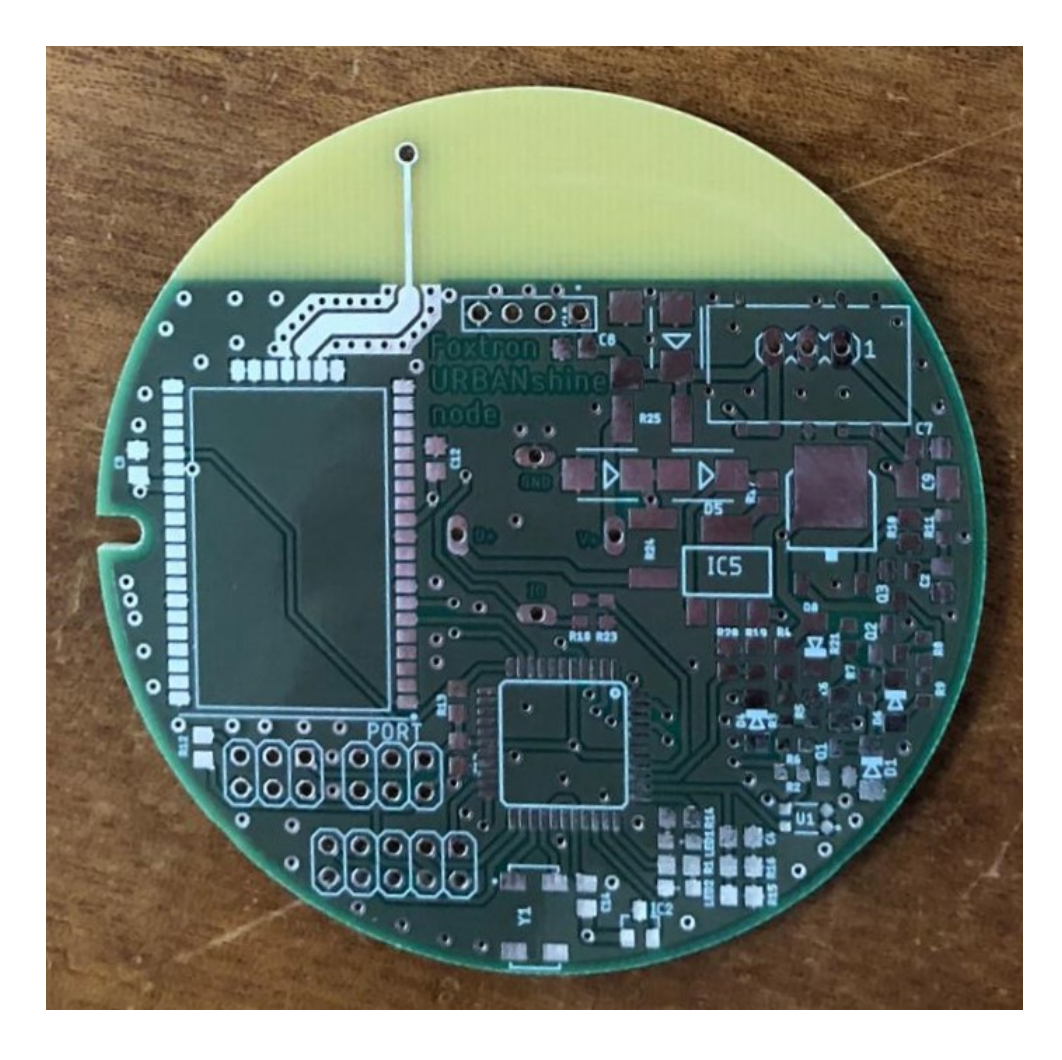

**Obrázek 2.4:** Prototyp mnou navrhnuté desky s LoRa modulem a řídicí elektronikou pro DALI

# <span id="page-20-0"></span>**Kapitola 3**

# **Vysokofrekvenční obvody**

### <span id="page-20-1"></span>**3.1 Planární vedení**

Elektromagnetická vlna se radiofrekvenční oblasti šíří volným prostředím. Konstrukce VF zařízení však vyžaduje vedení elektromagnetické vlny z vodiče. Při aplikaci na DPS je nejvhodnější planární vedení, kterých existuje několik druhů.[\[8\]](#page-88-5)

V současnosti se používají nejčastěji dva typy. Prvním z nich je mikropáskové vedení, které se skládá z pásku vodivého materiálu na dielektrické vrstvě. Na spodní strany dielektrika se nachází vodivá zemnicí plocha. Mikropáskové vedení je na obrázku [3.1](#page-20-2) a jeho použití nabízí výhodu jednoduchého ladění obvodů bez nutnosti RLC součástek. Proto je mikropáskové vedení využíváno s velkou oblibou.

<span id="page-20-2"></span>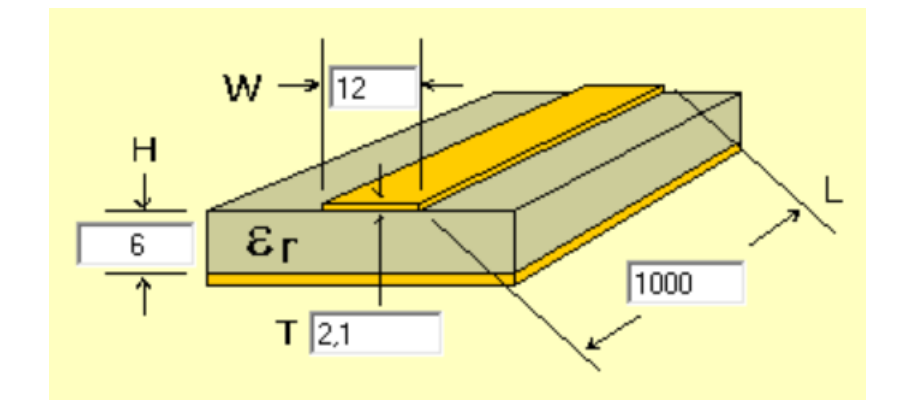

**Obrázek 3.1:** Mikropáskové vedení z aplikace AppCAD

Druhým typem je koplanární vedení tvořené mikropáskem, podél kterého jsou v definované vzdálenosti zemnicí plochy. Koplanární vedení lze vytvořit buďto nestíněné, zobrazené na obrázku [3.2a,](#page-21-1) nebo stíněné na obrázku [3.2b.](#page-21-2)

<span id="page-21-0"></span>3. Vysokofrekvenční obvody-

<span id="page-21-1"></span>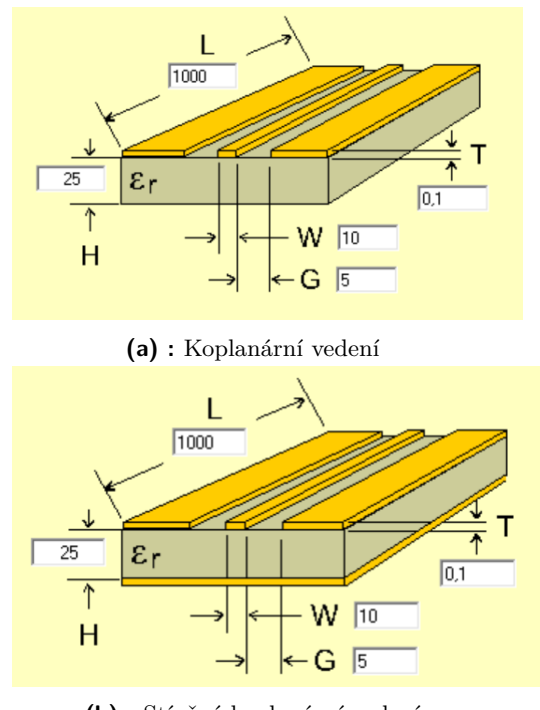

<span id="page-21-2"></span>**(b) :** Stíněné koplanární vedení

**Obrázek 3.2:** Stíněné a nestíněné koplanární vedení z aplikace AppCAD

Na deskách pro měření parametrů antén je použito stíněné koplanární vedení. Důvodem mé volby je rozlitá měď, která tvoří zemnicí plochu pro *λ*/4 anténu a zjednodušení návrhu řídicí elektroniky. Na obrázku [3.2b](#page-21-2) jsou patrné, mimo frekvenci, všechny proměnné, které budou mít vliv na impedanci vedení. K vypočtení impedance byla použita aplikace AppCAD. Parametry použitého vedení zobrazuje obrázek [3.3.](#page-22-2)

<span id="page-22-2"></span>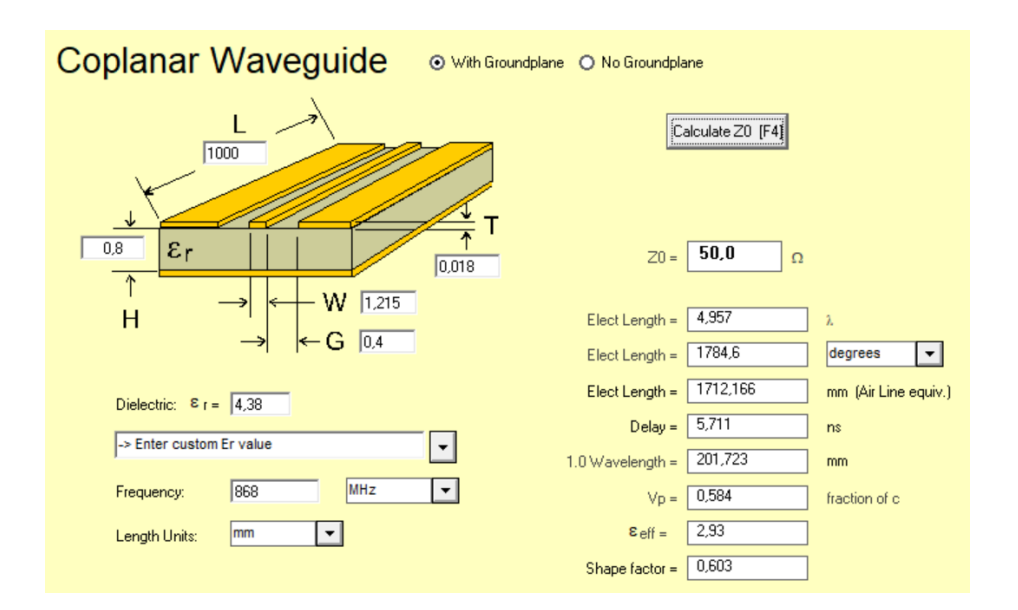

**..................................** 3.2. Integrovaná anténa

**Obrázek 3.3:** Napočítané rozměry vedení

### <span id="page-22-0"></span>**3.2 Integrovaná anténa**

Nespornou výhodou při produkci jakéhokoliv zařízení je maximální jednoduchost výroby při zachování kvality a robustnosti. Takové řešení slibuje snížení nutné lidské práce, která je finančně náročná a náchylná k chybám. Pro rádiem řízený modul je pro optimální výkon nutné mít precizně vyrobeny zejména vysokofrekvenční obvody.

Potřebu přesnosti by splňovala anténa přímo vytištěná na DPS. Ta by na jednu stranu vyžadovala větší prostor a vyšší přesnost při výrobě desky, nicméně by dosahovala konstantních parametrů a mimo plochu na desce by představovala minimální variabilní náklady. Všechny DPS jsem vytvářel v programu Eagle společnosti Autodesk.

Využitelnost takového řešení jsem se rozhodl ověřit. Vybral jsem 4 různé antény na požadovaných 868 MHz. Dvě z nich jsou natištěné na DPS a dvě vyrobené z měděného drátu, spirálového tvaru v normálním režimu $^1$  $^1$ . Všechny čtyři antény jsou unipólové, *λ*/4 vlnné.

Čtvrtvlnný monopól je druh antény s délkou *λ*/4, ale stejným ziskem jako *λ*/2 dipól. Musí stát v blízkosti dostatečně velké vodivé plochy, která plní funkci reflektoru [\[17\]](#page-89-8). V mém případě vzhledem k limitaci velikosti desky nejsem schopen zajistit dostatečnou zemnicí plochu. To se jistě odrazí v charakteristikách při měření a navíc změní impedanci antén.

### <span id="page-22-1"></span>**3.2.1 Planární inverzní F anténa**

Návrh této planární antény ve tvaru invertovaného F jsem převzal z [\[18\]](#page-89-3). Jedná se o *λ*/4 anténu, která zabírá obsah o velikosti 43 x 20 mm. Svojí

<span id="page-22-3"></span><sup>1</sup>Normální režim spirálové antény má lineární polarizaci a všesměrové vyzařování.

#### 3. Vysokofrekvenční obvody

velikostí se pohybuje na hraně použitelnosti vzhledem k velikosti DPS. Byla původně navržena na 0,8 mm vysoký substrát<sup>[2](#page-23-1)</sup>, nicméně lze s přeladěním použít libovolná výška. Typ substrátu jsem zvolil FR-4, což je běžně používané dielektrikum. Jeho permitivita je sice frekvenčně závislá, nicméně výrobce poskytuje i její hodnoty na různých frekvencích. Nevýhodou jsou vyšší ztráty a nutně nižší účinnost antény.

Obrázky [3.4](#page-23-0) a [3.5](#page-24-1) ukazují prototyp antény od firmy Texas Instruments a můj návrh. Ten se pro prvotní měření liší tvarem od kruhového z důvodu zachování stejné velikosti zemnicí plochy se zbylými anténami. Při změně rozměrů bych musel vyrobit o 3 desky víc z důvodu kalibrace před samotným měřením.

<span id="page-23-0"></span>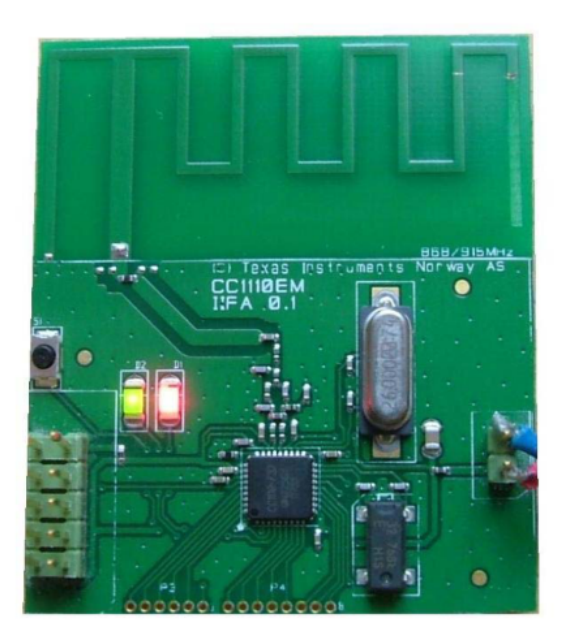

**Obrázek 3.4:** Prototyp planární invertované F antény z [\[18\]](#page-89-3)

<span id="page-23-1"></span><sup>2</sup>Substrát se nazývá vrstva DPS z dielektrika, jehož účel je oddělit od sebe vodivé vrstvy.

<span id="page-24-1"></span>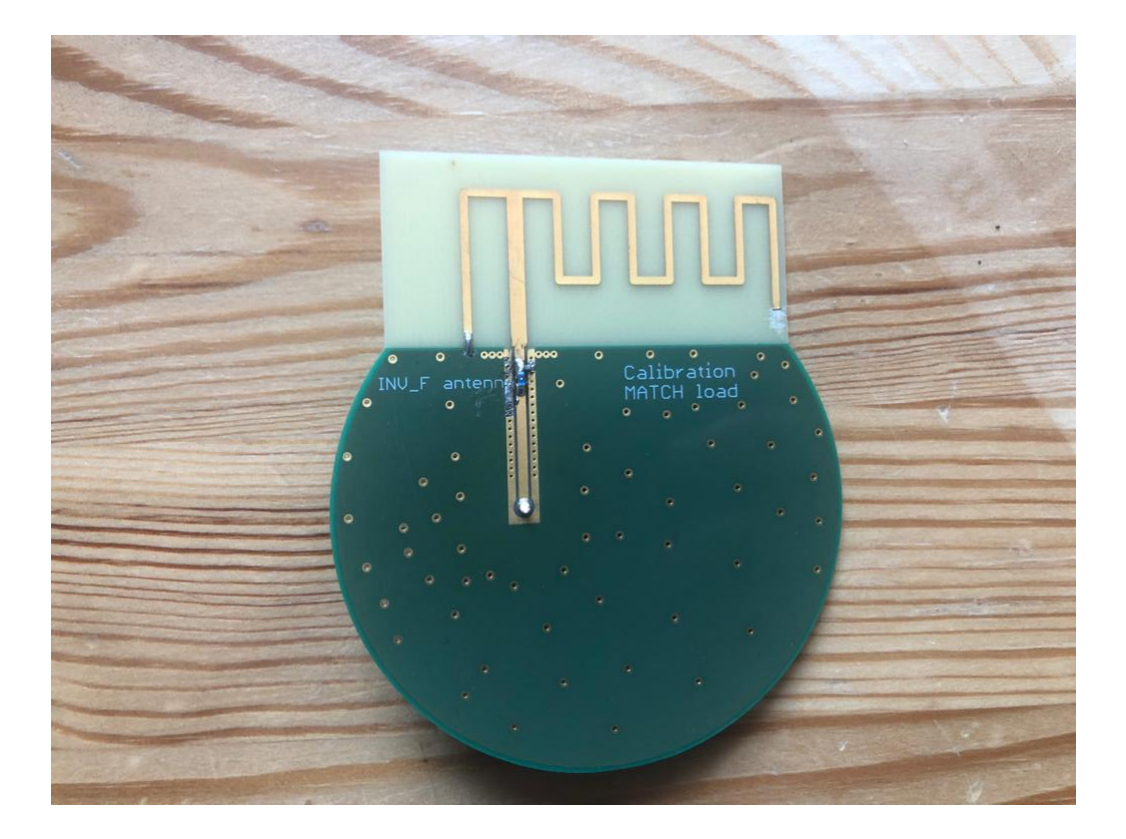

**Obrázek 3.5:** Planární invertované F anténa InvF

### <span id="page-24-0"></span>**3.2.2 Planární spirálová anténa**

Stejně jako v předchozím případě jsem vycházel z prototypu zde [\[19\]](#page-89-4). Anténa je v normálním módu, obvod kružnice i sklon závitu je tedy výrazně menší než *λ*. V takovém případě je vyzařování antény všesměrové, s maximem kolmo na osu spirály [\[21\]](#page-89-9). Vyzařováním i polarizací se podobá půlvlnnému dipólu, avšak s nižší šířkou pásma.

Nespornou výhodou je, že tato anténa má poměrně kompaktní rozměry 19 x 11 mm. Z toho důvodu ji v simulacích označuji jako Minihelix. Tvaru spirály bylo dosaženo metalickými cestami po obou stranách DPS, které jsou spojeny prokovy. Je tedy nutné zachovat tloušťku dielektrika 0,8 mm. Na obrázcích [3.6](#page-25-1) je zobrazen prototyp antény od firmy Texas Instruments a na obrázku [3.7](#page-25-2) můj návrh.

<span id="page-25-1"></span>3. Vysokofrekvenční obvody<sub>.</sub>

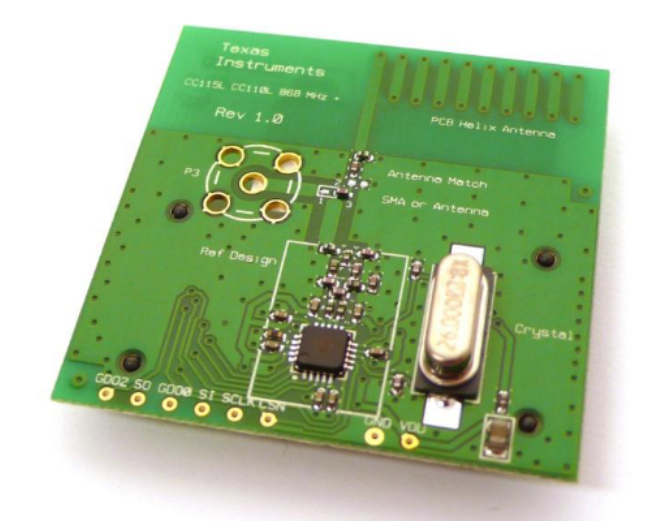

**Obrázek 3.6:** Prototyp planární spirálové antény z [\[19\]](#page-89-4)

<span id="page-25-2"></span>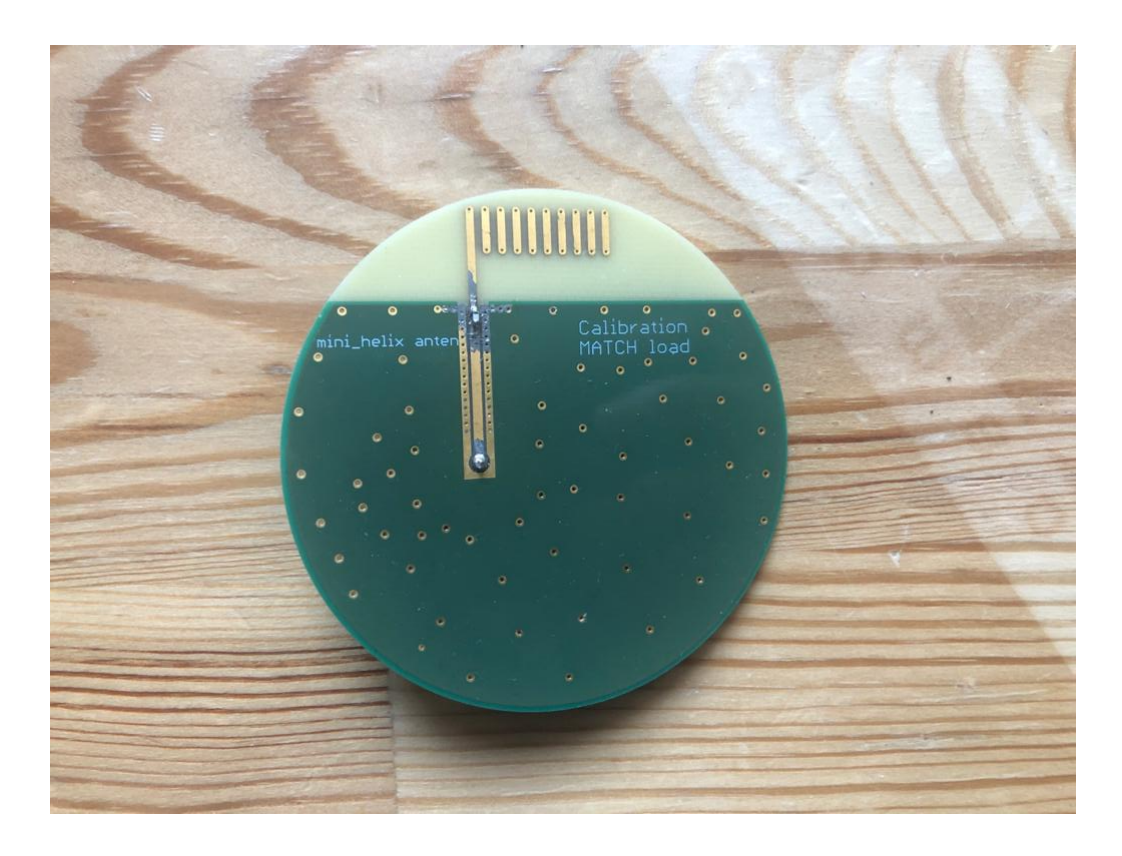

**Obrázek 3.7:** Planární spirálová anténa Minihelix

### <span id="page-25-0"></span>**3.2.3 Spirálové antény z měděného drátu**

Tyto antény jsem zvolil jako referenční. Jedná se o 2 spirálové antény s průměry 5 mm a 10 mm. Pokud budou mít planární antény srovnatelné výsledky, otevře se cesta k jejich implementaci do finálního produktu. Vzhledem k rozměrům samotné desky a krytů nelze uvažovat o půlvlnných anténách, ani vetší zemnicí ploše. Spirálová anténa je proto v podobných aplikacích často využívaná. Značnou nevýhodu v nutnosti ručního osazení přebíjí jednoduchost a cena. Obrázek [3.8](#page-26-0) zobrazuje testovací desku antény od firmy Taoglas a obrázky [3.9](#page-27-0) a [3.10](#page-28-1) moje návrhy.

<span id="page-26-0"></span>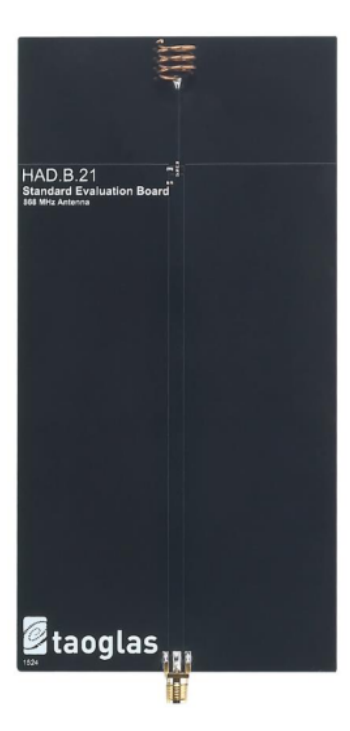

**Obrázek 3.8:** Prototyp spirálové antény průměr 10 mm z [\[20\]](#page-89-5)

3. Vysokofrekvenční obvody**.** 

<span id="page-27-0"></span>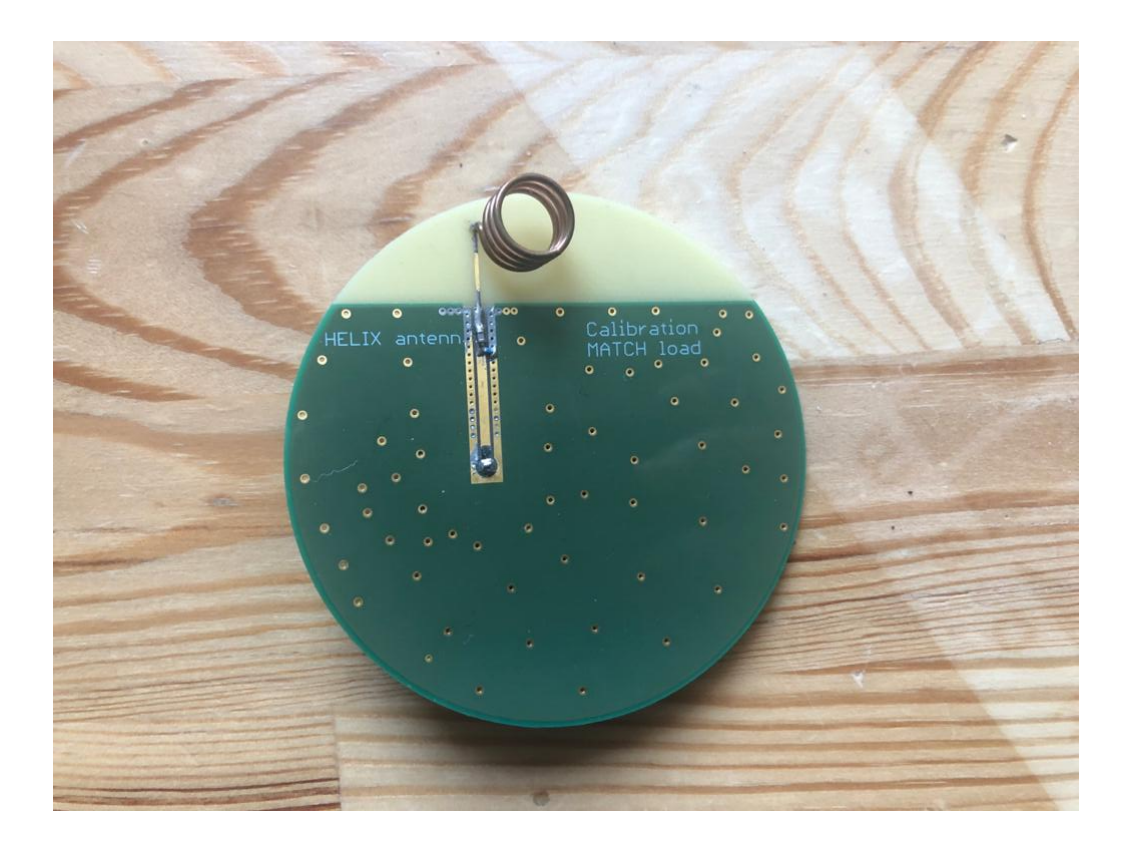

**Obrázek 3.9:** Spirálová anténa s průměrem 10 mm

**.** . 3.3. Odvození parametrů použitých při měření

<span id="page-28-1"></span>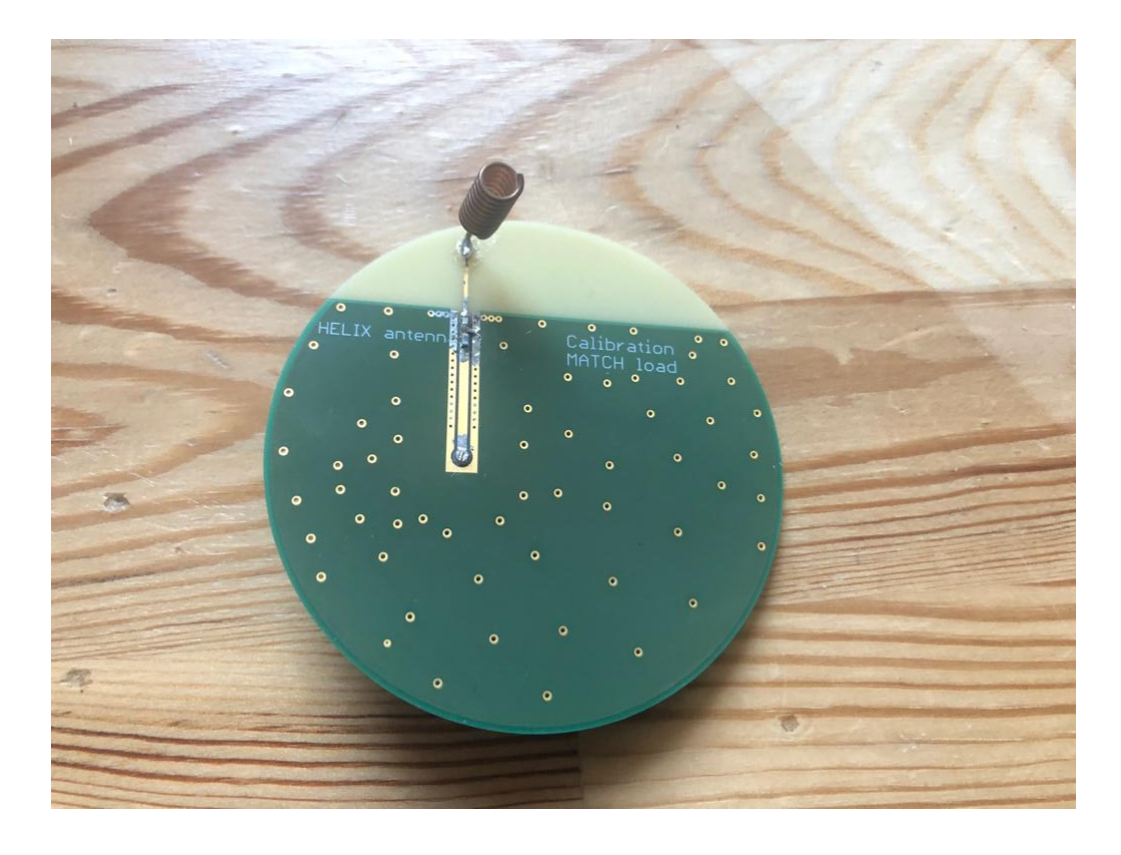

**Obrázek 3.10:** Spirálová anténa s průměrem 5 mm

## <span id="page-28-0"></span>**3.3 Odvození parametrů použitých při měření**

VF zařízení a obvody nelze popisovat parametry z teorie obvodů. Stanovení přesných hodnot napětí je velmi komplikované již v řádu megahertzů. Měření proudu je při vyšších frekvencích nemožné. Ideálním řešením by bylo popsat obvody a jejich okolí Maxwellovými rovnicemi. Jejich řešení však není obecně analyticky možné a pokud je, tak velmi složité.

<span id="page-28-2"></span>Kompromisem, využívaným pro VF obvody jsou napěťové vlny. Ty jsou řešením telegrafní rovnice a vztahují se k náhradnímu modelu vedení.

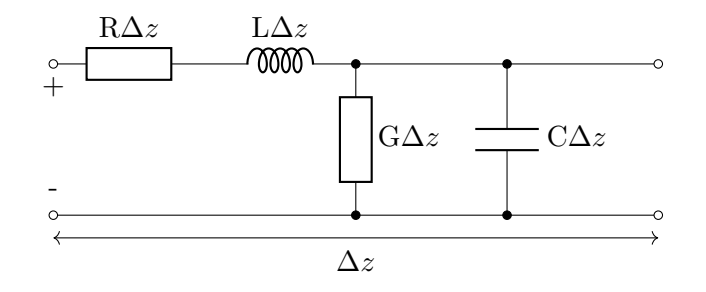

**Obrázek 3.11:** Náhradní model elementárního úseku vedení

#### 3. Vysokofrekvenční obvody**................................**

Tento model i telegrafní rovnici vytvořil Oliver Heaviside a pomohl tak definovat vedení i pro vysoké frekvence. *R* odpovídá sériové resistanci vedení, *L* sériové induktanci, *G* paralelní vodivosti mezi vodiči a *C* paralelní kapacitě mezi vodiči. Všechny hodnoty jsou vztaženy na jednotku délky. Telegrafní rovnice s fázorem napětí *U*ˆ má tvar

$$
\frac{\partial^2 \hat{U}(z)}{\partial z^2} - (R + j\omega L)(G + j\omega C) \cdot \hat{U}(z) = 0,
$$
\n(3.1)

z čehož je patrné zjednodušení na šíření po vedení podle osy *z*. Pokud rovnici napíšeme s konstantou šíření *γ*ˆ, dostaneme tvar

$$
\frac{\partial^2 \hat{U}(z)}{\partial z^2} - \hat{\gamma}^2 \hat{U}(z) = 0,
$$
\n(3.2)

po řešení pro  $\hat{U}(z)$  výsledný tvar

$$
\hat{U}(z) = \hat{C}_1 \cdot e^{-\hat{\gamma} \cdot z} + \hat{C}_2 \cdot e^{\hat{\gamma} \cdot z} = \hat{U}^+ + \hat{U}^-, \tag{3.3}
$$

kde  $\hat{U}^+$  značí napěťovou vlnu pohybující se po vedení v kladném směru osy *z* a *U*ˆ <sup>−</sup> značí napěťovou vlnu pohybující se v opačném směru.

Pro fázor proudu  $\hat{I}(z)$  po dosazení do rovnice

$$
\frac{\partial \hat{U}(z)}{\partial z} + (R + j\omega L) \cdot \hat{I}(z) = 0,\tag{3.4}
$$

dostaneme

<span id="page-29-1"></span>
$$
\hat{I}(z) = \frac{[\hat{C}_1 \cdot e^{-\hat{\gamma}z} + \hat{C}_2 \cdot e^{\hat{\gamma}z}]}{\sqrt{\frac{R + j\omega L}{G + j\omega C}}}.
$$
\n(3.5)

Napěťové vlny umožňují definovat důležité parametry, mezi které patří charakteristická impedance, koeficient odrazu, koeficient přenosu a s-parametry.

### <span id="page-29-0"></span>**3.3.1 Charakteristická impedance**

Jmenovatel rovnice [3.5](#page-29-1) se nazývá charakteristická impedance vedení a je jednou z důležitých parametrů vysokofrekvenčních obvodů. Její jednotkou je Ω. Charakteristická impedance se dá definovat i jako poměr fázorů napětí a proudu jednotlivých vln

$$
\hat{Z}_0 = \sqrt{\frac{R + j\omega L}{G + j\omega C}} = \frac{\hat{U}^-}{\hat{I}^-} = \frac{\hat{U}^+}{\hat{I}^+},
$$
\n(3.6)

z čehož vyplývá závislost na amplitudě i fázi vlny. $\hat{Z_0}$ nabývá komplexních hodnot.

Tento parametr je klíčový pro správný přechod mezi částmi obvodu. Hodnota impedance musí být na obou stranách přechodu stejná, jinak dochází ke ztrátě přeneseného výkonu. Důvod tohoto jevu popíšu v následujícím odstavci.

### <span id="page-30-0"></span>**3.3.2 Koeficient odrazu**

Dalším důležitým parametrem vedení je koeficient odrazu. Ten je definován jako podíl fázoru vlny postupující podél osy z v kladném směru $\hat{U}^{+}$  fázoru vlny odražené *U*ˆ <sup>−</sup>. V některých publikacích lze nalézt označení dopředné a odražené vlny.

$$
\hat{\Gamma} = \frac{\hat{U}^{-}}{\hat{U}^{+}}
$$
\n(3.7)

Je zřejmé, že Γˆ bude nabývat hodnot mezi 0 a 1. V případě ideálního přizpůsobení se žádná energie naodráží, odražená vlna  $\hat{U}^-$  je nulová a  $\hat{\Gamma}$  je taktéž roven nule. Opačný případ nastává při úplném odrazu. Spojitost s impedančním přizpůsobením je patrná při vyjádření koeficientu pomocí impedance vedení *Z*<sup>0</sup> a impedance na konci vedení *Z<sup>K</sup>*

$$
\hat{\Gamma} = \frac{\hat{Z}_K - \hat{Z}_0}{\hat{Z}_K + \hat{Z}_0}.\tag{3.8}
$$

Z tohoto důvodu uvádějí výrobci VF komponent impedance jejich výrobků a na trhu se zpravidla prodávají zařízení s globálně používanými hodnotami impedancí. S výjimkou televizního vysílání je standardem 50 Ω.

#### <span id="page-30-1"></span>**3.3.3 Return Loss**

Jedná se o výkonovou veličinu. Ukazuje, o kolik je výkon odražené vlny *P*ˆ<sup>−</sup> menší, než výkon vlny dopadající *P*ˆ+. Vyjadřuje se v decibelech a ve vztahu k koeficientu odrazu se dá vyjádřit jako

$$
RL = -10\log\left|\frac{P^{-}}{P^{+}}\right| = -10\log\left|\hat{\Gamma}\right|^{2}.
$$
 (3.9)

Oblíbenost tohoto parametru je způsobena jednoduchým měřením i výpočtem. Stal se jedním ze základních parametrů při měření i prodeji vysokofrekvenční techniky.

#### <span id="page-30-2"></span>**3.3.4 S-parametry**

Ve vysokofrekvenční oblasti se nemůžeme spolehnout na běžné admitanční a impedanční parametry, protože se obvody měří pomocí zapojení naprázdno a nakrátko. Napětí se na takových kmitočtech měří velmi složitě a proud takto měřit vůbec nejde.

Proto se ve vysokofrekvenční technice využívá rozptylových parametrů, neboli S-parametrů. Jsou založeny na principu normovaných odražených *b* a dopadajících *a* vlnách po vložení obecného n-branu[\[12\]](#page-89-10). Měří se pomocí napěťových vln [\[8\]](#page-88-5).

$$
\begin{pmatrix} b_1 \\ b_2 \\ \vdots \\ b_n \end{pmatrix} = \begin{pmatrix} S_{11} & S_{12} & \cdots & S_{1n} \\ S_{21} & S_{22} & \cdots & S_{2n} \\ \vdots & \vdots & \ddots & \vdots \\ S_{n1} & S_{n2} & \cdots & S_{nn} \end{pmatrix} \begin{pmatrix} a_1 \\ a_2 \\ \vdots \\ a_n \end{pmatrix}
$$

3. Vysokofrekvenční obvody**................................**

$$
a_i = \frac{\hat{U}^+}{\sqrt{2Z_0}}
$$
\n(3.10)

$$
b_i = \frac{\hat{U}^-}{\sqrt{2Z_0}}\tag{3.11}
$$

V případě dvoubranu platí

$$
b_1 = S_{11}a_1 + S_{12}a_2 \tag{3.12}
$$

$$
b_2 = S_{21}a_1 + S_{22}a_2 \tag{3.13}
$$

Souvislost s koeficientem odrazu $\Gamma_1$ na vstupu a $\Gamma_2$ na výstupu

$$
\Gamma_1 = \frac{b_1}{a_1} \tag{3.14}
$$

$$
\Gamma_2 = \frac{b_2}{a_2} \tag{3.15}
$$

pokud se při měření *S*<sup>11</sup> vloží na právě neměřené brány bezodrazové koncovky, zpětný přenos *a*<sup>12</sup> nabývá nulové hodnoty a platí

$$
\Gamma_1 = S_{11} = \frac{b_1}{a_1} \tag{3.16}
$$

*S*<sup>11</sup> ve výkonovém logaritmickém měřítku odpovídá RL.

#### <span id="page-31-0"></span>**3.3.5 Smithův diagram**

Smithův diagram slouží k zobrazení zejména impedancí a admitancí. Jedná se o typicky komplexní hodnoty. Impedance se dá popsat jako

$$
Z_0 = R + jX,\tag{3.17}
$$

kde R je odpor a X je reaktance. Obrázek [3.12](#page-32-2) obsahuje mimo body Short Match a Open kružnice začínající v bodě Open. Ty značí průběh s konstantním odporem. Křivky, které se rozbíhavě šíří z pravé strany impedančního diagramu značí průběhy konstantní imaginární složky impedance, tedy konstantní reaktanci.

Na Smithův diagram se díky provázanosti impedance a admitance s koeficientem odrazu Γˆ zobrazuje měření *S*11. Takové zobrazení je poměrně názorné a diagram se s oblibou používá k modelaci náhradních obvodů prvků.[\[13\]](#page-89-11)

<span id="page-32-2"></span>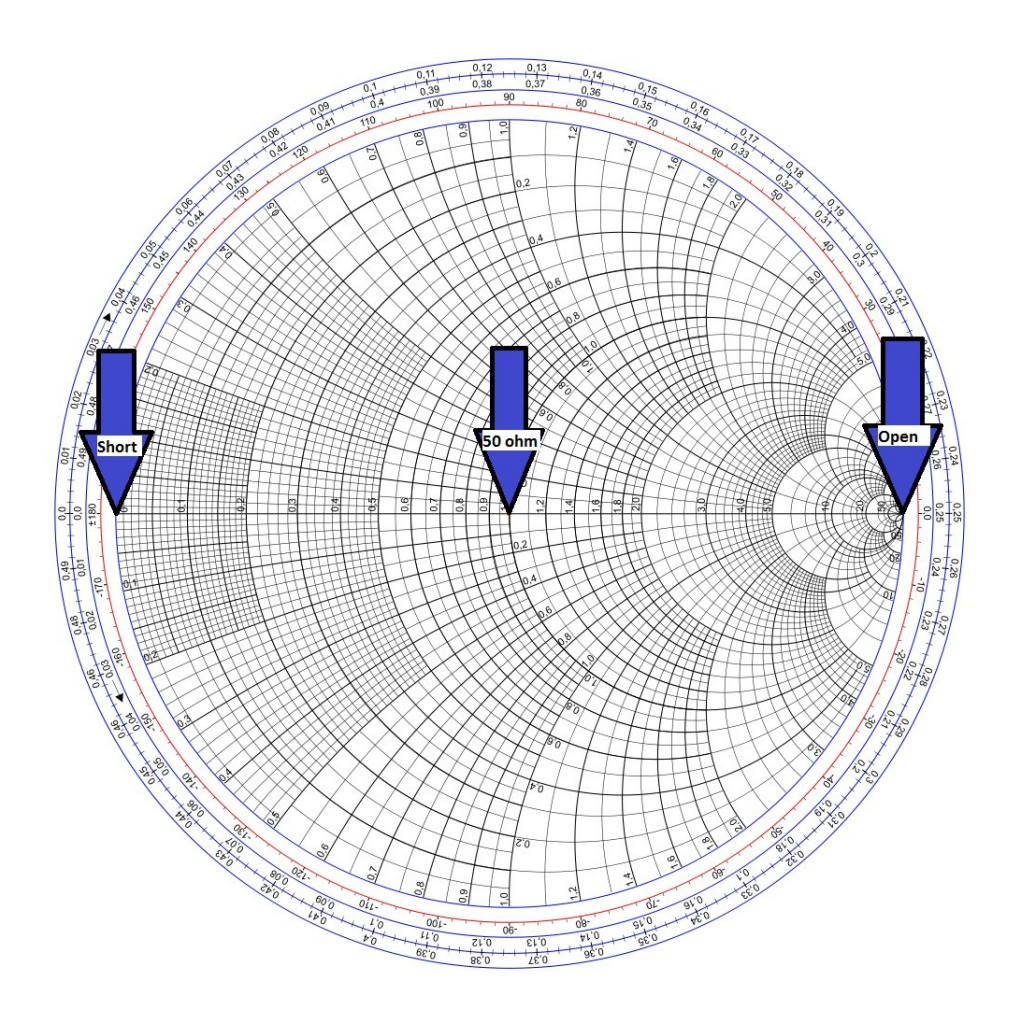

**Obrázek 3.12:** Smithův impedanční diagram z [\[23\]](#page-89-6)

### <span id="page-32-0"></span>**3.3.6 Výkonová bilance rádiového spoje**

Při výpočtu maximální délky rádiového spoje je třeba do jedné rovnice zavést všechny parametry, které mají na rádiový spoj vliv. Takové rovnici se říká výkonová bilance a stanovuje přijatý výkon resp. minimální přijatý výkon SNR pro funkci rádiového spoje. Její verze pomocí SNR započítává i vliv šířky pásma *B*

$$
SNR = P_V + G_V + G_P - L_c - L_{ost} - 10\log(kT_eB). \tag{3.18}
$$

*P<sup>V</sup>* je vysílací výkon, G jsou zisky vysílače a přijímače, *L<sup>c</sup>* jsou ztráty šířením a *Lost* jsou další ztráty v systému.

## <span id="page-32-1"></span>**3.4 Šíření v prostoru**

Výpočet pokrytí území signálem je velmi náročný, v některých místech dokonce nemožný. V mnoha případech se mapované prostředí v čase mění např. projíždějící auta. Emperické modely šíření pro jednotlivá prostředí se sestavují z mnoha měření obsahující roční období, počasí, denní časy. Takový model výrazně přesahuje rozsah této práce. Přesto je alespoň přibližný odhad nutný pro reálnou aplikaci vyvíjeného rádiového zařízení. Po konzultaci s prof. Ing. Pavlem Pechačem, Ph.D., kterému tímto děkuji, jsem se rozhodl vypočítat dosah signálu emperického modelu šíření elektromagnetické vlny v husté zástavbě. Při použití v menších městech a vesnicích by reálné výsledky měly být lepší, než předpokládané hodnoty.

Emperický model členitost prostředí zohledňuje spádovým koeficientem *n* a referenčním útlumem *L*<sup>1</sup> v referenční vzdálenosti *d*1. Jeho hodnota odpovídá mocnině vzdálenosti.  $L_1$  lze určit při volbě  $d_1=1$  jako FSPL s d= $d_1$ . Pro volný prostor je *n* = 2 a s členitostí roste. Užití emperického modelu podmiňuje vzdálenost před, nebo za fresnelovým zlomem

$$
d_0 = \frac{4h_1h_2}{\lambda}[m],
$$
\n(3.19)

kde *h*<sup>1</sup> a *h*<sup>2</sup> jsou výšky vysílače a přijímače a *λ* je vlnová délka. V mém případě uvažuji lampu vysokou 6 m a gateway ve výšce 15 m. Pro 868 MHz je  $\lambda = 0.346$  m. Fresnelův zlom se v tomto případě nachází 1041,6 m od vysílače a značí vzdálenost, ve které je dráhový rozdíl přímé a odražené vlny rovný *λ*/2.

Ztráty lze potom vypočítat jako

$$
L(d) = L_1 + 10n_1 \log(d)[dB]. \tag{3.20}
$$

V případě LPWAN sítí je třeba zahrnout situaci v oblasti za fresnelovým zlomem

$$
L(d) = L_1 + 10n_1 \log(d_0) + 10n_2 \log(d)[dB]. \tag{3.21}
$$

Spádové koeficienty se pro hustou městskou zástavbu volí  $n_1=2$  a  $n_2=4$  [\[14\]](#page-89-12). Vztah pro ztráty šířením dosazujeme do výkonové bilance, ze které lze určit maximální *d*.

# <span id="page-34-0"></span>**Kapitola 4**

# **Impedanční přizpůsobení**

### <span id="page-34-1"></span>**4.1 Vektorový analyzátor**

Aspekty antén, které mě zajímají především jsou *S*11, neboli Return Loss, šířka pásma antény, směrová vyzařovací charakteristika, zisk a polarizace. Jako první je nutné změřit a případně přizpůsobit RL, až poté přichází v úvahu měřit vyzařování.

Při měření S-parametrů a šířky pásma, jsem využil vektorový analyzátor Rohde & Schwarz ZVA40 v laboratoři anténní techniky na katedře elektromagnetického pole FEL ČVUT. Vektorový analyzátor umožňuje měřit amplitudu i fázi vysokofrekvenčního signálu a je nutnou výbavou vývoje VF obvodů. V mém případě jsem si vystačil s jedním ze čtyř možných portů, protože jsem měřil pouze *S*11. Naměřená data jsem díky na pozadí běžícímu operačnímu systému vyexportoval na FLASH disk a následné simulace jsem provedl na svém notebooku.

#### <span id="page-34-2"></span>**4.1.1 Kalibrace vektorového analyzátoru**

Pro vyhodnocení použitelnosti antén je nutné nejdříve provést přípravu a kalibraci vektorového analyzátoru. Tu jsem provedl pomocí impedančního Smithova diagramu a třech kalibračních desek.Při použití vektorového ana-lyzátoru (VNA<sup>[1](#page-34-3)</sup>) je prvotně potřeba jeho kalibrace. V původním nastavení totiž VNA měří na konci svého konektoru. Při připojení měřené desky s nenulovou délkou vedení se hodnoty  $\hat{U}$  a  $\hat{I}$  mění. Hlavní změnou bude fáze, která se přirozeně mění podél osy *z*. Menší vliv má poté útlum, způsobený ztrátami na vedení. Vektorový analyzátor potom měří zkreslený výsledek, který neodpovídá skutečné impedanci zátěže.[\[10\]](#page-88-6)

Kalibrace v případě antén odpovídá chybovému dvojbranu. Na výstup totiž nelze připojit VNA. Potřeba jsou tedy 4 údaje *S*11, *S*22, *S*<sup>12</sup> a *S*21. Ve vztazích pro kalibraci však vystupují *S*<sup>12</sup> a *S*<sup>21</sup> vždy v součinu, proto je lze vnímat jako jeden parametr.

Každému parametru odpovídá jedna kalibrační deska. První deska je zakončena naprázdno, tedy OPEN, druhá nakrátko, tedy SHORT a třetí s 50Ω zakončením, tedy MATCH.

<span id="page-34-3"></span><sup>1</sup>Zkratka z anglického Vector Network Analyzer

4. Impedanční přizpůsobení**................................**

<span id="page-35-0"></span>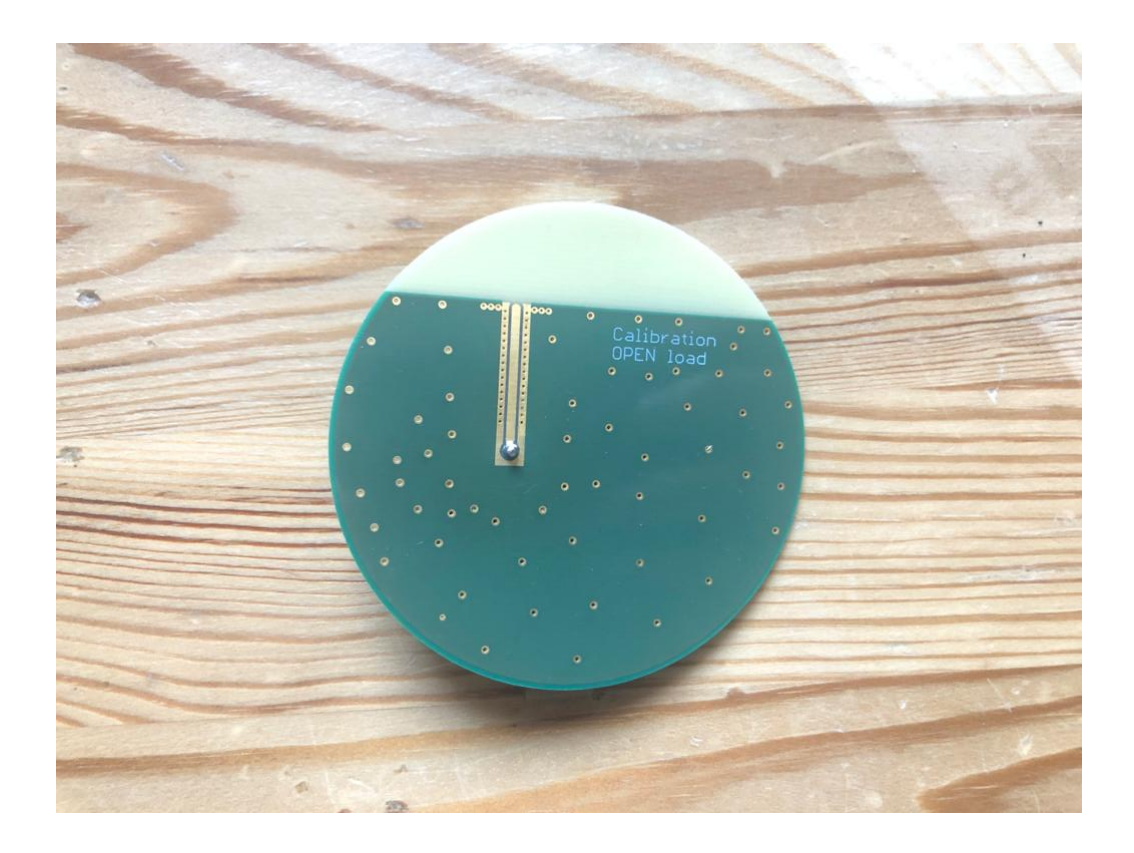

**Obrázek 4.1:** Deska pro kalibraci OPEN
<span id="page-36-0"></span>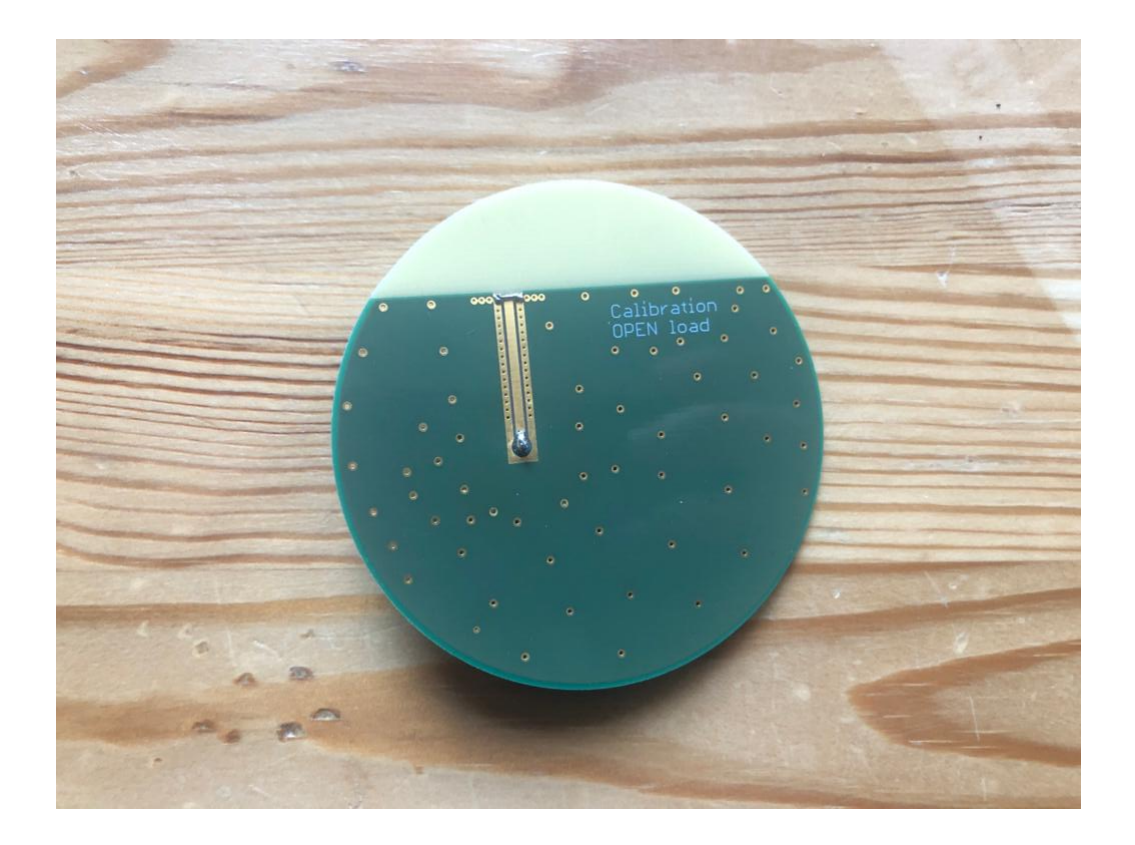

**Obrázek 4.2:** Deska pro kalibraci SHORT

<span id="page-37-0"></span>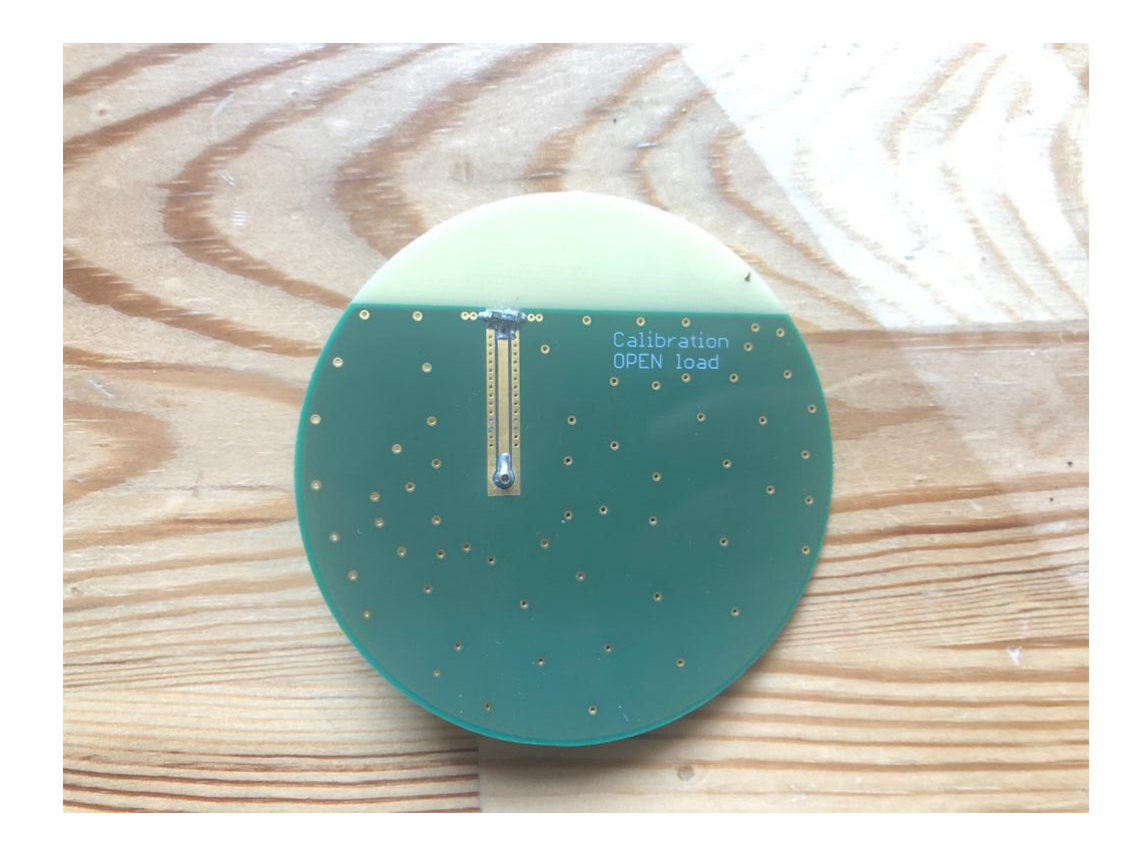

**Obrázek 4.3:** Deska pro kalibraci MATCH

Měří se parametr *S*11. Výsledek se zobrazí do Smithova diagramu. Pokud, což je velmi pravděpodobné, výsledná hodnota není v bodě OPEN na admitančním Smithově diagramu, je třeba v nastavení VNA posunout referenční rovinu tak, aby byl parametr  $S_{11}$  v bodě OPEN.

Obdobně se připojí deska zkratovaným koncem. Jeho parametr *S*<sup>11</sup> by měl ležet v bodě SHORT admitančního Smithova diagramu.

Nakonec se připojí deska s vedením ukončeným 50  $\Omega$ . Pro vyšší přesnost se obvykle připájí 2 paralelně zapojené rezistory o velikosti 100 Ω, které paralelní kombinací odpovídají 50 Ω. Parametr *S*<sup>11</sup> by se měl zobrazit do středu Smithova diagramu. Rozmístění kalibračních bodů je na obrázku [3.12.](#page-32-0)

Vektorový analyzátor ZVA40 lze zkalibrovat bez nutnosti posouvání. Stačí přiřadit k možnostem OPEN, SHORT a MATCH odpovídající měření a analyzátor si sám posune referenční rovinu. Na obrázcích [4.1,](#page-35-0) [4.3](#page-37-0) a [4.2](#page-36-0) jsou zobrazeny desky pro kalibraci vektorového analyzátoru.

## **4.2 Postup impedančního přizpůsobení**

Po kalibraci vektorového analyzátoru je možné započít samotné měření. Měří se obdobně parametr *s*11. Pro každou anténu jsem provedl měření v rozsahu 200 MHz s krokem 100 kHz a hodnotou 868 MHz ve středu intervalu. Po naměření jsem data zobrazil do Smithova diagramu a surová data jsem si

vyexportoval na FLASH disk ve formátu s1p. Provedl jsem 2 kola měření. V prvním jsem naměřil samotné desky bez plastového krytu (měření označeno "bk", zkratka pro Bez Krytu). Ve druhém kole jsem přidal plastový kryt dle normy Zhaga Book 18. Cílem bylo znázornit, jak velký vliv má okolí na elektricky malé antény. Vyexportované průběhy z vektorového analyzátoru jsem zobrazil v programu AWR Design Enviroment.

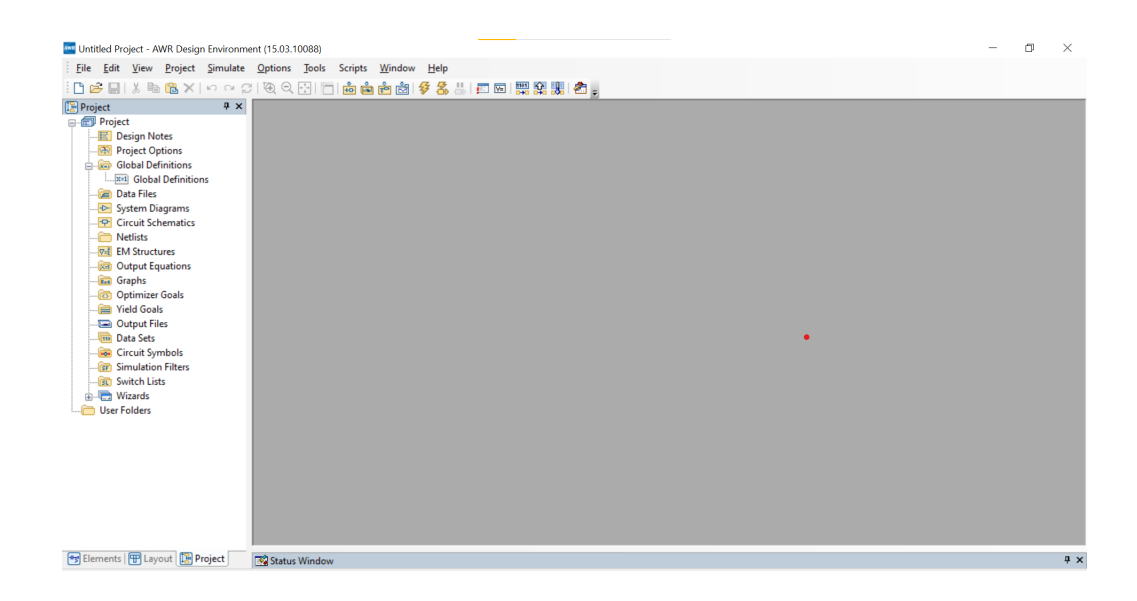

**Obrázek 4.4:** Prostředí AWR Design Enviroment

4. Impedanční přizpůsobení**................................**

## **4.2.1 Naměřená data**

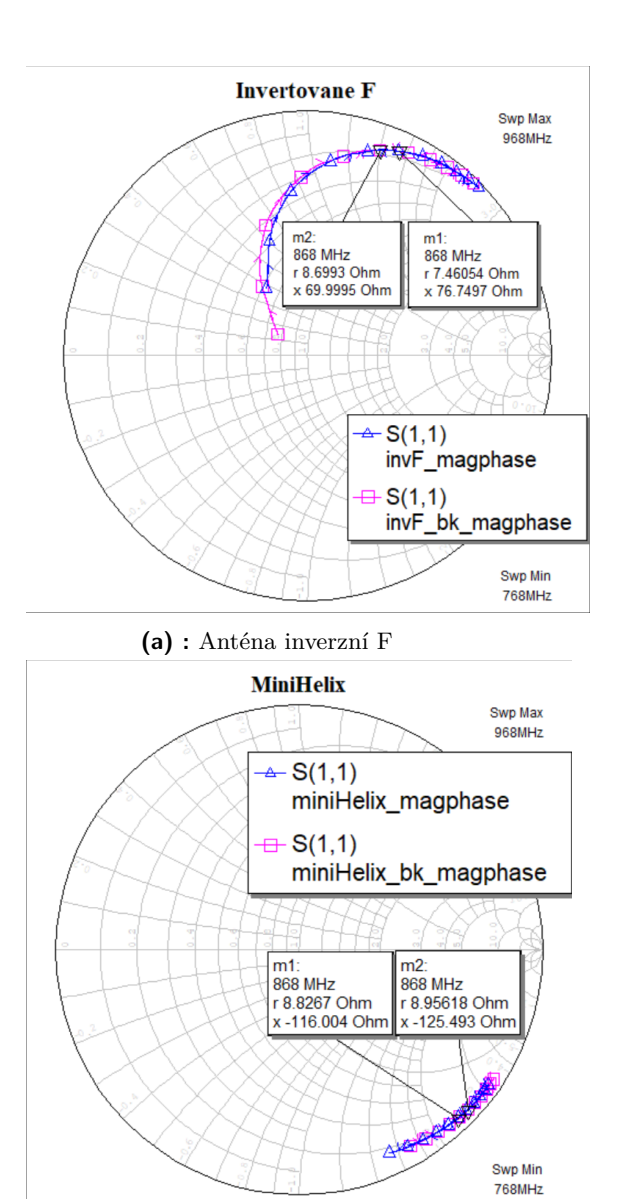

**(b) :** Planární spirálová anténa

**Obrázek 4.5:** Naměřené *s*<sup>11</sup> parametry s a bez krytu na planárních anténách

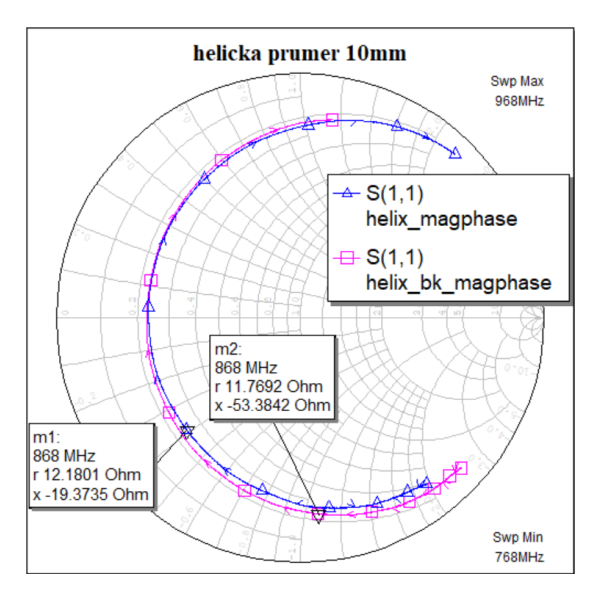

**(a) :** Spirálová anténa z měďěného drátu průměr 10 mm

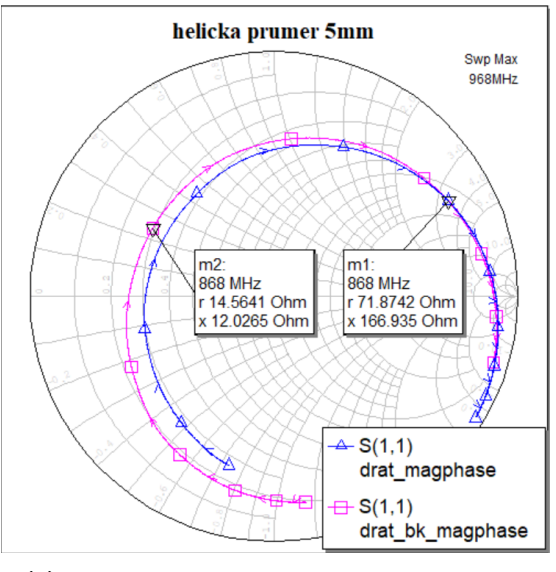

**(b) :** Spirálová anténa z měďěného drátu průměr 10 mm

**Obrázek 4.6:** Naměřené *s*<sup>11</sup> parametry s a bez krytu na anténách z měděného drátu

Cílem přizpůsobení na 50  $\Omega$  je posunout parametr  $s_{11}$  ke středu diagramu tak, aby odražený výkon v žádaném pásmu byl co nejmenší.

Žádná z antén nebyla přizpůsobena dostatečně a musel jsem navrhnout přizpůsobovací obvody. Ty jsem se, vzhledem k relativně nízké frekvenci a použití koplanárního vedení, rozhodl vytvořit z LC prvků. Nejdříve jsem podle Smithova diagramu určil oblasti, ve kterých se nacházely impedance jednotlivých antén. Poté jsem zvolil vhodnou cestu do středu Smithova diagramu pomocí kružnic konstantního odporu v impedančním zobrazení a konstatní vodivosti v admitančním zobrazení. Po kružnicích konstantního

odporu se pohybuji přidáním sériového induktoru (ve směru hodinových ručiček) nebo kapacitoru (proti směru hodinových ručiček). Naopak paralelním zapojením induktoru nebo kapacitoru se pohybuji proti, respektive po směru hodinových ručiček na kružnici konstantní vodivosti [\[10\]](#page-88-0). Pro 2 prvkové Γ zapojení existuje 8 kombinací.

<span id="page-41-0"></span>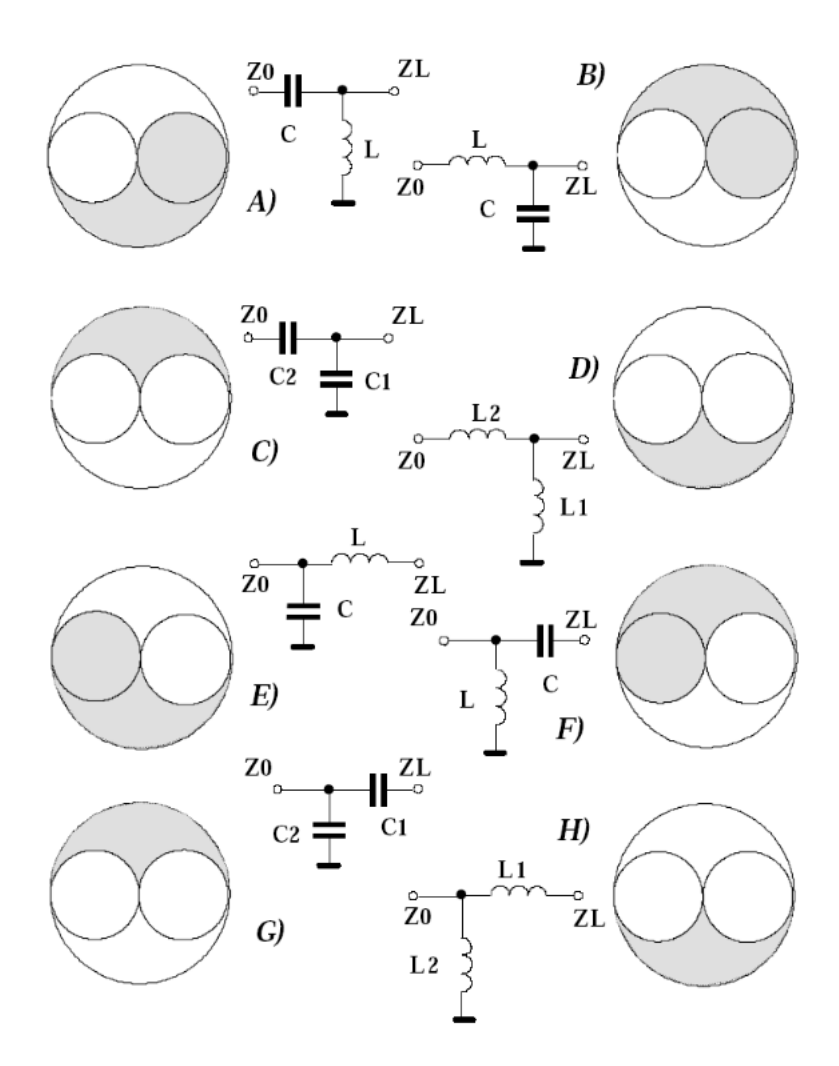

**Obrázek 4.7:** Možné kombinace Γ zapojení z [\[24\]](#page-89-0)

Jak je vidět na [4.7,](#page-41-0) pro všechny oblasti grafu existují 2 nebo 4 způsoby přizpůsobení. V případě, že se dá Γ obvod vytvořit pomocí 2 kondenzátorů, je výhodné ho zvolit. Důvodem jsou nižší parazitní vlastnosti kondenzátorů oproti cívkám. Při mnoho kusové výrobě hraje roli také cena. Vysokofrekvenční cívky se cenou pohybují až v desítkách korun za kus, proti nižším jednotkám korun v případě kondenzátorů.

## **4.2.2 Simulace s ideálními prvky**

Podle [4.7](#page-41-0) jsem vytvořil v programu AWR Design Enviroment přizpůsobovací obvod z ideálních LC součástek. Správné hodnoty lze najít postupným přidáváním, tedy nalezením cesty po kružnicích konstantní vodivosti a odporu. Takový postup jsem provedl v AWR s pomocí TUNE TOOLu, kterým jsem vybral proměnné, které chci dále měnit. Při postupném ladění se průběhy impedancí v grafu v reálném čase mění. Nasimulované obvody a průběhy jsou na následujících obrázcích.

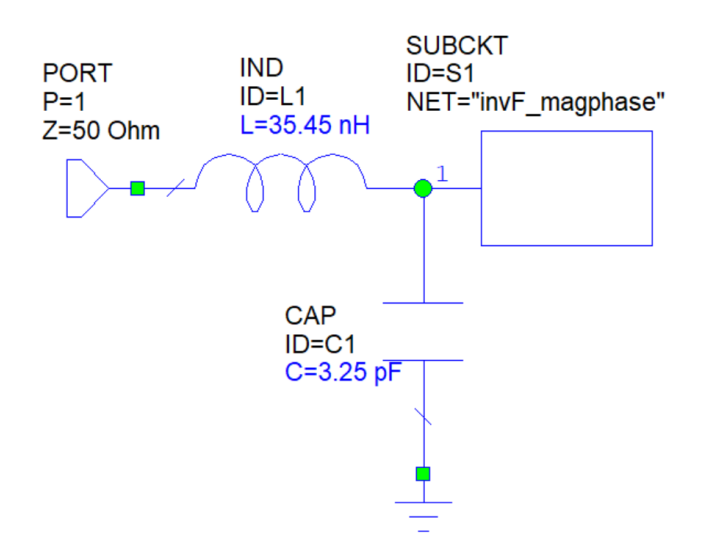

**(a) :** Přizpůsobovací obvod pro anténu

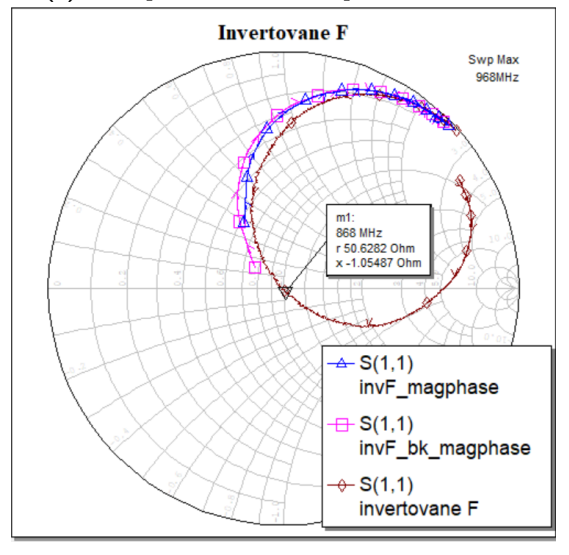

**(b) :** Průběh impedance s přizpůsobovacím obvodem

**Obrázek 4.8:** Planární anténa invertované F

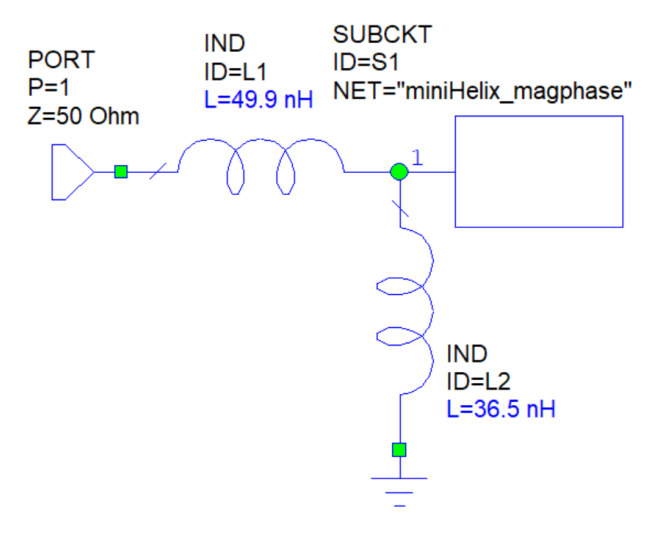

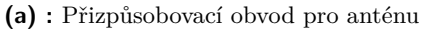

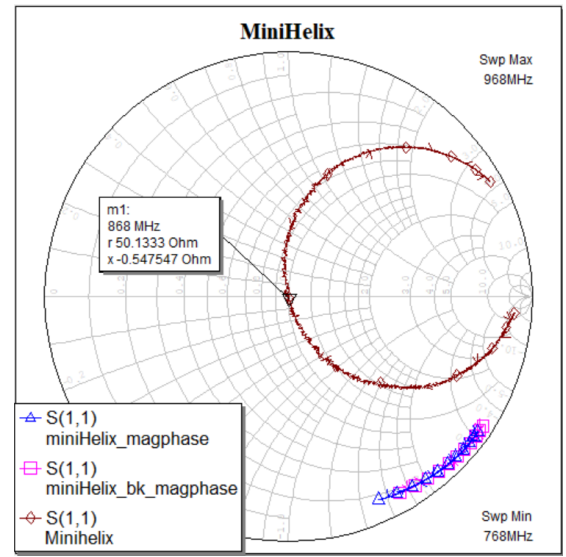

**(b) :** Průběh impedance s přizpůsobovacím obvodem

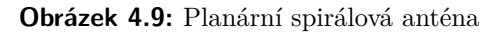

**.** 4.2. Postup impedančního přizpůsobení

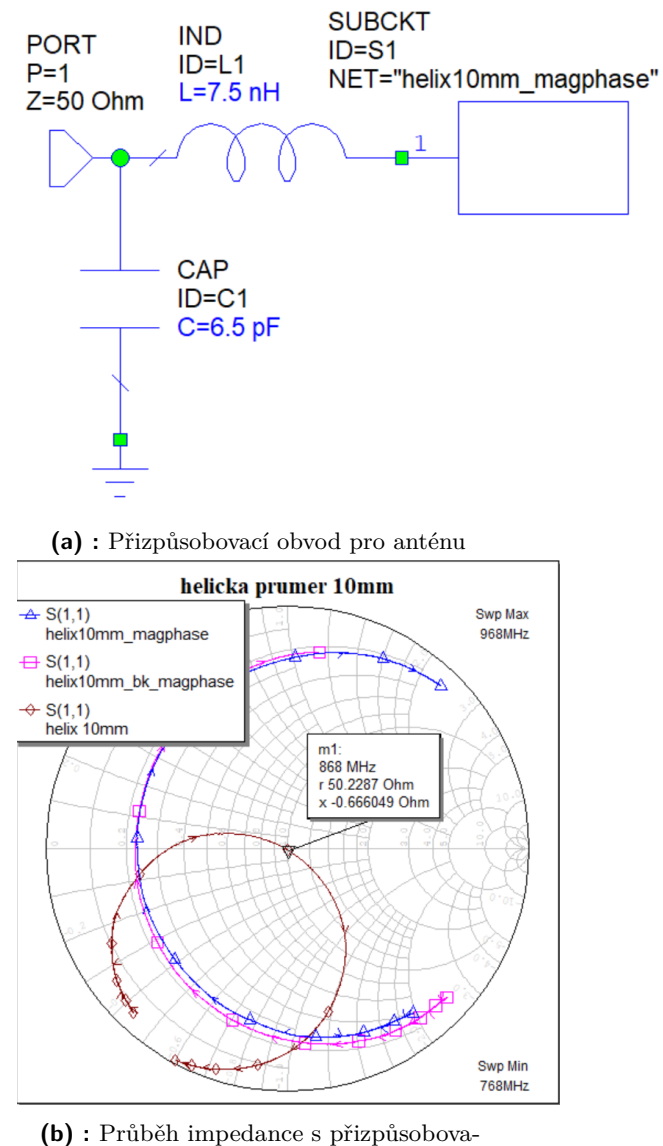

cím obvodem

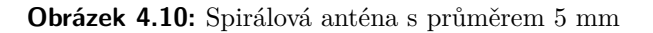

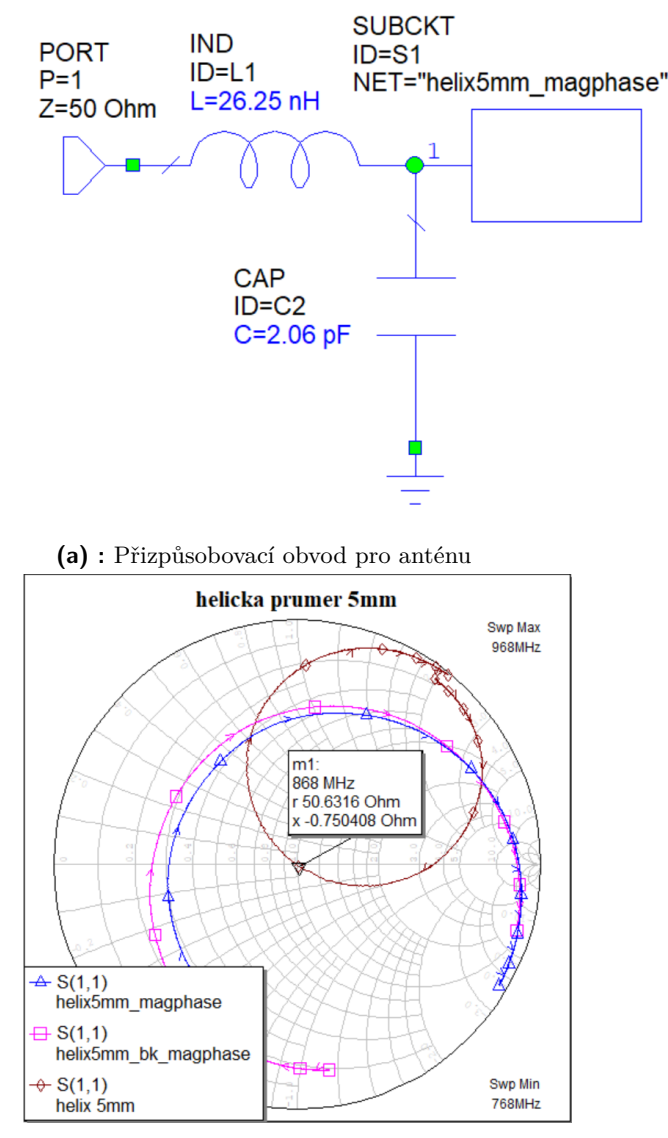

**(b) :** Průběh impedance s přizpůsobovacím obvodem

**Obrázek 4.11:** Spirálová anténa s průměrem 5 mm

Při simulacích jsem však zjistil, že tato metoda je vhodná na přizpůsobení pro aplikace s jednou, pevně danou frekvencí. Volba hodnot totiž nebere v potaz výslednou šířku pásma.

Šířkou pásma jsem zvolil frekvenční rozsah, ve kterém se hodnota RL pohybuje pod -10 dB, což odpovídá maximálně 10% odraženému výkonu. Vztah mezi impedancí a RL je patrný z rovnic [3.8](#page-30-0) a 3.9.

Pro zahrnutí šířky pásma do návrhu je třeba pracovat nejen se Smithovým diagramem, ale zejména s průběhem RL. V AWR se zobrazuje pomocí pravoúhlého (rectangle) grafu. S původně navrženými hodnotami jsem dosáhl šířek pásma pouze od 12 do 21 MHz. Ani jedna z těchto hodnot mi nepřišla dostačující. Planární antény měli ve svém návrhu dokonce zmínku o šířce

**.....** 4.2. Postup impedančního přizpůsobení

pásma 50 MHz [\[18\]](#page-89-1) [\[19\]](#page-89-2).

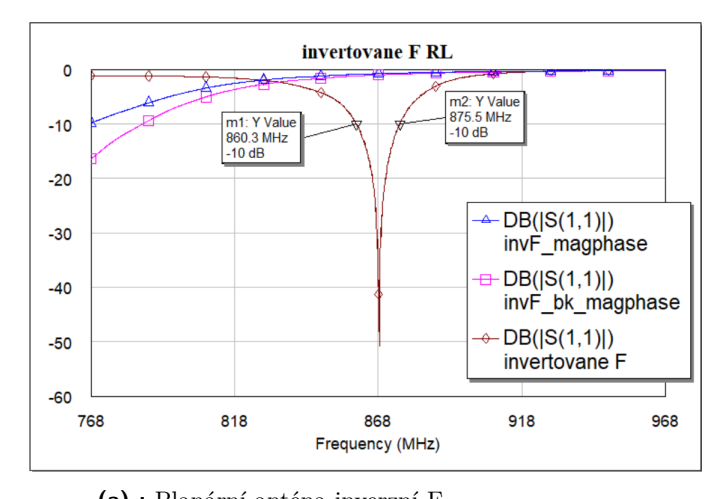

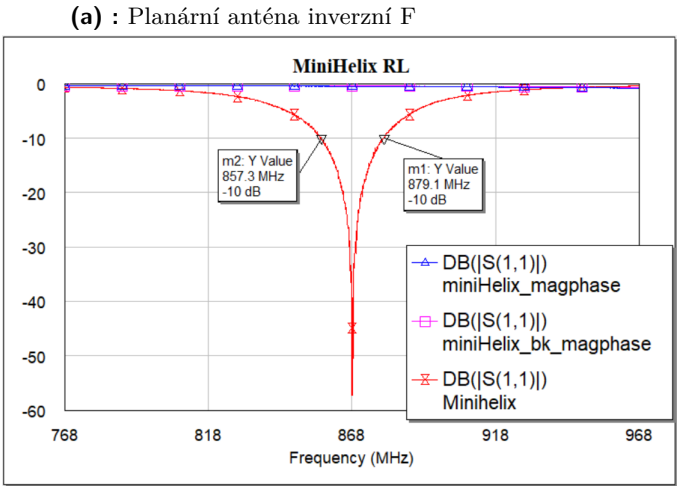

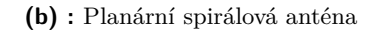

**Obrázek 4.12:** RL planárních antén

4. Impedanční přizpůsobení .

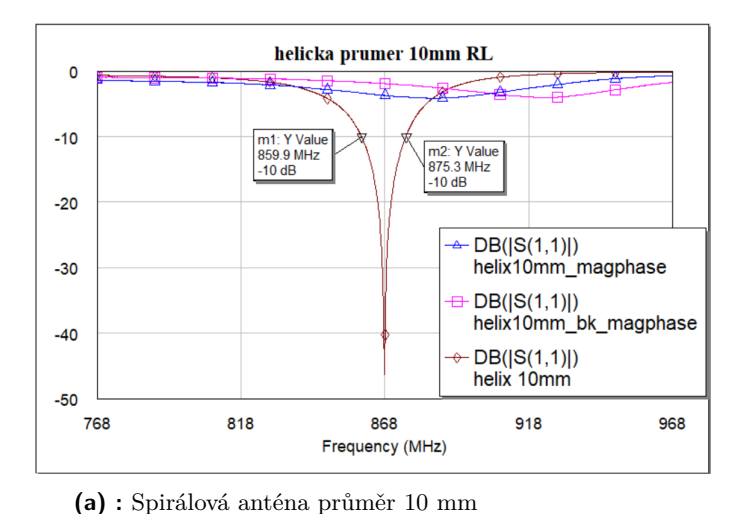

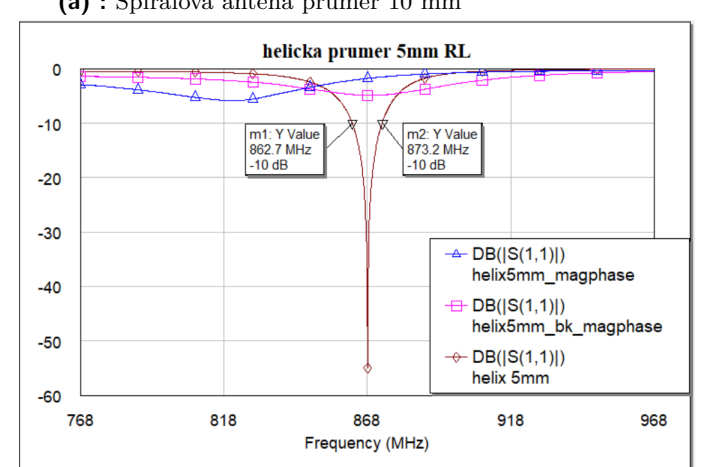

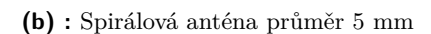

**Obrázek 4.13:** RL drátových antén

Z důvodu nedostačujících výsledků jsem zvolil druhý způsob přizpůsobení. Využil jsem funkci OPTIMIZE. K použití optimizace je nutné vytvořit RECTANGULAR graf. Po jeho vytvoření jsem v záložce OPTIMIZE GOAL definoval cíl optimalizace pro jednotlivá měření. Cílem byla požadovaná hodnota RL na frekvenčním pásmu. Začal jsem s užším pásmem a postupně nároky na optimalizaci zvyšoval. Výsledné grafy jsou na následujících

<span id="page-48-0"></span>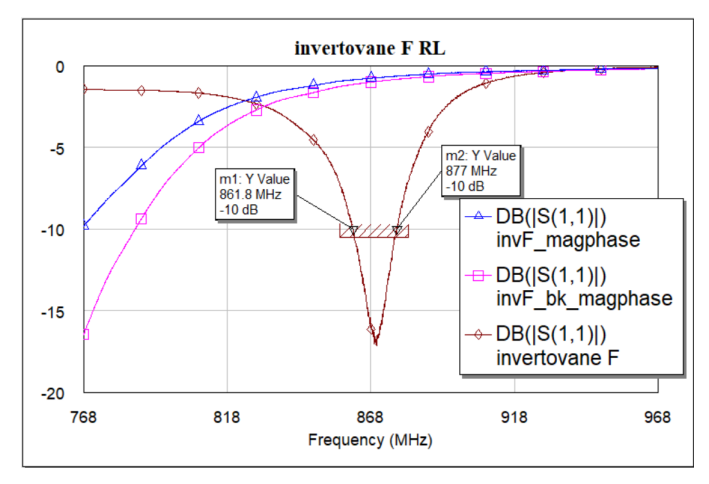

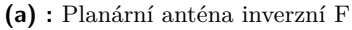

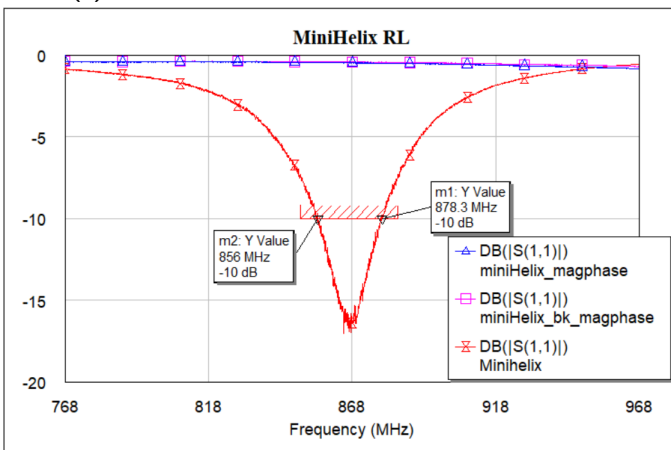

**(b) :** Planární spirálová anténa

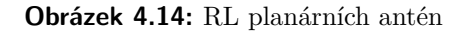

<span id="page-49-0"></span>4. Impedanční přizpůsobení .

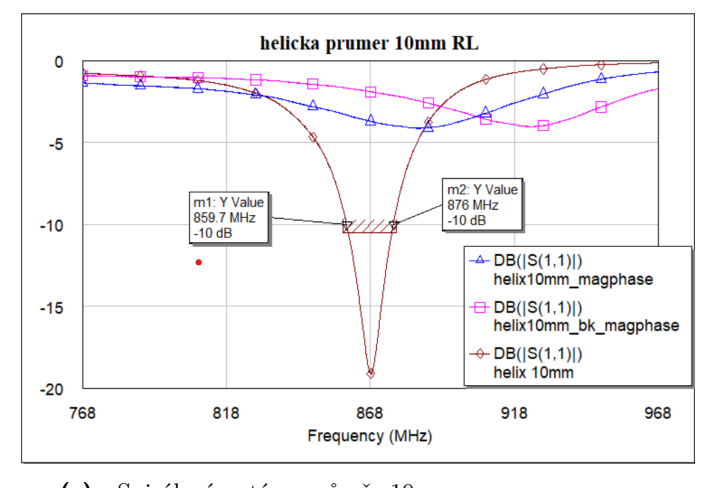

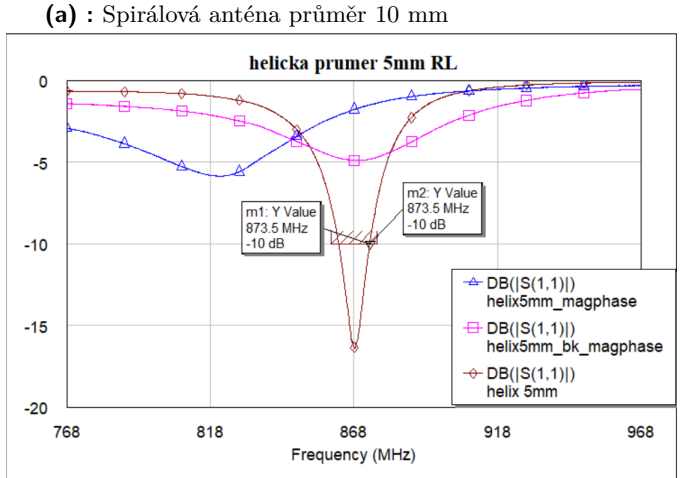

**(b) :** Spirálová anténa průměr 5 mm

**Obrázek 4.15:** RL drátových antén

Jak je patrné z [4.14](#page-48-0) a [4.15,](#page-49-0) ani tato metoda nevedla k výrazně vyšší šířce pásma.

#### **Přizpůsobovací obvod jako filtr**

Při snaze dále zvyšovat šířku pásma jsem s obvody pracoval jako s filtrem. Přidáváním dalších LC prvků se zvedá i řád filtru. Mým cílem bylo vytvořit takový obvod, který rozšíří propustnou oblast na alespoň 50 MHz. Postup výběru součástek ilustruji na případu planární spirálové antény.

Jako první jsem podle [3.12](#page-32-0) zvolil Γ zapojení. První dvojicí součástek jsem se impedanci na celém měřeném pásmu snažil dostat do co nejmenšího intervalu. V prvním kroku jsem ladil ručně pomocí TUNE TOOL.

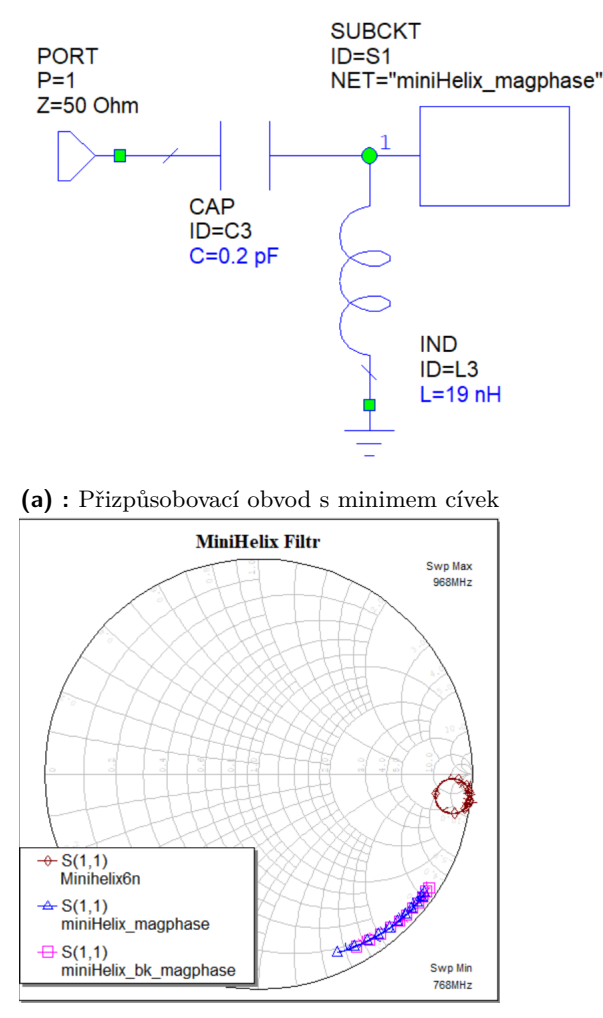

**(b) :** Frekvenční rozsah v co nejmenším intervalu hodnot

**Obrázek 4.16:** Filtr prvního řádu

Přidáním další dvojice LC členů jsem vytvořil smyčku, kterou jsem nedokázal dostat na střed dostatečně kompaktní. Zdárného výsledku jsem nedosáhl ani při zadání cíle optimalizace. Posunul jsem ji tedy do horní části Smithova diagramu, kterou můžu posouvat pomocí dvou kapacitorů. Průběh komplexní impedance naznačuje filtr vyššího řádu.

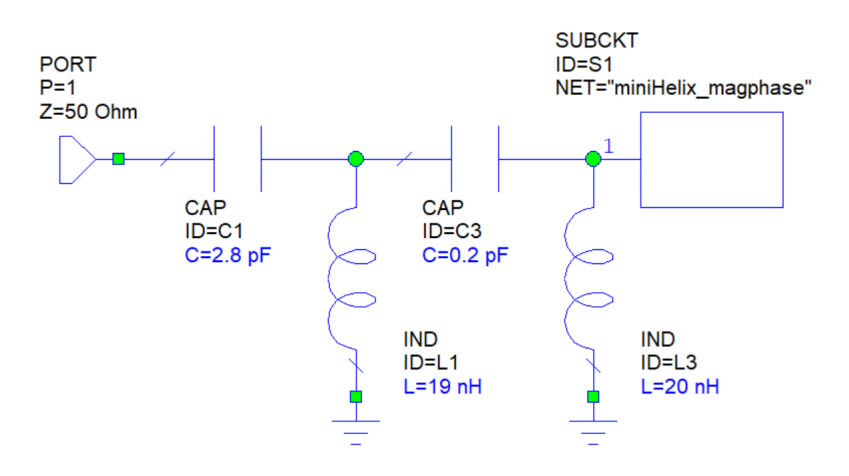

**Obrázek 4.17:** Filtr druhého řádu

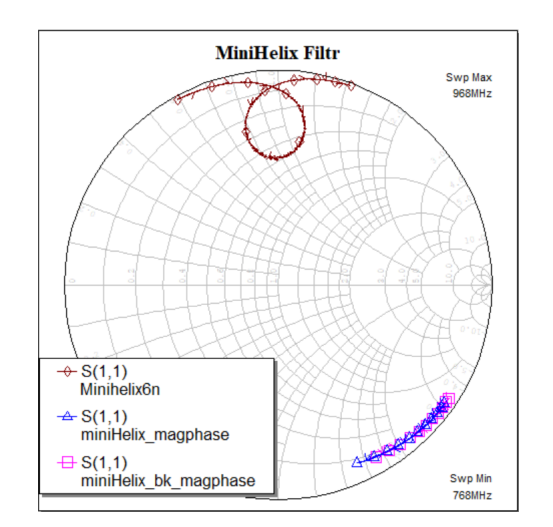

**Obrázek 4.18:** Frekvenční rozsah filtru 2. řádu v kompaktním tvaru

Přidal jsem dva kapacitory a s TUNE TOOL funkcionalitou posunul smyčku blízko ke středu. Zvyšováním počtu členů filtru se přidává složitější ladění, proto jsem pokračoval pomocí automatické optimalizace. Postupným zpřesňováním cíle jsem dosáhl šířky pásma většího 50 MHz. Na obrázku [4.20](#page-52-0) je v tomto případě jasně vidět, že vhodnost přizpůsobovacího obvodu nelze jednoduše určit pomocí Smithova diagramu.

**.** 4.2. Postup impedančního přizpůsobení

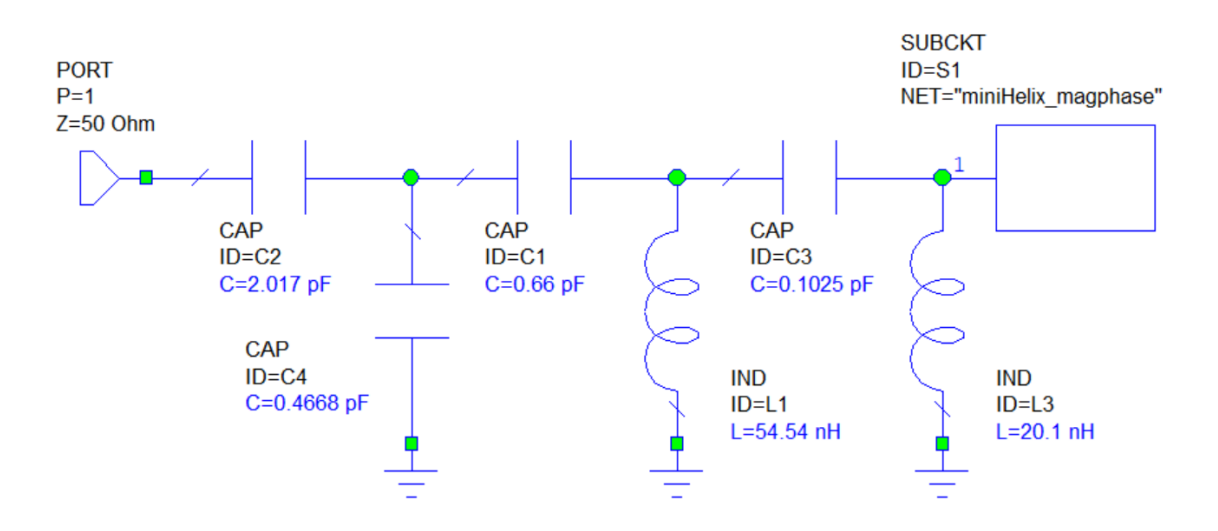

**Obrázek 4.19:** Přizpůsobovací obvod finálního filtru

<span id="page-52-0"></span>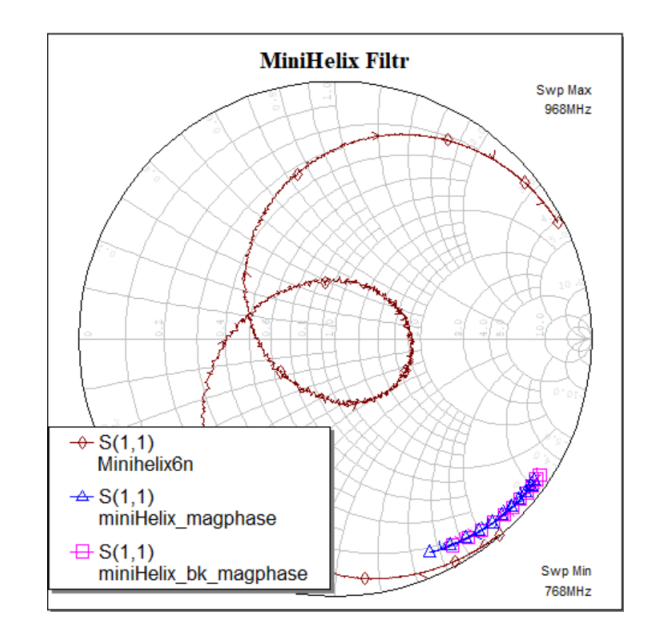

**Obrázek 4.20:** Průběh impedance při šířce pásma 50 MHz

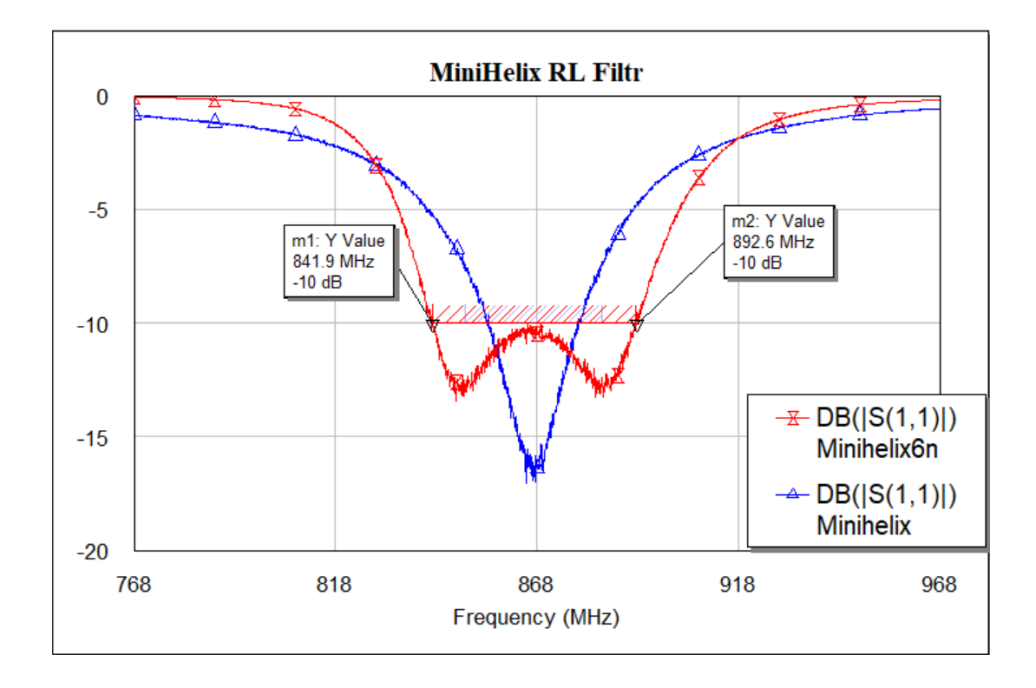

**Obrázek 4.21:** Graf RL filtru 3. řádu v porovnání s jednoduchým Γ členem

Parametry obvodu při implementaci filtru 3. řádu jsou co do šířky pásma dostačující. Zvyšování stupně filtru s sebou nese zvýšené ztráty vlivem parazitních vlastností reálných prvků. Obvykle se návrháři v těchto případech omezují řádem 10. Můj obvod by tedy i toto kritérium splnil. Nevýhodami je složitější doladění a obecně vyšší počet prvků. Největší komplikací se však ukázal přechod od ideálních prvků.

### **4.2.3 Statistická výnosová analýza**

Při volbě dalšího postupu jsem měl dva cíle. Zaprvé přizpůsobení pro účely měření charakteristik v této práci a zadruhé stabilitu přizpůsobovacího obvodu při sériové výrobě.

V prvním případě je vhodnější Γ dvojprvkové zapojení. Potřeba jsou (v ideálním případě) pouze 2 součástky a případný výpočet doladění lze provést z hlavy. Obvyklá praxe je objednání prvků o hodnotu vyšší a nižší pro rychlou úpravu obvodu.

V druhém případě je třeba matematicky stanovit procentuální úspěšnost funkčnosti obvodu na žádaném intervalu. V AWR Design Enviroment se tomuto výpočtu říká YIELD analýza. A význam je následující.

$$
YIELD = \frac{Funkčnívýrobky}{Celkovévýrobky}
$$
\n(4.1)

V reálném případě závisí na mnoha faktorech. Nejvýraznější položkou jsou však tolerance reálných prvků. Žádný výrobek nelze vyrobit zcela přesně, a proto YIELD analýza simuluje průběhy s hodnotami součástek v jejich tolerančních intervalech.

Postup je velmi podobný funkci OPTIMIZER. Kombinací Alt+F6 jsem spustil prohlížeč proměnných, zaklikl kolonku Use Statistics, zadal tolerance u jednotlivých prvků a vybral pravděpodobnostní rozdělení. Tolerance jsem zadal 5%, pokud by chybovost obvodu byla moc velká, mohl jsem se uchýlit k nižším hodnotám. Potom jsem definoval podmínku funkčnosti obvodu. V mém případě jsem požadoval *RL <* −10*dB* v intervalu od 865 do 871 MHz. Před finální realizací je třeba provést tuto analýzu znovu s hodnotami dostupných komponent, pro posouzení realizovatelnosti typů obvodu však stačí i tento přístup.

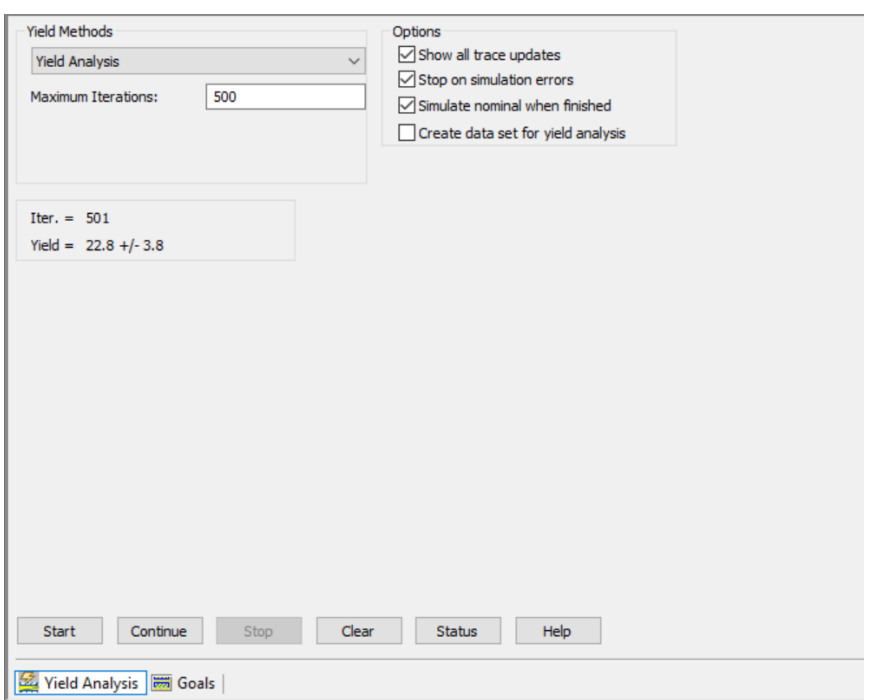

**Obrázek 4.22:** Prostředí Yield Analyzeru

Funkci poměrně názorně ilustruje obrázek [4.23.](#page-55-0)

<span id="page-55-0"></span>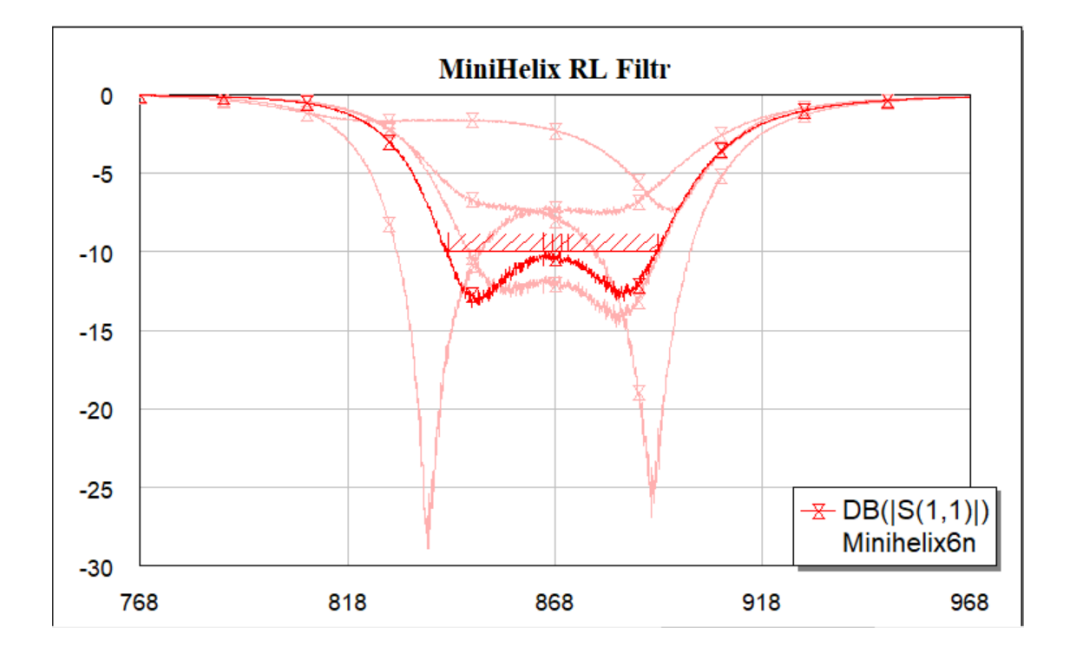

**Obrázek 4.23:** Funkce Yield při čtyřech iteracích

Počet iterací jsem nastavil na 1000. Výsledky simulace pro planární spirálovou anténu jsou v tabulce [4.1](#page-55-1)

<span id="page-55-1"></span>**Tabulka 4.1:** Procentuální úspěšnost výroby dle typu obvodu s 5% tolerancemi.

| MiniHelix     |      | Yield $[\%]   +/-$ Chyba $[\%]$ |
|---------------|------|---------------------------------|
| Γ článek      |      | 2.9                             |
| Filtr 3. řádu | 22.5 | 1.5                             |

Ač se filtr jevil jako poměrně robustní řešení, jeho výsledky jsou naprosto nedostačující. Vhodných prametrů by dosahoval pouze zhruba každý pátý kus. Γ článek dosáhl o poznání lepšího výsledu, nicméně ani ten mě neuspokojil. 30 % nefunkčních obvodů je pro sériovou výrobu silně nedostačující. V dalším kroku jsem proto tolerance snížil na 2 %.

**Tabulka 4.2:** Procentuální úspěšnost výroby dle typu obvodu s 2% tolerancemi.

| $\operatorname{MiniHelix}$ | Yield $[\%]$ | $+/-$ Chyba [%] |
|----------------------------|--------------|-----------------|
| $\Gamma$ článek            | 98,6         | 0.7             |
| Filtr 3. řádu              | 25,5         | 2.8             |

Posun tolerance výrazně vylepšilo výsledek Γ zapojení. Trojité Γ zapojení se naopak ukázalo jako velmi křehké i na minimální změny jednotlivých prvků. Z tohoto důvodu jsem i v případě ostatních antén pokračoval s jednodušším dvouprvkovým zapojením. Výsledky jsou zobrazeny v tabulce [4.3.](#page-56-0) Nejzajímavější je výsledek spirálové antény s průměrem 10 mm. Její Yield vyšel 100 %. Zkontroloval jsem proto správnost cíle pro 5% toleranci a zahrnul do tabulky.

| Anténa                   | Yield $[\%]$ | $+/-$ Chyba [%] |
|--------------------------|--------------|-----------------|
| MiniHelix                | 98,6         | 0.7             |
| Invertované F            | 76,3         | 2,7             |
| Helix 10mm               | 100          | 0.0             |
| Helix $10 \text{mm}_5\%$ | 98,3         | 0.8             |
| Helix 5mm                | 98 7         | 0.7             |

<span id="page-56-0"></span>**Tabulka 4.3:** Hodnoty Yield simulace pro Γ články s 2% tolerancemi

### **4.2.4 Simulace s modely reálných součástek**

Závěrečným krokem před fyzickou realizací jsou simulace s modely dostupných komponent. Výrobci LC prvků určených pro VF obvody vychází vstříc návrhářům a měří parametry součástek na různých frekvencích. Data jsou dostupná ve formě S-parametrů nebo SPICE[2](#page-56-1) modelů.

Spolu s neideálními prvky je třeba vzít v úvahu nenulové úseky vedení mezi nimi. Vzhledem k rozměrům 50Ω vedení jsem se rozhodl použít pro paralelně zapojené LC prvky velikost 0402[3](#page-56-2) a pro sériové zapojení velikost 0603. Po konzultaci s vedoucím práce jsem začátek přizpůsobovacího obvodu posunul ještě o 2 mm od referenční roviny. Nákres zapojení je na následujícím obrázku.

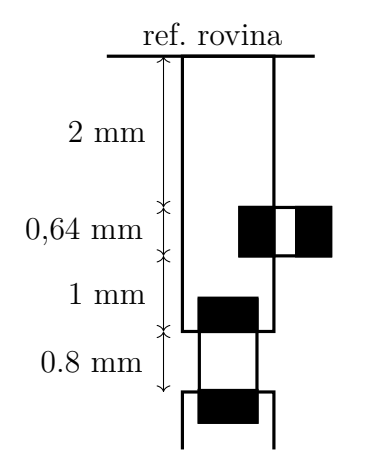

**Obrázek 4.24:** Nákres Γ zapojení

V tomto kroku bylo třeba započítat do simulace také stíněné koplanární vedení a použitý substrát. Místo plošek pro LC prvky jsem prodloužil první část vedení z 2 mm na 2,32 mm a druhou na 1,32 mm. Kompenzoval jsem tím šířku paralelního prvku. Tyto změny výrazně ovlivnily přizpůsobení jednotlivých antén. Provedl jsem proto znovu optimalizaci. Poté jsem nahradil ideální prvky naměřenými S-paramtry. Na obrázcích [4.25](#page-57-0) až [4.28](#page-58-0) jsou výsledná zapojení, podle kterých jsem zhotovil přizpůsobovací obvody.

<span id="page-56-1"></span><sup>2</sup>SPICE je open source obvodový simulátor.

<span id="page-56-2"></span><sup>3</sup>Řada velikostí součástek ve formátu Délka Šířka v setinách palce.

<span id="page-57-0"></span>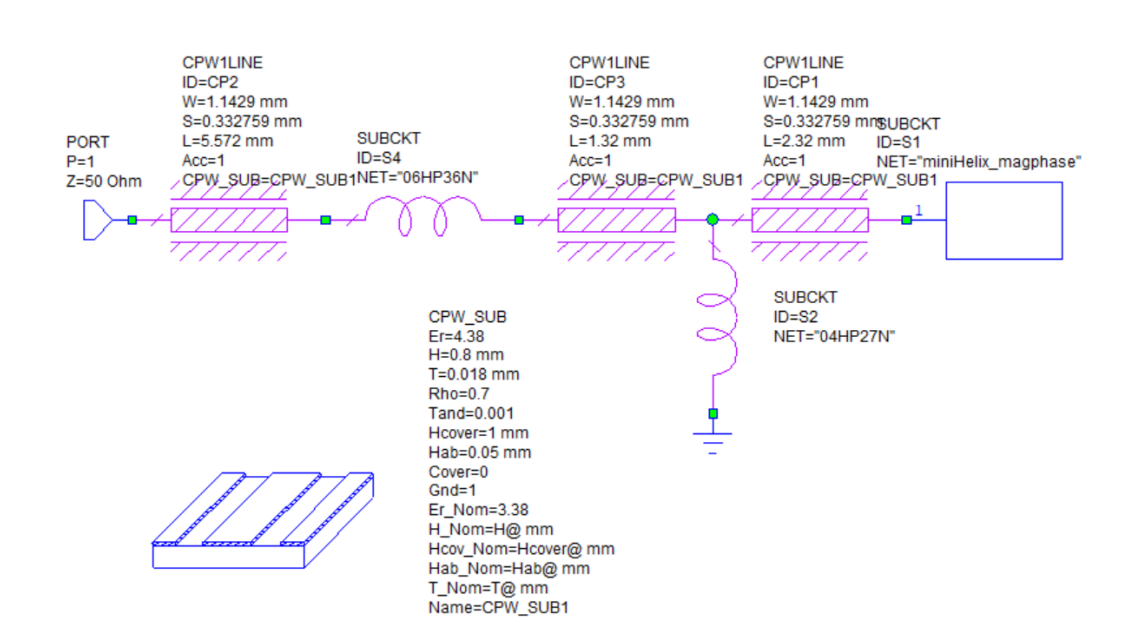

4. Impedanční přizpůsobení .

**Obrázek 4.25:** Obvod s naměřenými modely a koplanárním vedením - MiniHelix

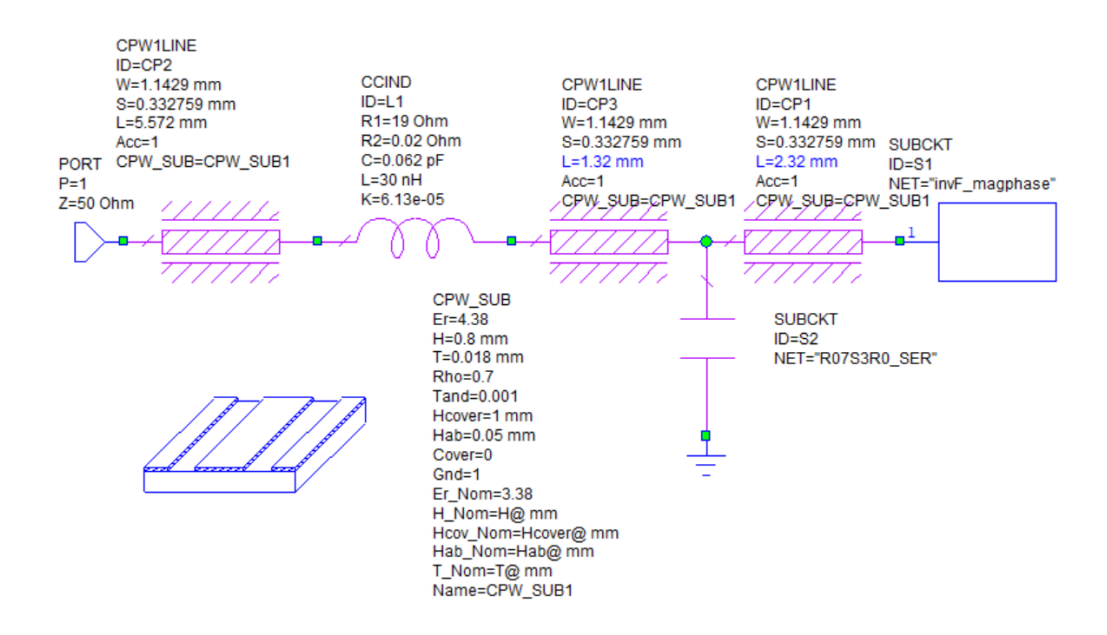

**Obrázek 4.26:** Obvod s naměřenými modely a koplanárním vedením - Invertované F

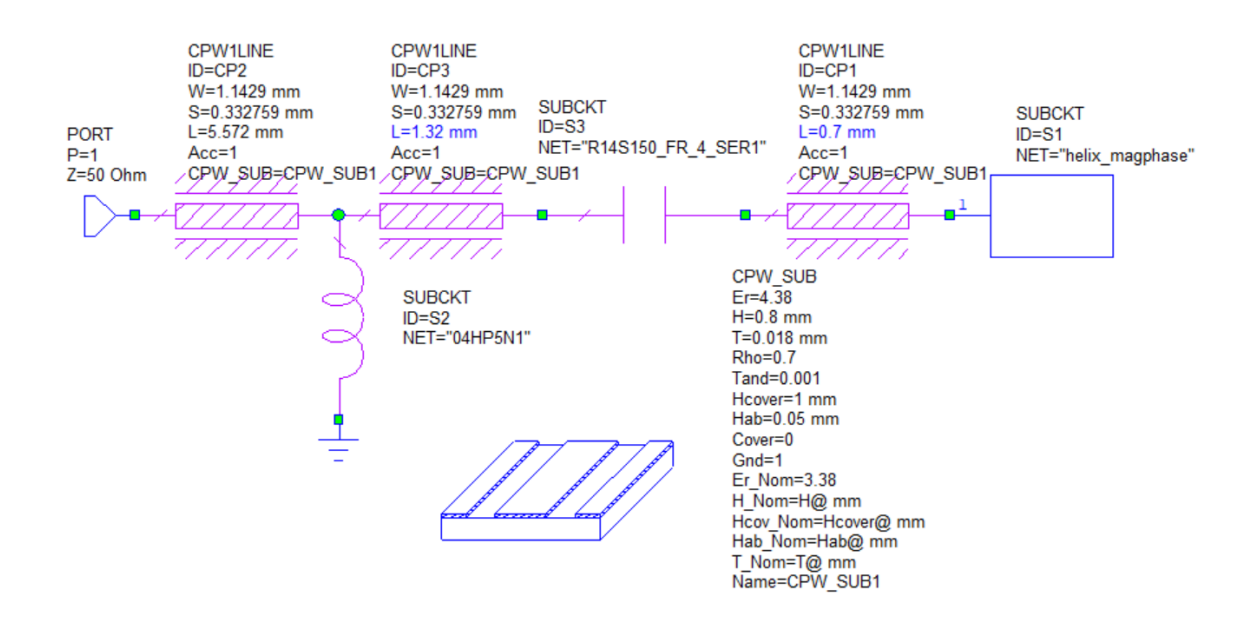

**.** 4.2. Postup impedančního přizpůsobení

**Obrázek 4.27:** Obvod s naměřenými modely a koplanárním vedením - Helix 10 mm

<span id="page-58-0"></span>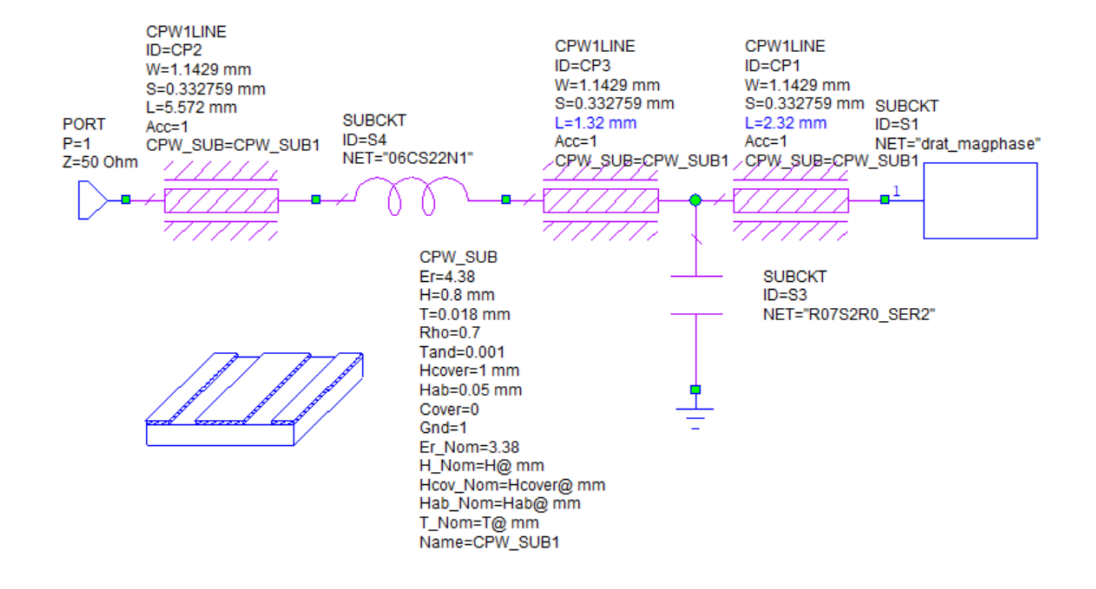

**Obrázek 4.28:** Obvod s naměřenými modely a koplanárním vedením - Helix 5 mm

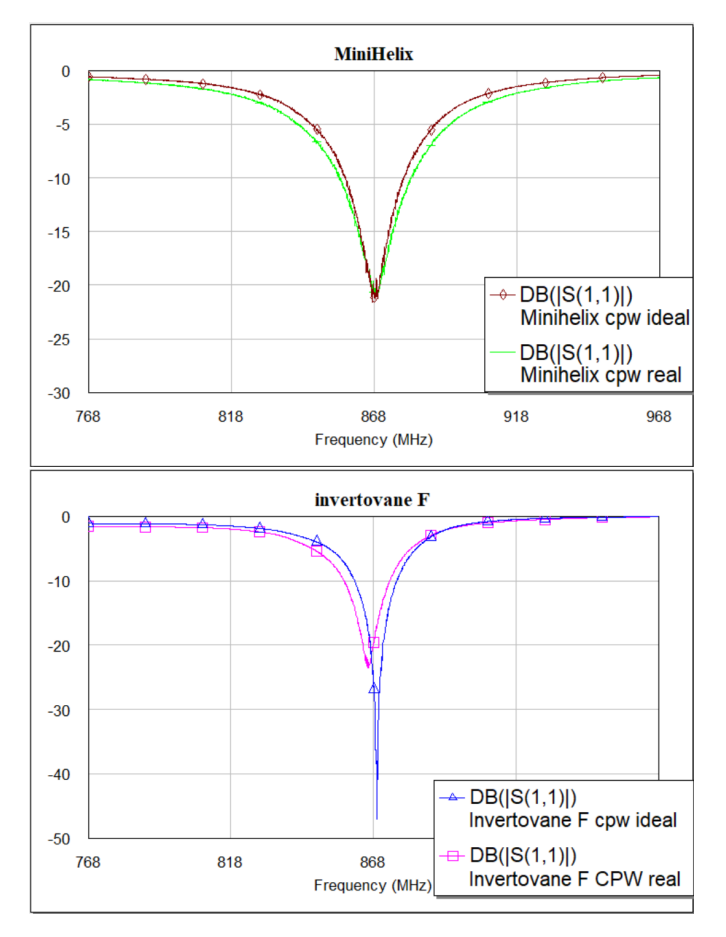

**Obrázek 4.29:** Porovnání RL s ideálními součástkami vs. měřenými modely - Planární antény

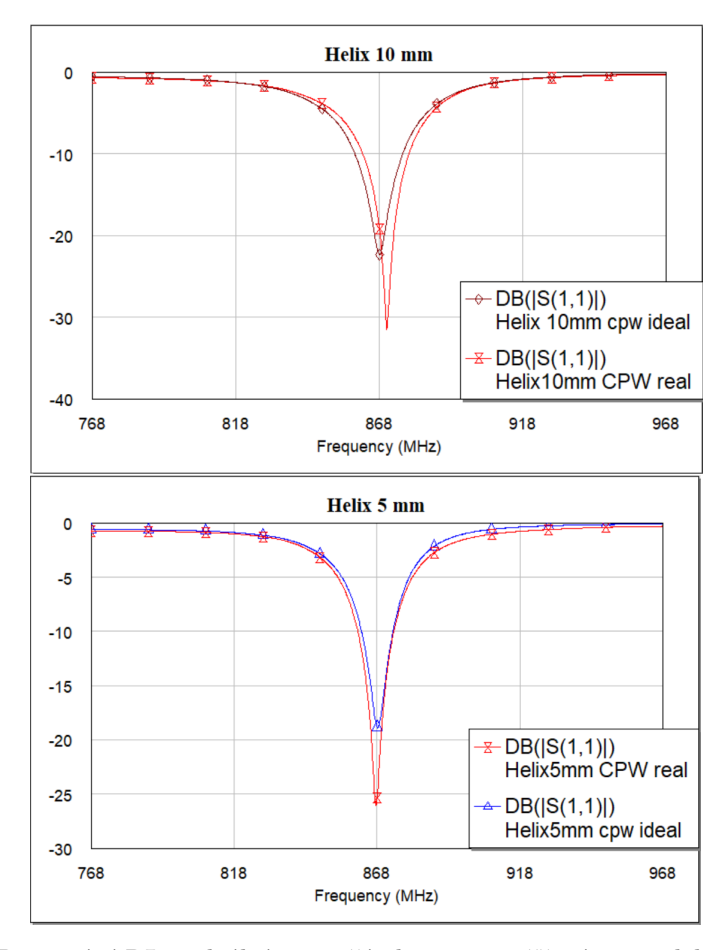

**Obrázek 4.30:** Porovnání RL s ideálními součástkami vs. měřenými modely - Drátové antény

## **4.2.5 Realizace a měření**

Podle předchozích simulací jsem napájel potřebné součástky. Nakoupil jsem také další hodnoty LC tak, abych mohl v případě potřeby mírně posouvat pásmo propustnosti.

Obrázky antén

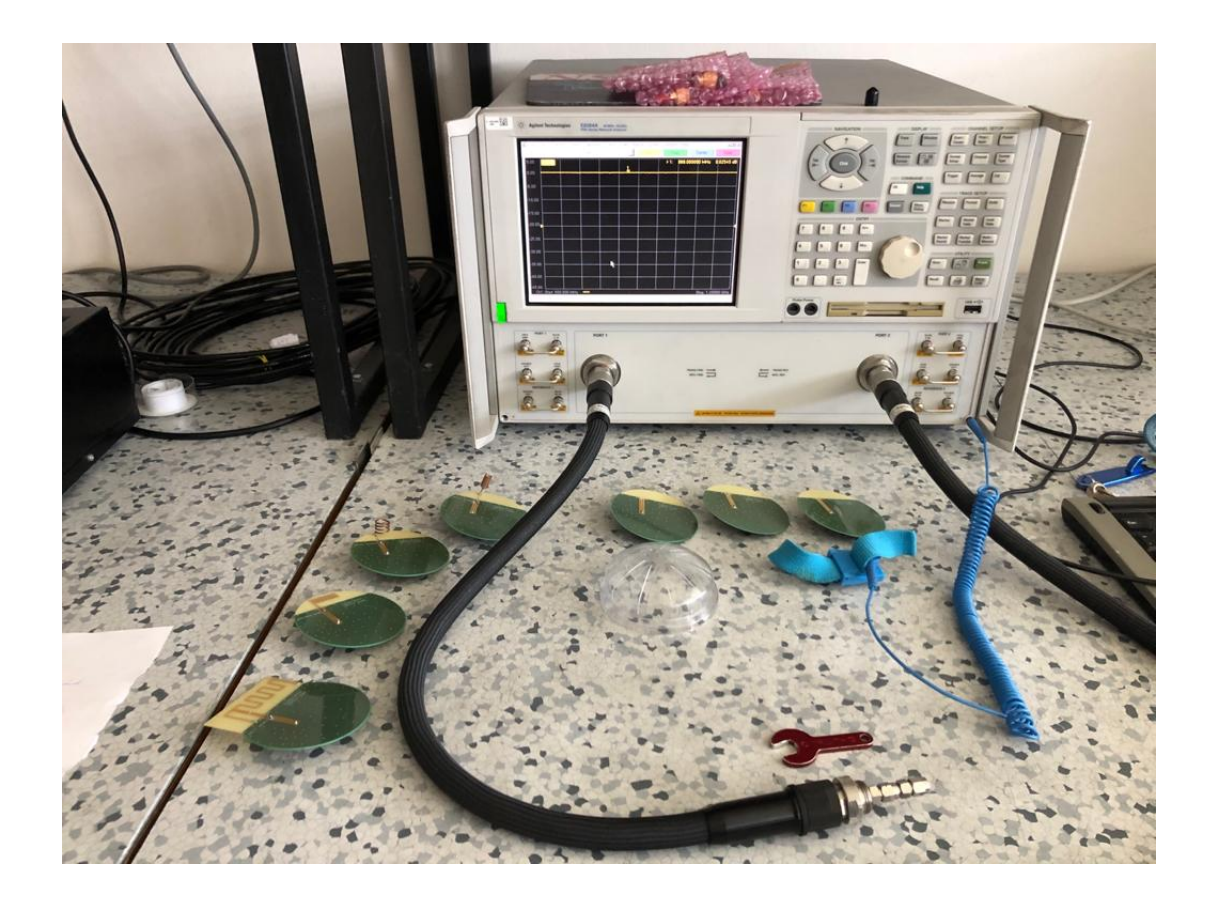

**Obrázek 4.31:** Materiál a přístroj použitý pro měření

Samotné měření jsem absolvoval na fakultě s asistencí vedoucího práce. Využil jsem spektrálního analyzátoru E8364A. Po kalibraci přístroje jsem postupně změřil přizpůsobení s a bez plastového krytu. Naměřená data jsem vyexportoval do programu AWR MO.

Pro ilustraci přesnosti simulací s modely použitých prvků jsem vynesl také jejich průběhy.

# **Výsledky planární spirálové antény**

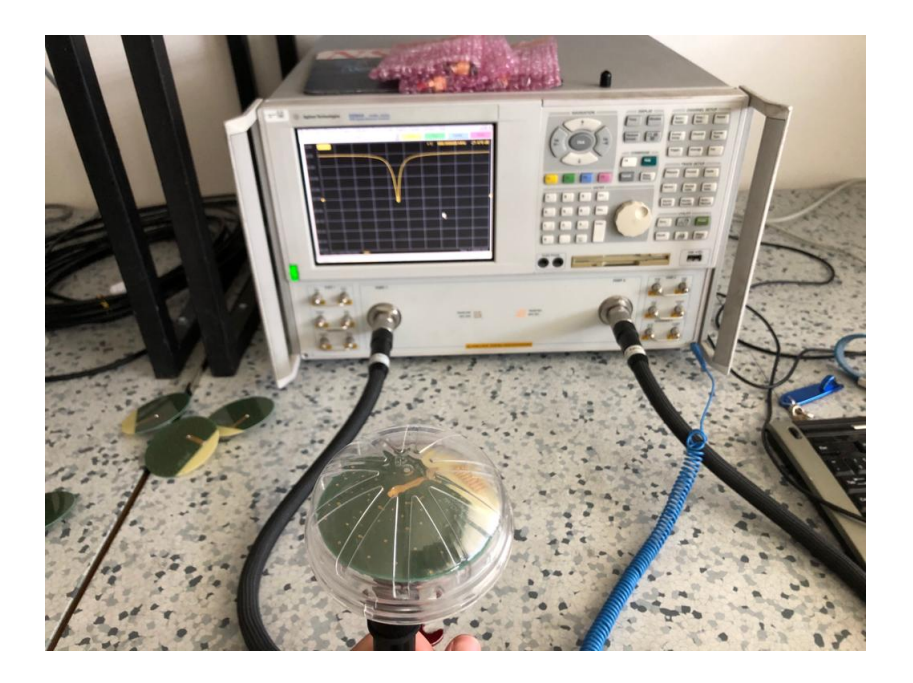

**Obrázek 4.32:** Měření planární spirálové antény s krytem

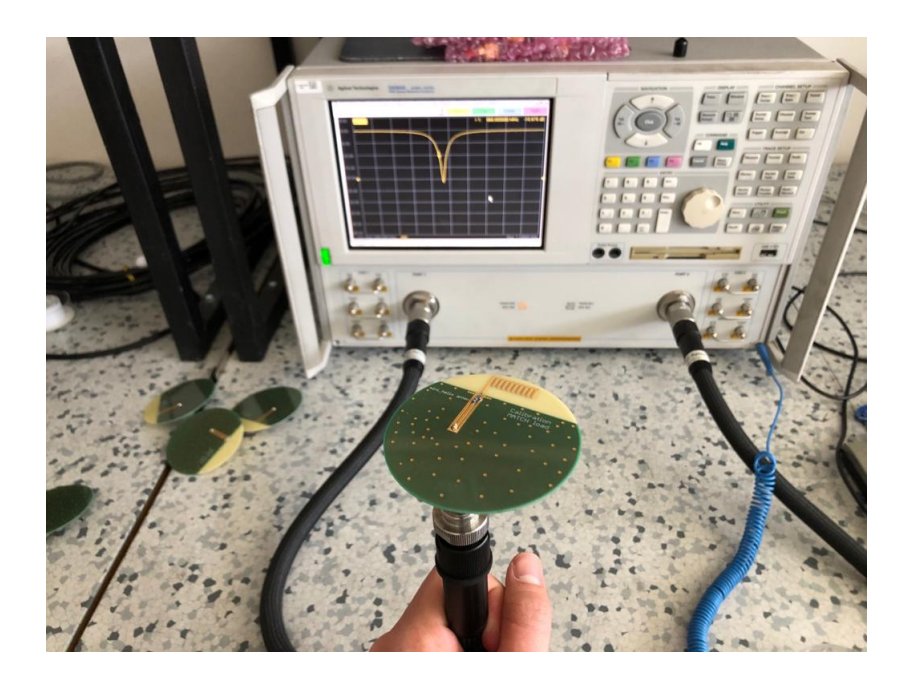

**Obrázek 4.33:** Měření planární spirálové antény bez krytu

<span id="page-63-0"></span>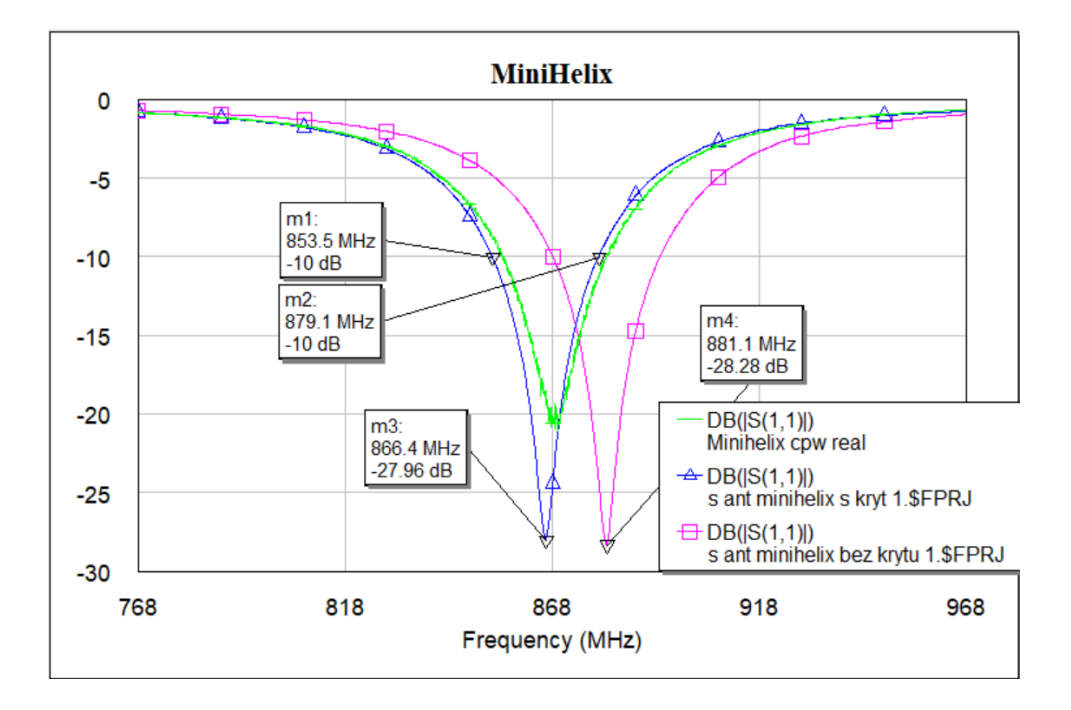

**Obrázek 4.34:** Průběh RL planární spirálové antény

Z obrázku [4.34](#page-63-0) je vidět, že zvolený postup řešení přizpůsobovacího obvodu byl velmi přesný. Velkou výhodou této antény je její neměnnost a poměrně malý rozdíl mezi měřením s a bez plastového krytu. Rozdíl minim je pouze 13,5 MHz a šířka pásma 25,63 MHz. Na narvhované frekvenci 868,0 MHz činí hodnota RL=-24,64 dB. Přizpůsobení této antény je bezesporu velmi dobré.

# **Výsledek planární invertované F antény**

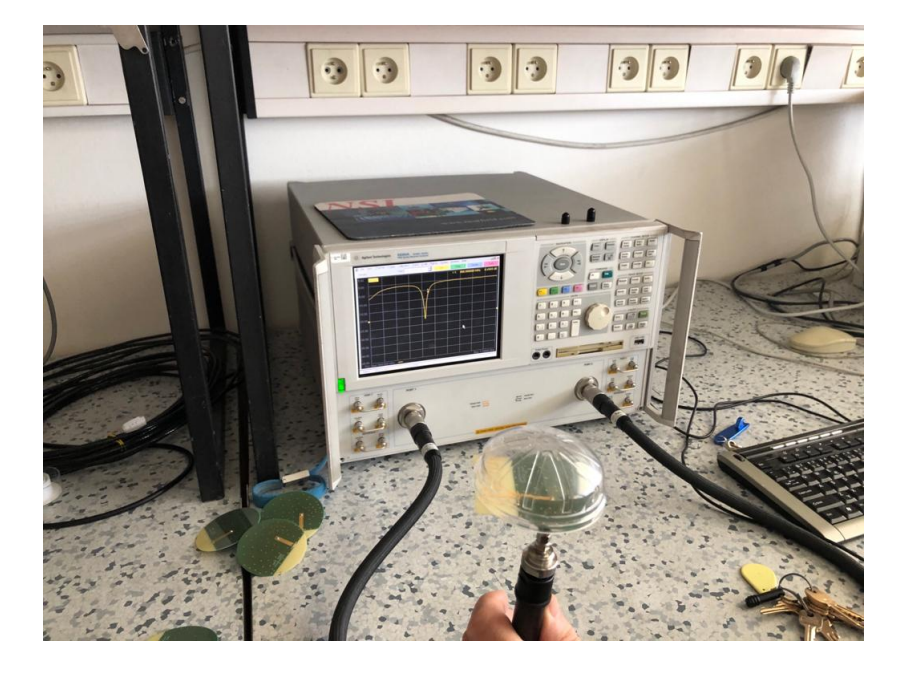

**Obrázek 4.35:** Měření planární invertované F antény s krytem

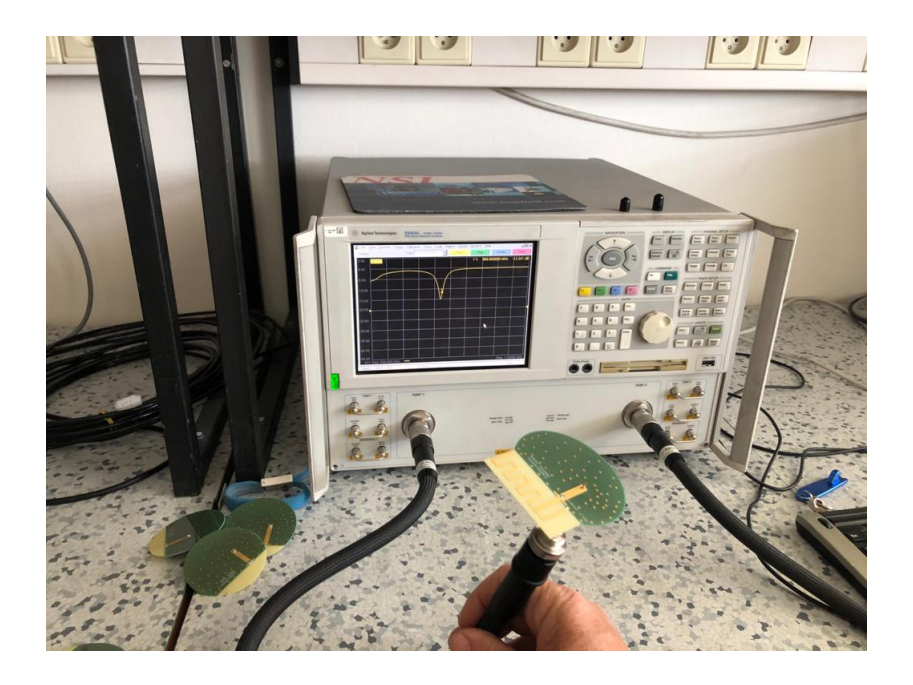

**Obrázek 4.36:** Měření planární invertované F antény bez krytu

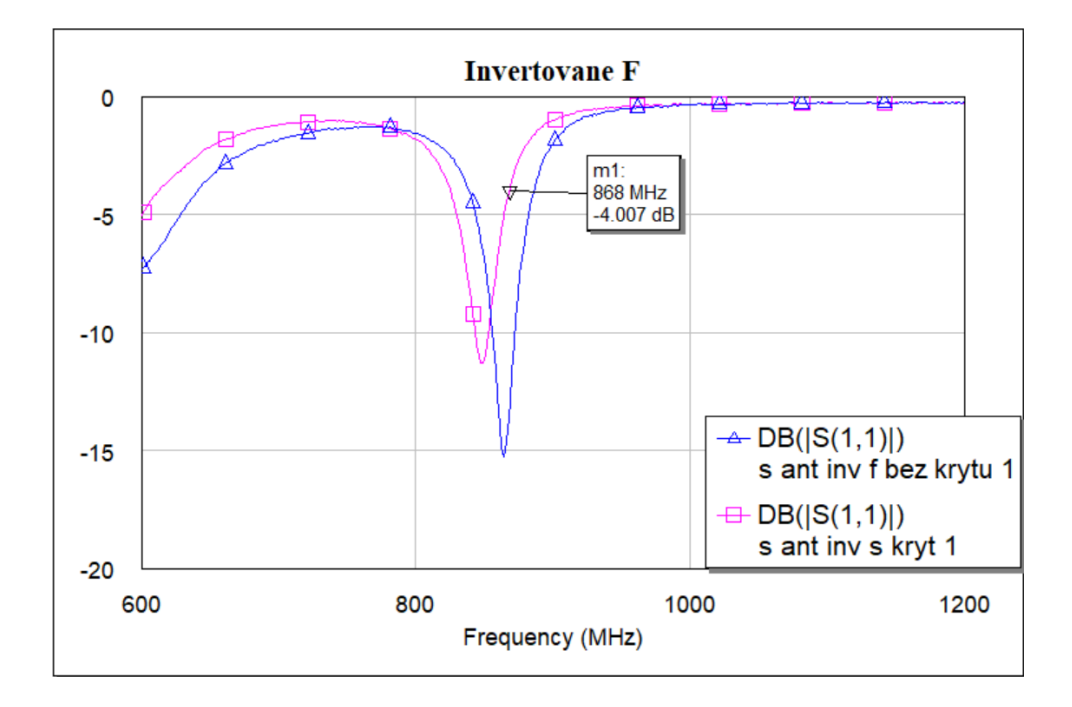

**Obrázek 4.37:** Průběh RL planární invertované F antény

Přizpůsobení této antény bohužel nevyšlo v první iteraci. Mým cílem bylo vyměnit sériově zapojený induktor za vyšší hodnotu. Místo 30 nH jsem připájel 33 nH a měření provedl znovu. Pro přehlednost v obrázku [4.38](#page-66-0) neudávám hodnotu bez krytu ani simulovaný průběh, ale pouze postupné iterace s krytem.

<span id="page-66-0"></span>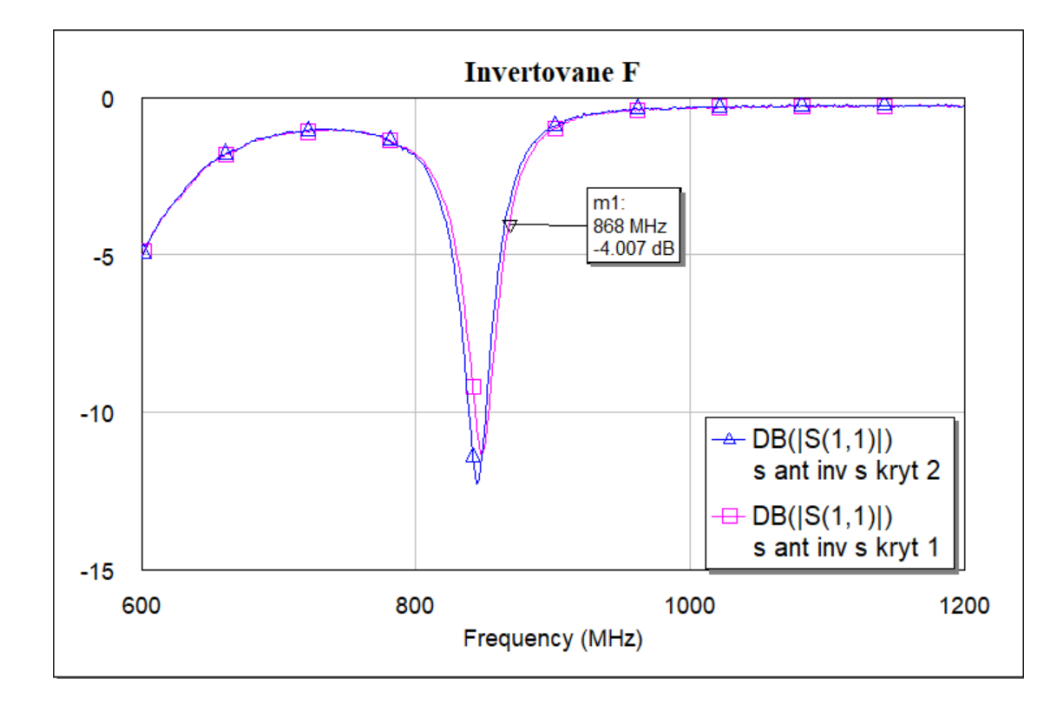

**Obrázek 4.38:** Průběh RL planární invertované F antény 2. iterace

Jak je vidět, výměna situaci nezlepšila, spíše zhoršila. Vzhledem k tvaru antény a pásmové propusti na nižší frekvenci, než pracovní frekvence jsem se rozhodl anténu postupně zkracovat. Vztah mezi *λ* a *f* je totiž nepřímá úměrnost. Při páté iteraci jsem dosáhl RL=-9,14 dB. Výsledek nesplnil předpoklad RL*<*-10 dB. Pro implementaci do systému LoRa je anténa v tomto stavu nedostačující. Rozhodl jsem se ji již dále nepřizpůsobovat. Další zkracování by průběh nevylepšilo a další vhodné součástky na výměnu jsem neměl k dispozici. I v tomto případě by odražený výkon nepřesáhl 20 %. Vyzařovací charakteristiky jsem proto změřil i s tímto prototypem.

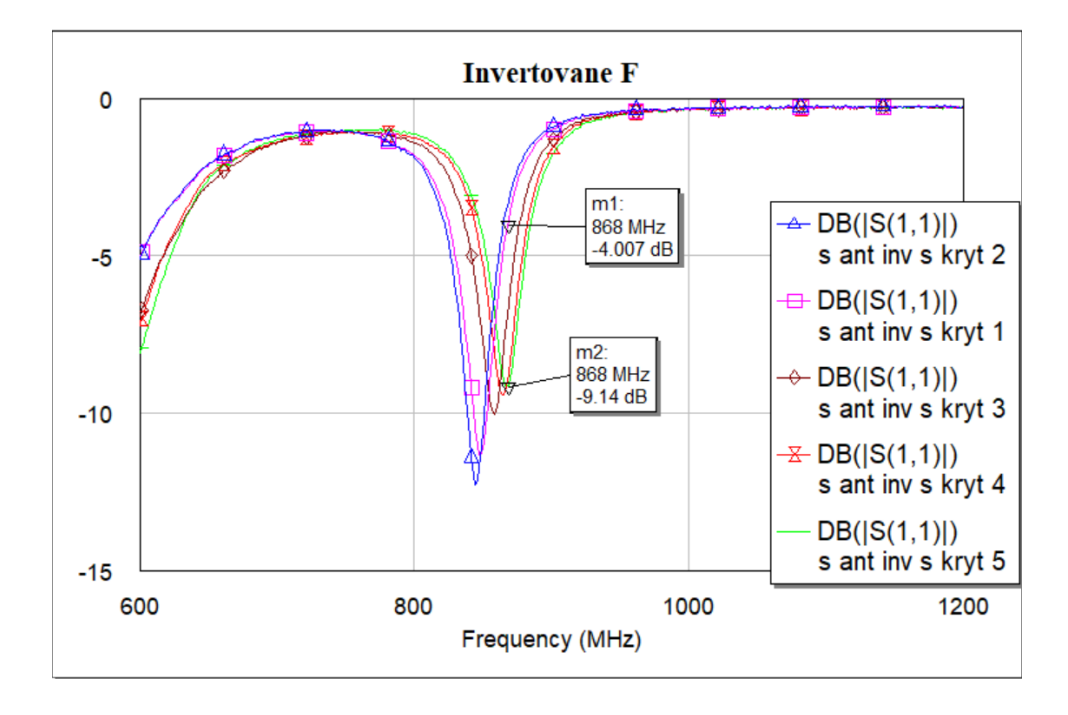

**Obrázek 4.39:** Průběh RL planární invertované F antény 5. iterace

**Výsledky spirálové antény průměr 10 mm**

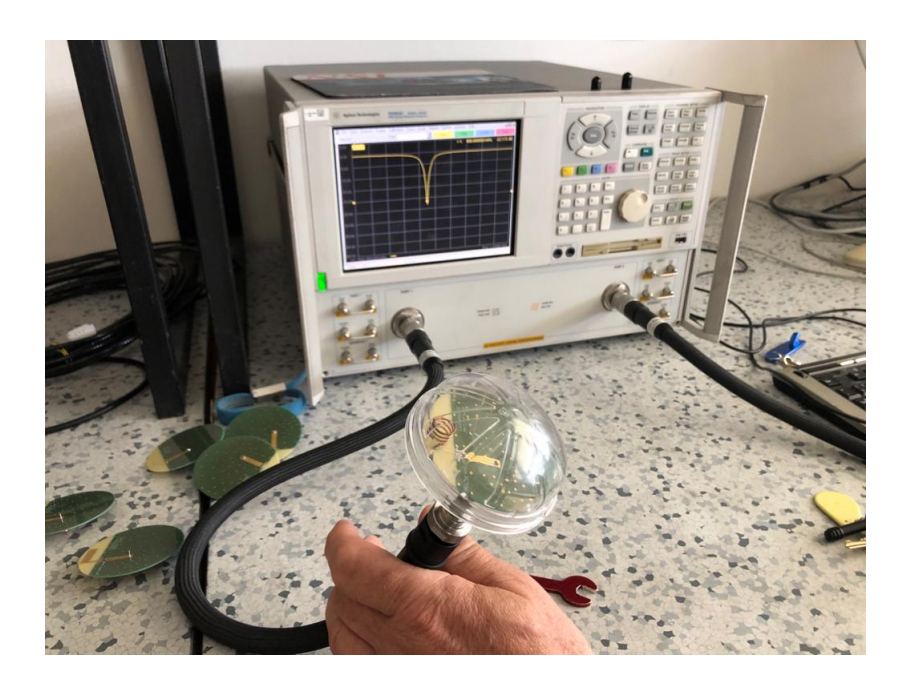

**Obrázek 4.40:** Měření spirálové antény průměr 10 mm s krytem

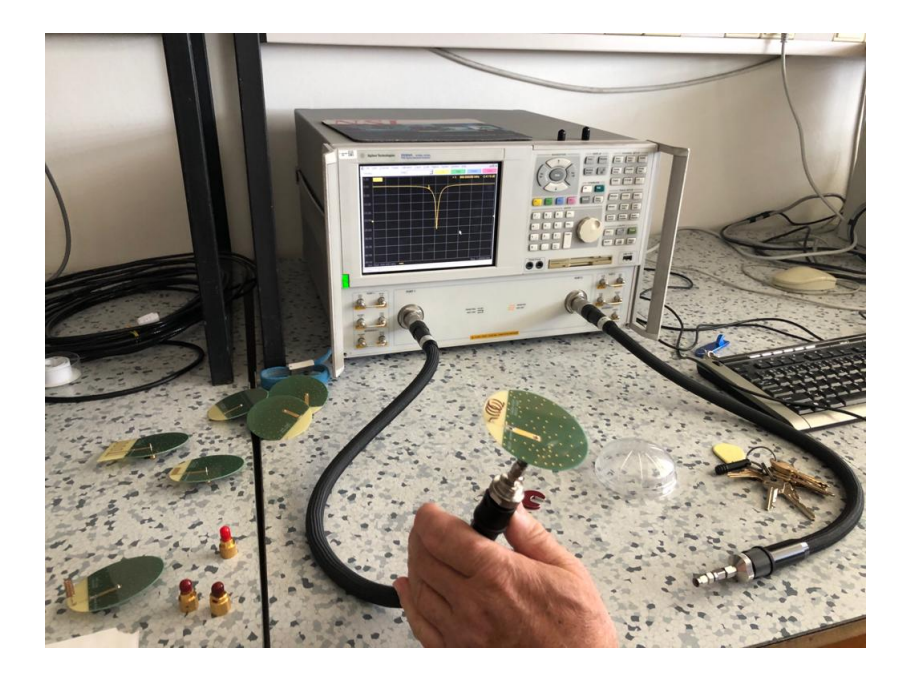

**Obrázek 4.41:** Měření spirálové antény průměr 10 mm bez krytu

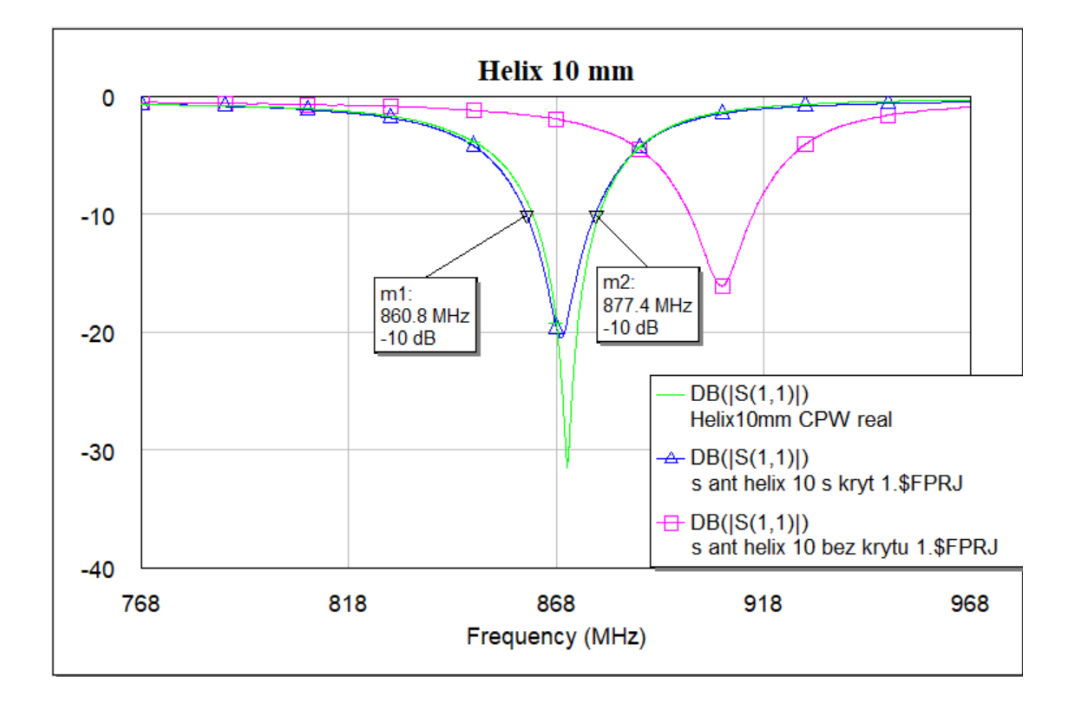

**Obrázek 4.42:** Průběh RL spirálové antény průměr 10 mm

Přizpůsobení této antény opět potvrdilo správnost postupu simulací. Referenční frekvence 868 MHz odráží méně, než 1 % výkonu. Oproti planární spirálové anténě je patrný větší rozdíl mezi měřením s a bez krytu. Rozdíl minim je v tomto případě 66 MHz, což je vzhledem k pracovní frekvenci velký 4. Impedanční přizpůsobení .

rozdíl. Šířka pásma je 16,5 MHz. Přizpůsobení této antény bylo úspěšné.

## **Výsledky spirálové antény průměr 5 mm**

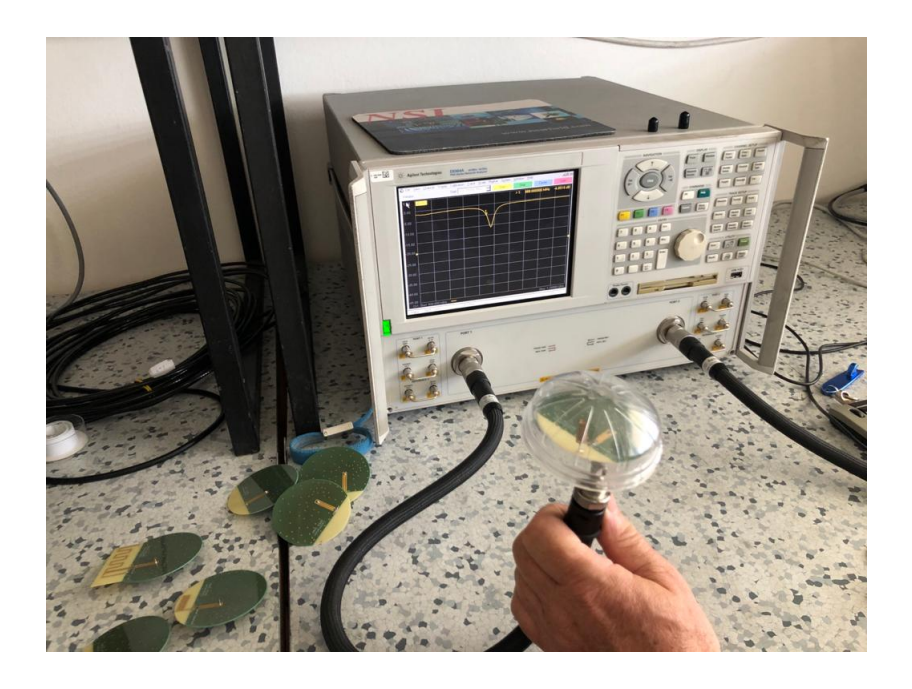

**Obrázek 4.43:** Měření spirálové antény průměr 5 mm s krytem

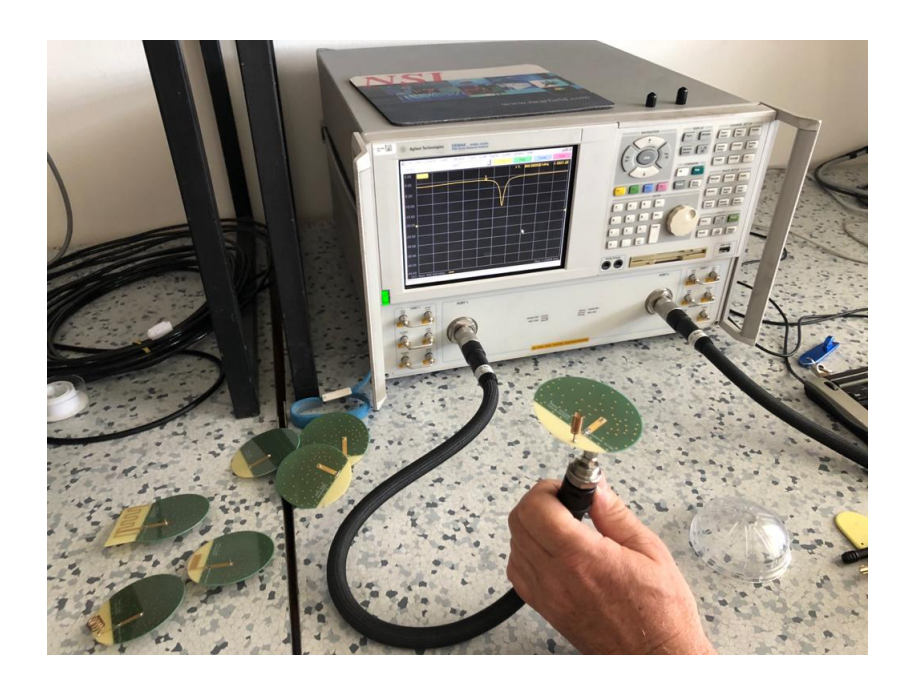

**Obrázek 4.44:** Měření spirálové antény průměr 5 mm bez krytu

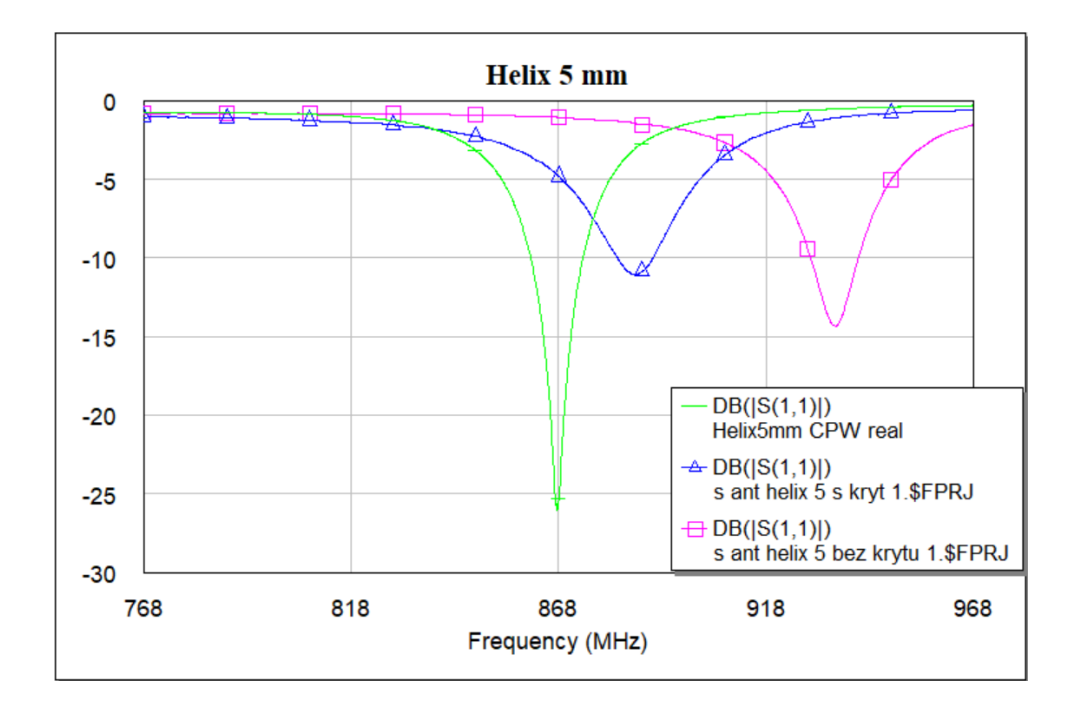

**Obrázek 4.45:** Průběh RL spirálové antény průměr 5 mm

Naměřené hodnoty v případě spirálové antény s průměrem 5 mm nebyly dostačující. Podle předchozích simulací jsem vyměnil 2 pF za 2,7 pF kapacitor a měření zopakoval.

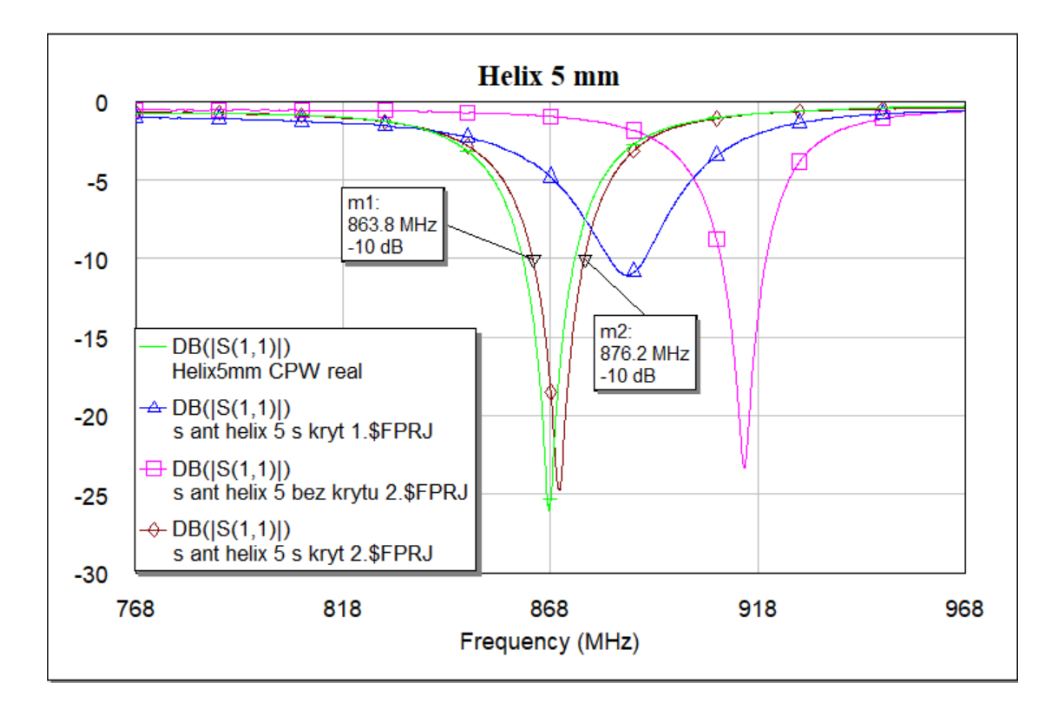

**Obrázek 4.46:** Průběh RL spirálové antény průměr 5 mm 2. iterace

#### 4. Impedanční přizpůsobení . .

Již ve druhé iteraci se podařilo správně posunout pásmo propustnosti. Šířka pásma je pouze 12,46 MHz. Hodnota RL pro referenční frekvenci je -18,34 dB. Rozdíl minim při měření s a bez krytu je 45 MHz, což je opět poměrně vysoká hodnota. Ač jsou naměřené hodnoty horší, než u planární spirálové antény, i v tomto případě bylo přizpůsobení úspěšné.
## **Kapitola 5**

# **Vyzařování v prostoru**

## **5.1 Směrové charakteristiky**

Po úspěšném impedančním přizpůsobení je možné přistoupit k dalším měřením. Pro reálné aplikace je rozhodujícím faktorem pokrytí signálem. K alespoň rámcovému odhadu pokrytí je měření směrového vyzařování antény nezbytné. Vyvíjený radiokomunikační modul by měl mít v ideálním případě omnidirekcionální, tedy všesměrové vyzařování.

Polarizace všech měřených antén je lineární. Z toho důvodu jsem provedl také měření křížové polarizace, tedy stavu, kdy jsou fázory intenzity elektrického pole  $\vec{E}$  vysílací a přijímací antény vzájemně natočeny o 90°.

Měření jsem provedl v bezodrazové komoře v laboratoři anténní techniky na FEL ČVUT s asistencí Ing. Václava Kabourka, Ph.D., kterému tímto děkuji.

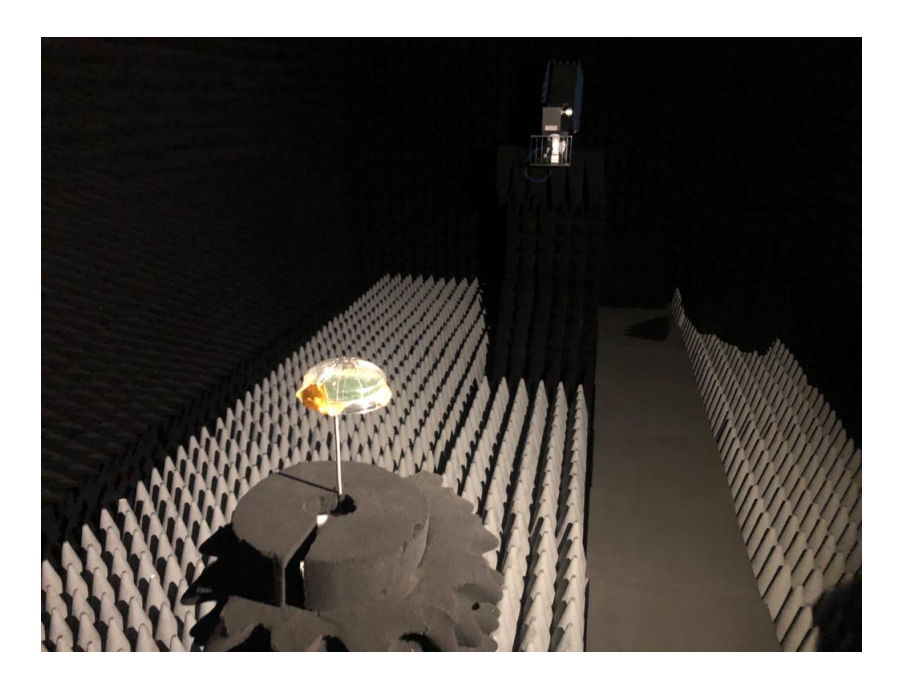

**Obrázek 5.1:** Bezodrazová komora na FEL ČVUT s měřenou anténou DRH10

# 5. Vyzařování v prostoru **.................................**

## **5.1.1 Prostorové znázornění měření**

Pro kompletní přehled vyzařování použitých antén jsem provedl měření ve 3 rovinách. Při zápisu v kartézských souřadnicích jde o roviny xy, zy, xz. V anténní praxi se často používá popis pomocí obzorníkových souřadnic, tedy azimutu a elevace. Azimut je úhel na rovině xy udávající směr a elevace je úhel udávající výšku pozorovaného objektu od roviny xy.

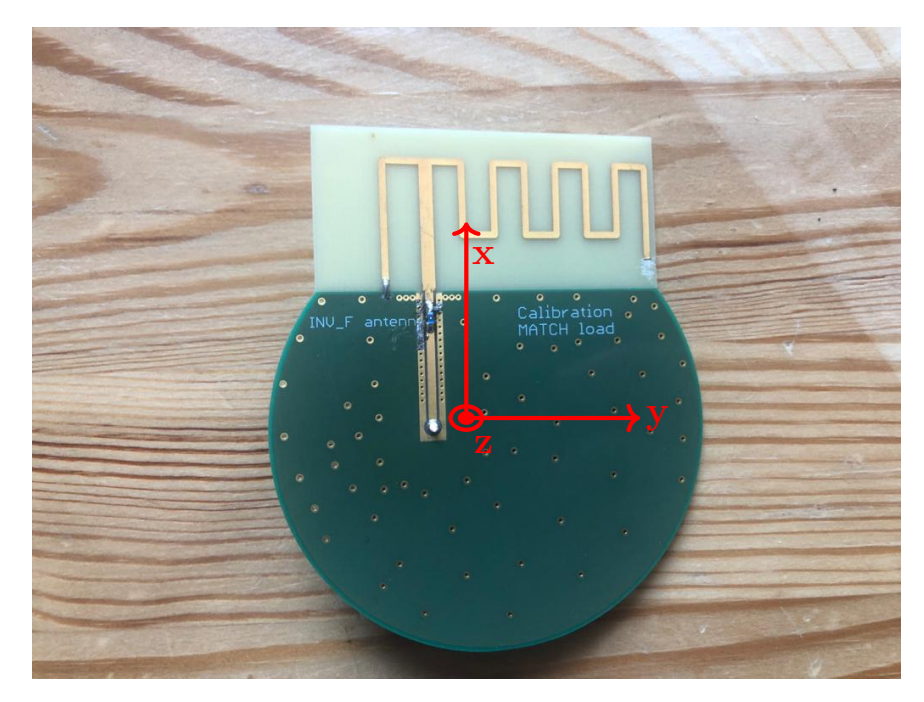

**Obrázek 5.2:** Orientace desky v kartézských souřadnicích

| Rovina | Azimut $[°]$ | Elevace $\lceil$ ° |
|--------|--------------|--------------------|
|        |              |                    |
|        |              |                    |
| XZ     |              |                    |

**Tabulka 5.1:** Vztah mezi kartézskými a obzorníkovými souřadnicemi

Navržené antény jsou elektricky malé, proto jsou lehce ovlivněny svým okolím. Dalším aspektem této jejich vlastnosti byla polarizace. Ačkoliv jsem zvolil spirálové antény v normálním tvaru, orientace vektoru elektrického pole byla u všech antén stejná. Znázornění  $\vec{E}$  je na obrázku [5.3.](#page-74-0)

<span id="page-74-0"></span>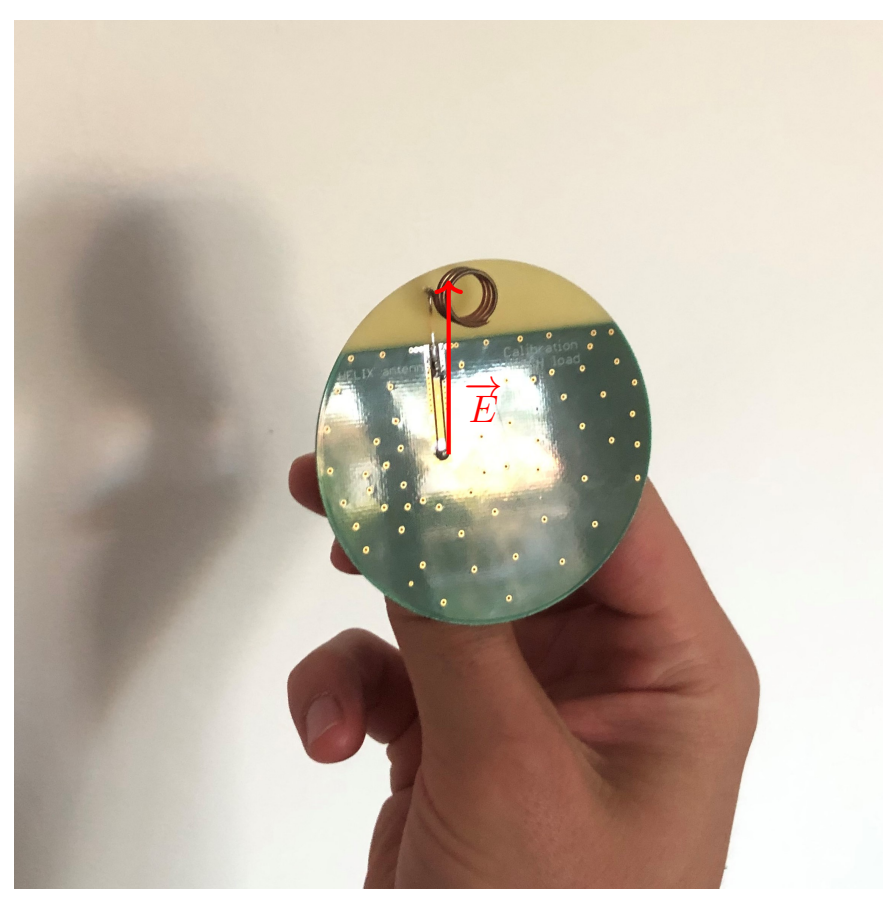

**Obrázek 5.3:** Orientace vektoru elektrického pole

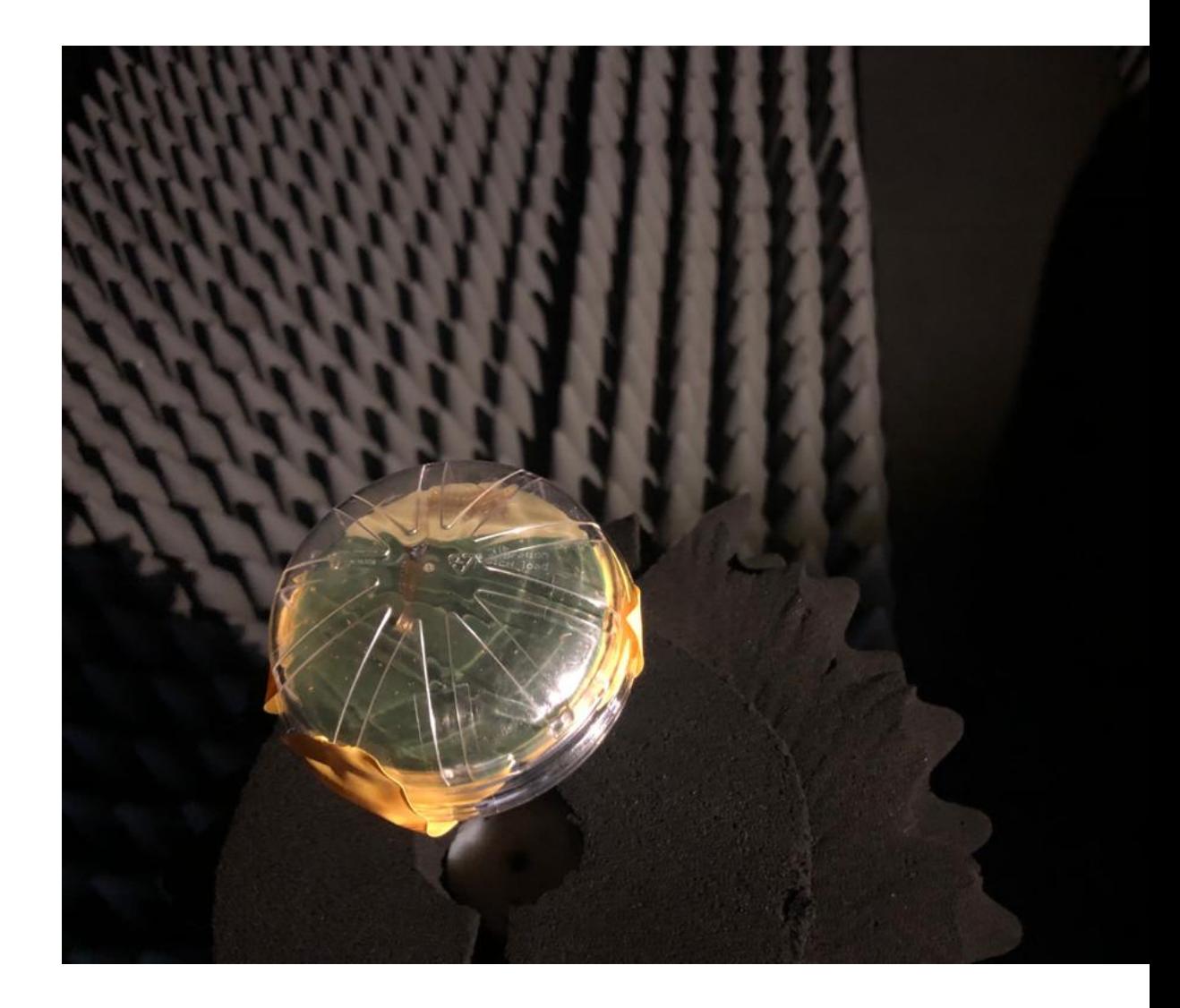

**Obrázek 5.4:** Orientace antény pro měření v rovině xy

### **5.1.2 Zobrazení směrových charakteristik**

Naměřená data jsem zobrazil pomocí polárních souřadnic v programu Matlab. Průběhy jsou normované největší hodnotou. Výsledky křížové polarizace jsou zobrazeny do stejného grafu a jsou normovány stejnou hodnotou, aby byl zachován poměrový rozdíl. Jedinou výjimkou je inverzní F anténa, u které jsem křížovou polarizaci nezměřil. Důvodem byl nedostatek času v závěru měření v bezodrazové komoře.

Vzhledem ke tvaru antén bylo zřejmé, že výsledek v rovině xy nebude všesměrový. Teoretický průběh by měl mít 2 minima v 0° a 180°. Zobrazené průběhy předpoklad částečně potvrdily. Minima při otočení o 180° byly menší, než ta přímo u antény v 0°. Důvodem je pravděpodobně zemnicí plocha.

Nejvíce všesměrové charakteristiky byly v rovině yz. Pokud se však při plánování síťové infrastruktury vezmou v úvahu minima a jejich umístění, je možné použít pro komunikaci i jiné roviny.

Měření jsem vzhledem k naměřeným datům, která potvrzují toretické odhady, prohlásil za úspěšné. Jedinou skutečností mimo očekávaný výsledek byly OFFSETy při některých měřeních. Minimální posuny po nebo proti směru hodinových ručiček jsou očekávatelné vzhledem k nedokonalosti nasměrování měřené antény. V případě např. spirálové antény s průměrem 10 mm byl však OFFSET kolem 30°, což ukazuje na neznámou chybu v měření.

## **Vyzařování planární spirálové antény**

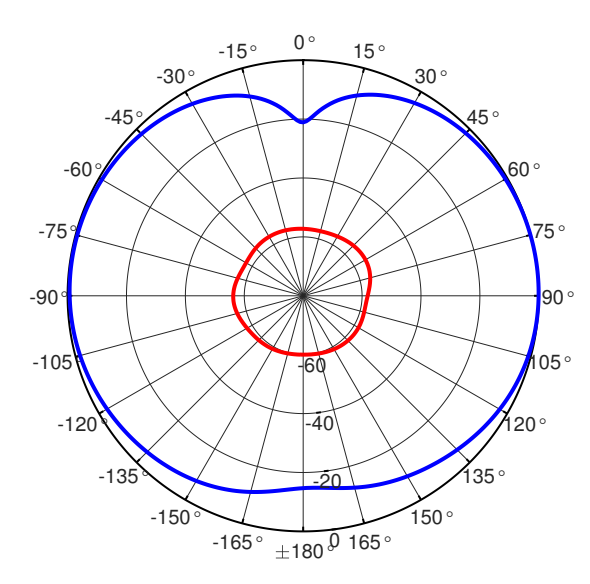

### **Antena MiniHelix, orientace 0, 0**

**Obrázek 5.5:** Vyzařovací charekteristika planární spirálové antény v rovině xy

5. Vyzařování v prostoru **.** 

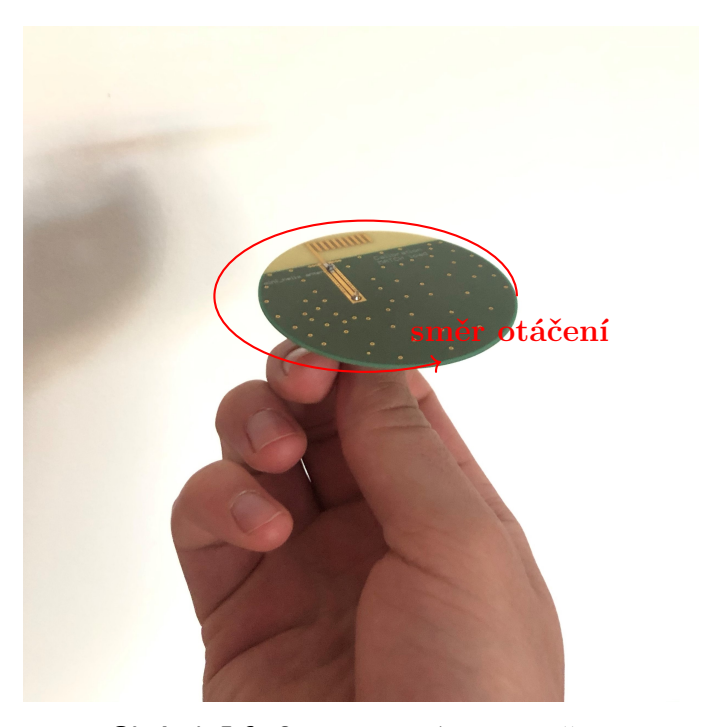

**Obrázek 5.6:** Orientace antény v rovině xy

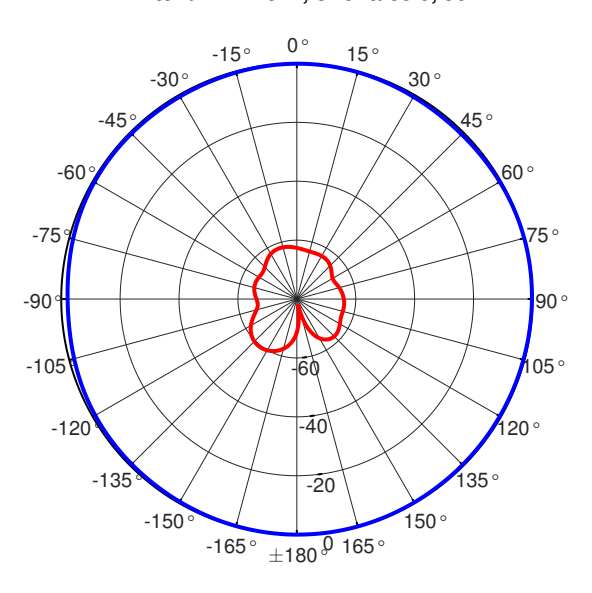

### **Antena MiniHelix, orientace 0, 90**

**Obrázek 5.7:** Vyzařovací charekteristika planární spirálové antény v rovině yz

**...** 5.1. Směrové charakteristiky

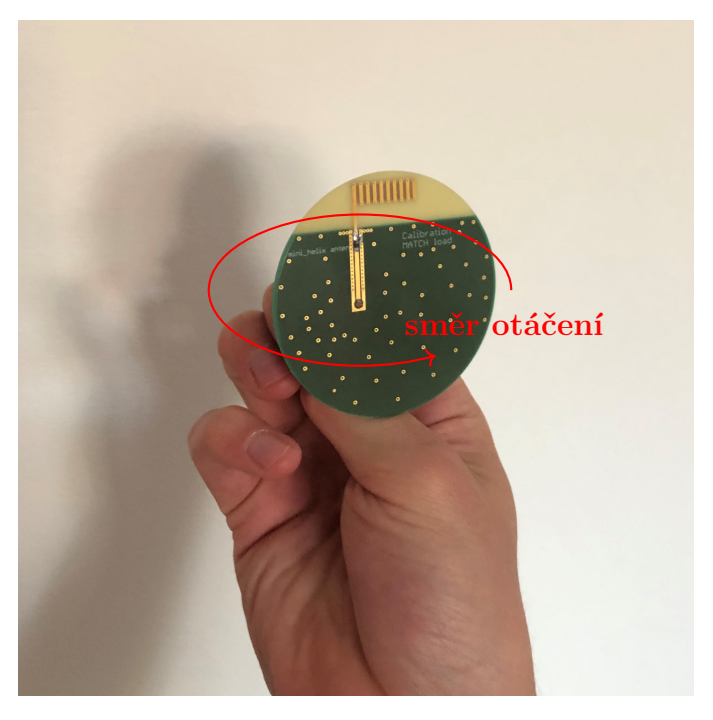

**Obrázek 5.8:** Orientace antény v rovině xy

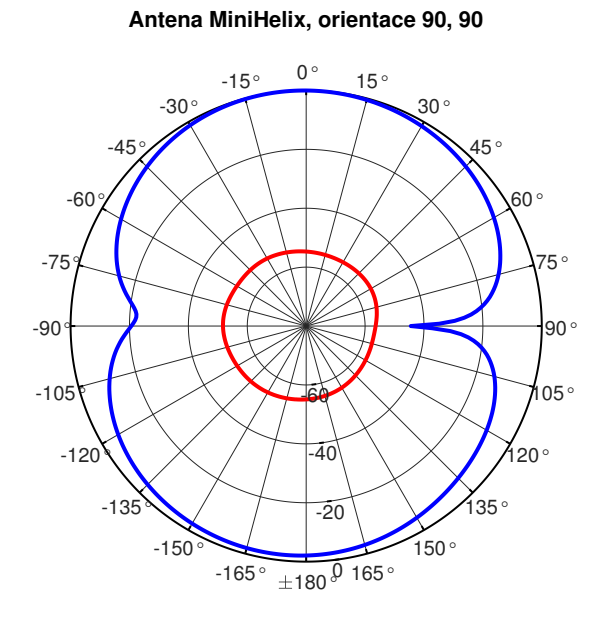

**Obrázek 5.9:** Vyzařovací charekteristika planární spirálové antény v rovině xz

5. Vyzařování v prostoru **.................................**

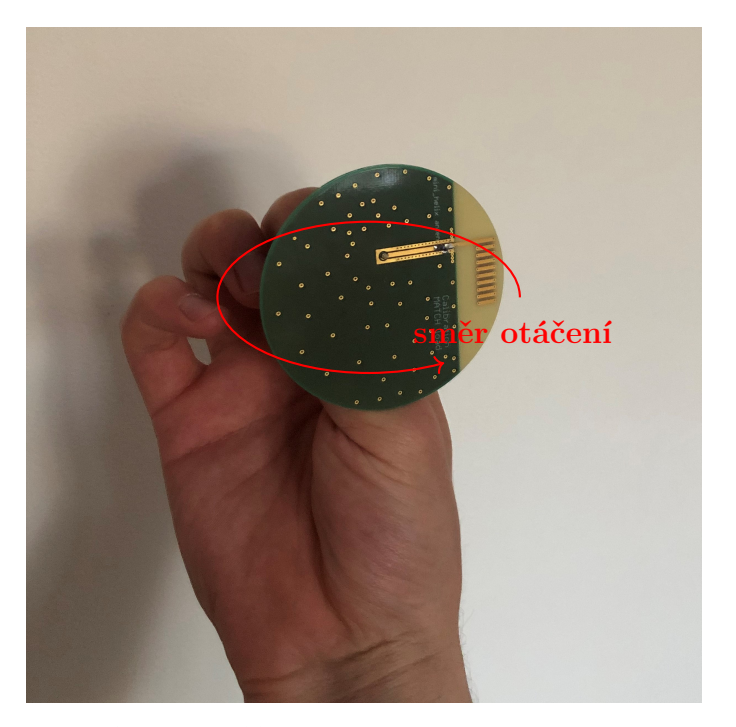

**Obrázek 5.10:** Orientace antény v rovině xz

**Vyzařování planární invertované F antény**

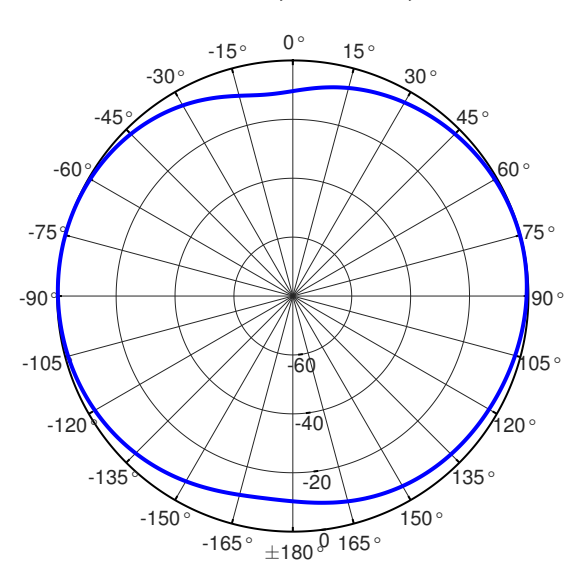

### **Antena invF, orientace 0, 0**

**Obrázek 5.11:** Vyzařovací charekteristika planární invF antény v rovině xy

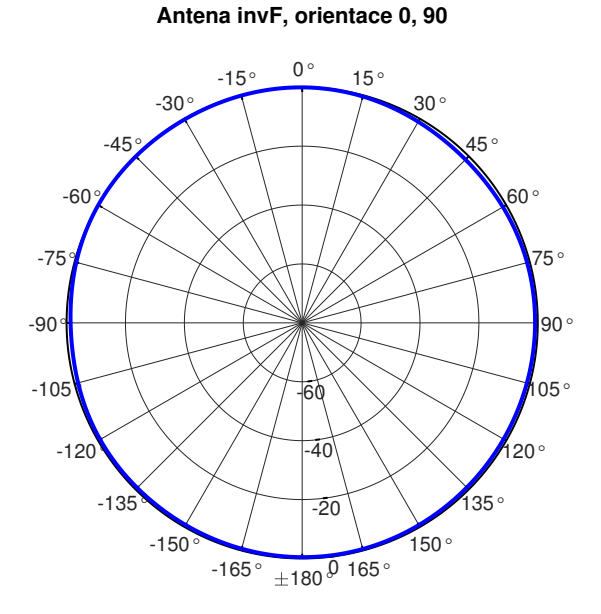

**Obrázek 5.12:** Vyzařovací charekteristika planární invF antény v rovině yz

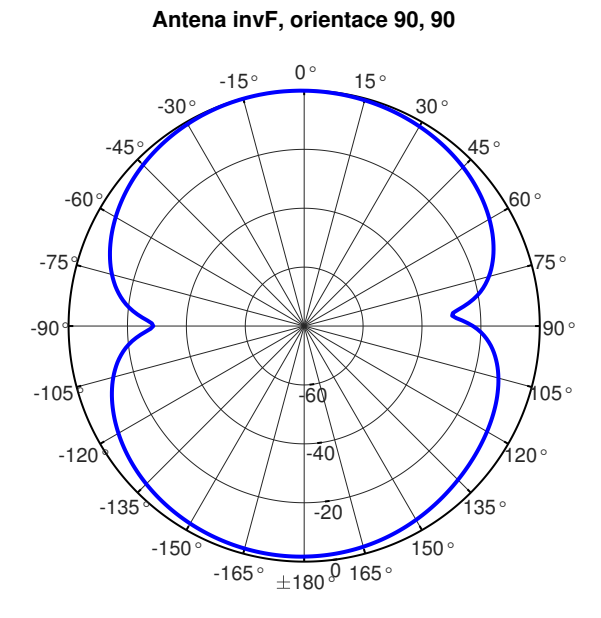

**Obrázek 5.13:** Vyzařovací charekteristika planární invF antény v rovině xz

## 5. Vyzařování v prostoru **.**

## **Vyzařování spirálové antény průměr 10 mm**

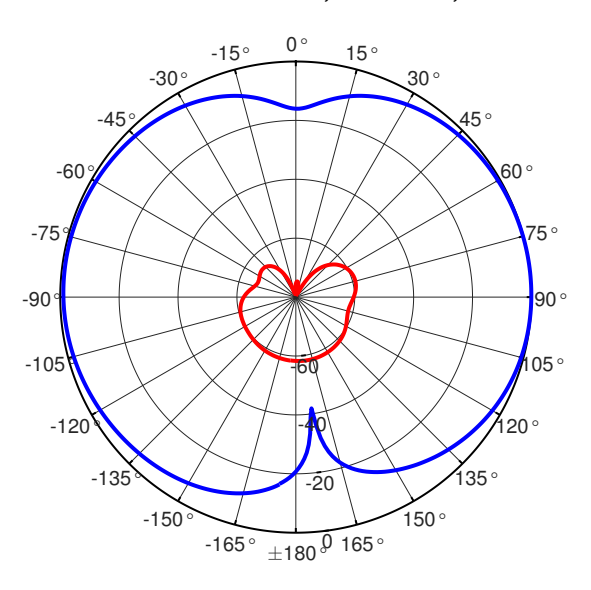

**Antena Helix 10 mm, orientace 0, 0**

**Obrázek 5.14:** Vyzařovací charekteristika spirálové antény 10 mm v rovině xy

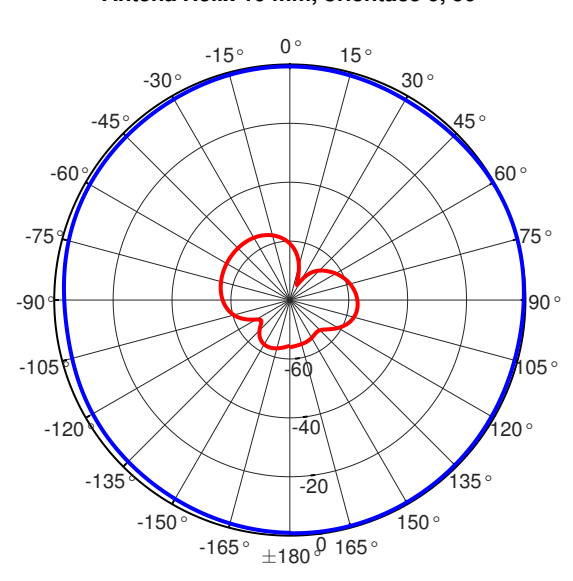

### **Antena Helix 10 mm, orientace 0, 90**

**Obrázek 5.15:** Vyzařovací charekteristika spirálové antény 10 mm v rovině yz

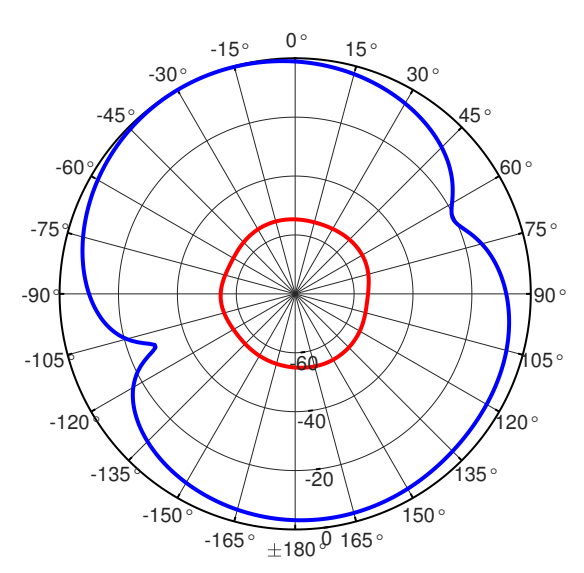

### **Antena Helix 10 mm, orientace 90, 90**

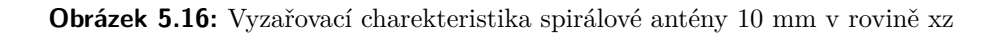

## **Vyzařování spirálové antény průměr 5 mm**

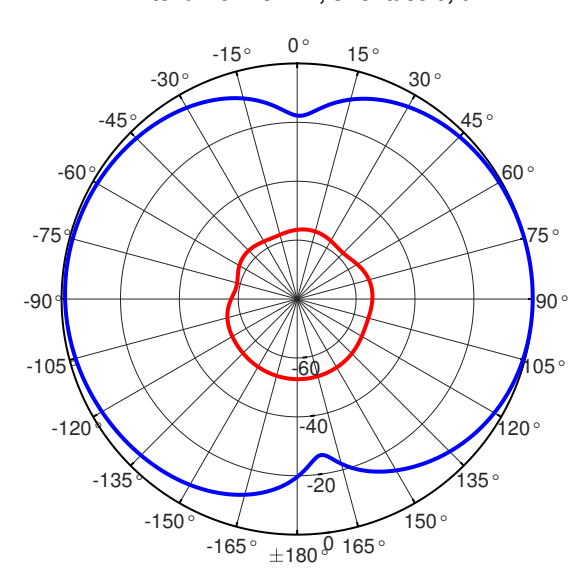

### **Antena Helix 5 mm, orientace 0, 0**

**Obrázek 5.17:** Vyzařovací charekteristika spirálové antény 5 mm v rovině xy

5. Vyzařování v prostoru

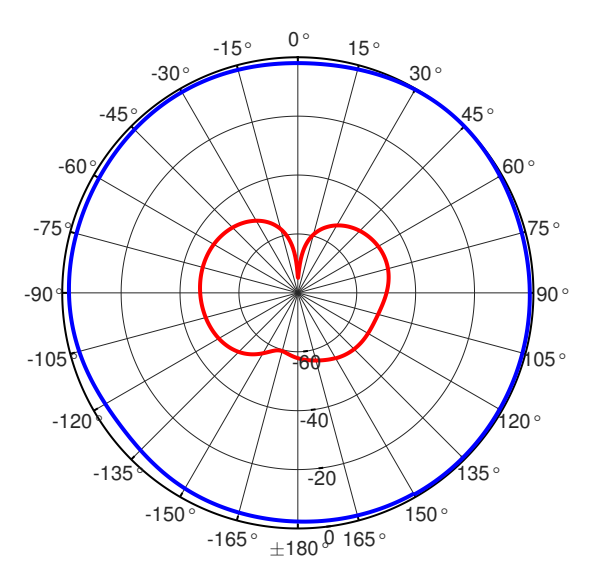

**Antena Helix 5 mm, orientace 0, 90**

**Obrázek 5.18:** Vyzařovací charekteristika spirálové antény 5 mm v rovině yz

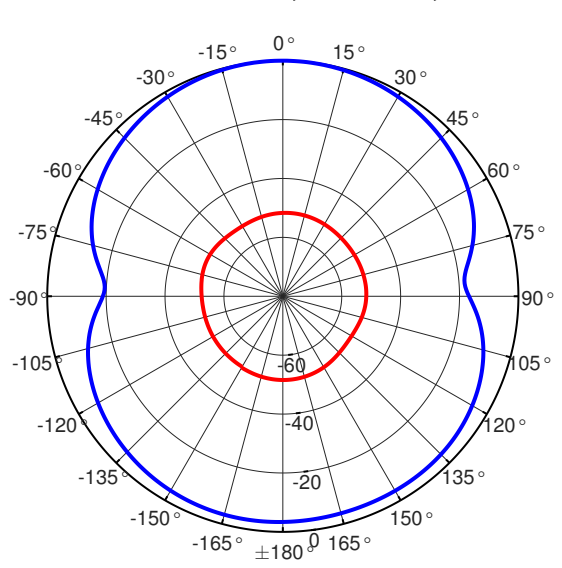

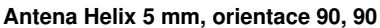

**Obrázek 5.19:** Vyzařovací charekteristika spirálové antény 5 mm v rovině xz

## **5.2 Výpočet předpokládaného pokrytí**

Výpočet se provádí dosazením do výkonové bilance

$$
SNR_{min} = P_V + G_V + G_P - L_c - L_{ost} - 10\log(kT_eB) - A[dB].
$$
 (5.1)

 $SNR_{min}$  = -20 dB a  $P_V$  = 14 dBm jsem určil z použitého LoRa modulu. A je rezerva na únik a stanovil jsem pro ni hodnotu 5 dB. Pro kompletní výpočet je třeba určit ještě zisk vysílací antény. Anténu přijímače jsem zvolil jako isotropní zářič se ziskem 0 dBi.

Vztah pro zisk v závislosti na účinnosti antény *µ*, směrovosti *D*, intenzitě vyzařování *U* a vysílaném výkonu *P<sup>V</sup>*

<span id="page-84-0"></span>
$$
G_{dB} = 10log(G) = 10log(\mu D) = 10log(\frac{4\pi U}{P_V}).
$$
\n(5.2)

V praxi se vyjádří zisk pomocí trojice antén, které se střídavě použijí jako vysílače a přijímače. V mém případě jsem využil přesně změřené referenční antény QRH11 v laboratoři anténní techniky. K ní jsem obdržel údaje o zisku v závislosti na frekvenci *GdBi* a maximální amplitudu *P<sup>V</sup>* přenosu mezi QRH10 a měřící anténou DRH10.

Z dat směrových charakteristik mých antén jsem vyfiltroval maximální hodnoty pro pracovní frekvenci 868 MHz. Dosazením do rovnice [5.2](#page-84-0) jsem řešil soustavu rovnic a stanovil zisk vysílací antény. Výsledky jsou zobrazeny v tabulkách [5.2,](#page-84-1) [5.3](#page-84-2) a [5.4.](#page-84-3)

<span id="page-84-1"></span>

| Anténa           | Max. vyzařování [dB] | Zisk [dBi] |
|------------------|----------------------|------------|
| <b>Minihelix</b> | $-45,3831$           | $-2,0451$  |
| InvF             | $-43,7521$           | $-0.4141$  |
| Helix 10 mm      | $-46,3785$           | $-3,0405$  |
| Helix 5 mm       | $-45,3014$           | $-1,9634$  |

**Tabulka 5.2:** Zisk antén v rovině xy

**Tabulka 5.3:** Zisk antén v rovině yz

<span id="page-84-2"></span>

| Anténa      | Max. vyzařování [dB] | Zisk [dBi] |
|-------------|----------------------|------------|
| Minihelix   | $-49,7007$           | $-6,3627$  |
| InvF        | $-47,9230$           | $-4,5850$  |
| Helix 10 mm | $-51,6201$           | $-8,2820$  |
| Helix 5 mm  | $-50,2336$           | $-6,8955$  |

**Tabulka 5.4:** Zisk antén v rovině xz

<span id="page-84-3"></span>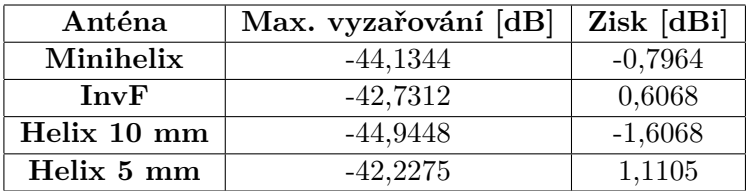

Záporný zisk je dán vztahem závislým na efektivitě a směrovosti. Jak je patrné, v rovině yz bylo vyzařování téměř všesměrové, zisk je proto nižší, než v rovinách xy a xz.

5. Vyzařování v prostoru **.................................**

Dosazením do výkonové bilance vyjde

$$
-20 = 14 + G_V + 0 - L_c + 153,008 - 5[dB]L_c = G_V + 182,008[dB]
$$
(5.3)

Do rovnice [3.21](#page-33-0) pro *L<sup>c</sup>* doplníme známé hodnoty

$$
G_V + 182,008 = FSPL_{1m} + 20\log(1041,6) + 40\log(d)[dB] \tag{5.4}
$$

<span id="page-85-0"></span>Předpokládaný dosah pro jednotlivé antény ve všech třech rovinách jsem vynesl do tabulek [5.5,](#page-85-0) [5.6](#page-85-1) a [5.7.](#page-85-2)

| Anténa        | Předpokládaný dosah [m] |
|---------------|-------------------------|
| MiniHelix     | 1185,2                  |
| Invertované F | 1215,0                  |
| Helix 10mm    | 1169,6                  |
| Helix 5mm     | 1186,5                  |

**Tabulka 5.5:** Vypočtený dosah antén v rovině xy

**Tabulka 5.6:** Vypočtený dosah antén v rovině yz

<span id="page-85-1"></span>

| Anténa        | Předpokládaný dosah [m] |
|---------------|-------------------------|
| MiniHelix     | 1128,7                  |
| Invertované F | 1148,6                  |
| Helix 10mm    | 1111,3                  |
| Helix 5mm     | 1123,5                  |

**Tabulka 5.7:** Vypočtený dosah antén v rovině xz

<span id="page-85-2"></span>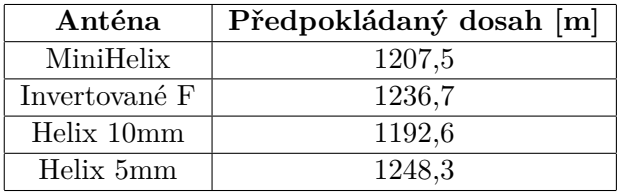

Výsledné hodnoty se od sebe příliš neliší. Konečná hodnota se pohybuje kolem 1200 metrů, nicméně se dá očekávat, že reálný dosah bude vyšší. Pro přesnější odhad by bylo možné navázat na informace mezinárodní telekomunikační unie ITU, která se v dokumentu P.1411 [\[25\]](#page-90-0) zabývá šířením elektromagnetických vln v zástavbě. Při výběru vhodné antény pro rádiový modul bych po vyhodnocení naměřených dat volil planární spirálovou anténu.

# **Kapitola 6**

## **Závěr**

V rámci vývoje rádiově řízeného modulu pro veřejné osvětlení s danými parametry byl proveden průzkum trhu, z kterého vyvstanuly dva standardy používané v dané oblasti Zhaga Book 18 a ANSI C.136.41. Vyvíjený modul byl upraven tak, aby odpovídal těmto normám.

Za účelem implementace integrované antény bylo navrženo 7 desek plošných spojů, které nesou 4 vybrané antény. Planární anténu invertující F, 2 spirálové antény v normálním módu a planární spirálovou anténu v normálním módu. Na tyto antény byly úspěšně navrženy přizpůsobovací obvody a následně provedeno měření vyzařovacích charakteristik včetně vyzařování jednotlivých polarizací. Z dosažených výsledků vyplynuly skutečnosti, které je třeba vzít v úvahu při implementaci. Překvapivé bylo vyzařování spirálových antén, jenž z důvodu malých rozměrů neměly všesměrové vyzařování v očekávané rovině.

Z dostupných dat byl proveden výpočet zisku antén a hrubý odhad předpokládaného dosahu rádiového modulu v hustší městské zástavbě. Pro zpřesnění by bylo vhodné podpořit výpočet emperickým měřením nebo použít komplexnější model šíření.

Vedlejším cílem této práce bylo vytvořit kompaktní a korektní materiál shrnující postup impedančního přizpůsobení s vysvětleným teoretickým základem. Návrh VF obvodů s popisem měření a interpretací dosažených výsledků může poskytnout pomocnou ruku dalším začínajícím vývojářům IoT zařízení.

# **Příloha A**

## **Literatura**

- [1] Wikipedia Internet věcí [online]. [cit. 2021-04-12]. Dostupné z: [https:](https://en.wikipedia.org/wiki/Internet_of_things) [//en.wikipedia.org/wiki/Internet\\_of\\_things](https://en.wikipedia.org/wiki/Internet_of_things)
- [2] LIANDO, Jansen C., et al. *Known and unknown facts of LoRa: Experiences from a large-scale measurement study*. ACM Transactions on Sensor Networks (TOSN), 2019, 15.2: 1-35.
- [3] LoRa alliance [online]. [cit. 2020-12-10]. Dostupné z: [https://](https://lora-alliance.org/about-lorawan) [lora-alliance.org/about-lorawan](https://lora-alliance.org/about-lorawan)
- [4] NB-IoT [online]. [cit. 2020-12-10]. Dostupné z: [https://www.vodafone.](https://www.vodafone.cz/firmy-a-korporace/internet-veci/nb-iot1/) [cz/firmy-a-korporace/internet-veci/nb-iot1/](https://www.vodafone.cz/firmy-a-korporace/internet-veci/nb-iot1/)
- [5] Vyhláška ČTÚ [online]. [cit. 2021-04-20]. Dostupné z: [https://www.ctu.](https://www.ctu.cz/vseobecne-opravneni-c-vo-r10122019-9) [cz/vseobecne-opravneni-c-vo-r10122019-9](https://www.ctu.cz/vseobecne-opravneni-c-vo-r10122019-9)
- [6] Přenosová kapacita radiokomunikačního kanálu MFF UK [online]. [cit. 2021-04-20]. Dostupné z: [https://physics.mff.cuni.cz/kfpp/](https://physics.mff.cuni.cz/kfpp/skripta/elektronika/cdm/cdm1.html) [skripta/elektronika/cdm/cdm1.html](https://physics.mff.cuni.cz/kfpp/skripta/elektronika/cdm/cdm1.html)
- [7] GAO, Steven Shichang; LUO, Qi; ZHU, Fuguo. *Circularly polarized antennas*. John Wiley And Sons, 2013. Kap. 1.2 Antenna Parameters
- [8] TEPPATI, Valeria; FERRERO, Andrea; SAYED, Mohamed (ed.). *Modern RF and microwave measurement techniques*. Cambridge University Press, 2013. Part 1,2,5.
- [9] Pomocný text ke cvičením z předmětu Elektrodynamika [online]. s. 46, 98-107. [cit. 2021-1-7]. Dostupné pro studenty předmětu z: [https://moodle.fel.cvut.cz/pluginfile.php/232839/course/](https://moodle.fel.cvut.cz/pluginfile.php/232839/course/section/43819/Elektromagnetick%C3%A1%20vlna_23_4_2020.pdf) [section/43819/Elektromagnetick%C3%A1%20vlna\\_23\\_4\\_2020.pdf](https://moodle.fel.cvut.cz/pluginfile.php/232839/course/section/43819/Elektromagnetick%C3%A1%20vlna_23_4_2020.pdf)
- [10] TBK úloha 4 Vysokofrekvenční parametry RLC součástek popis z předmětu TBK na FEL ČVUT [online]. [cit. 2021-1-7]. Dostupné pro studenty předmětu z: <https://moodle.fel.cvut.cz/course/view.php?id=4768>
- [11] TBK úloha 5 Měření parametrů antén a rádiového spoje popis z předmětu TBK na FEL ČVUT [online]. [cit. 2021-1-7]. Dostupné pro studenty předmětu z: <https://moodle.fel.cvut.cz/course/view.php?id=4768>

A. Literatura **......................................**

- [12] HOFFMAN, Karel; HUDEC, Premysl; SOKOL, Vratislav. *Aktivní mikrovlnné obvody*. Vydavatelství ČVUT, 2004.
- [13] Impedance matching basics. [online]. [cit. 2021-1-7]. Dostupné z: [https:](https://www.antenna-theory.com/tutorial/smith/smithchart5.php) [//www.antenna-theory.com/tutorial/smith/smithchart5.php](https://www.antenna-theory.com/tutorial/smith/smithchart5.php)
- [14] Poznámky pro studenty předmětu TBK na FEL ČVUT [online]. [cit. 2021-5-10]. Dostupné pro studenty předmětu z: [https://moodle.fel.](https://moodle.fel.cvut.cz/course/view.php?id=4768) [cvut.cz/course/view.php?id=4768](https://moodle.fel.cvut.cz/course/view.php?id=4768)
- [15] TE connectivity LUMAWISE Endurance N. [online]. [cit. 2021- 1-7]. Dostupné z: [https://www.te.com/global-en/products/](https://www.te.com/global-en/products/connectors/lighting-connectors/solid-state-lighting/nema-ansi-street-light-controls.html?tab=pgp-story) [connectors/lighting-connectors/solid-state-lighting/](https://www.te.com/global-en/products/connectors/lighting-connectors/solid-state-lighting/nema-ansi-street-light-controls.html?tab=pgp-story) [nema-ansi-street-light-controls.html?tab=pgp-story](https://www.te.com/global-en/products/connectors/lighting-connectors/solid-state-lighting/nema-ansi-street-light-controls.html?tab=pgp-story)
- [16] TE connectivity LUMAWISE Endurance S. [online]. [cit. 2021- 1-7]. Dostupné z: [https://www.te.com/global-en/products/](https://www.te.com/global-en/products/connectors/lighting-connectors/solid-state-lighting/zhaga-book-18-street-lighting-connectors.html?tab=pgp-story) [connectors/lighting-connectors/solid-state-lighting/](https://www.te.com/global-en/products/connectors/lighting-connectors/solid-state-lighting/zhaga-book-18-street-lighting-connectors.html?tab=pgp-story) [zhaga-book-18-street-lighting-connectors.html?tab=pgp-story](https://www.te.com/global-en/products/connectors/lighting-connectors/solid-state-lighting/zhaga-book-18-street-lighting-connectors.html?tab=pgp-story)
- [17] Čtvrtvlnný monopól se zemí. [online]. [cit. 2021-1-7]. Dostupné z: [http://www.urel.feec.vutbr.cz/~raida/multimedia/index.php?](http://www.urel.feec.vutbr.cz/~raida/multimedia/index.php?nav=10-4-A) [nav=10-4-A](http://www.urel.feec.vutbr.cz/~raida/multimedia/index.php?nav=10-4-A)
- [18] INV F antenna Design Note. Figure 1. [online]. [cit. 2021-1-7]. Dostupné z: [https://www.ti.com/lit/an/swra228c/swra228c.pdf?](https://www.ti.com/lit/an/swra228c/swra228c.pdf?ts=1605868452726&ref_url=https%253A%252F%252Fwww.google.com%252F#%5B%7B%22num%22%3A157%2C%22gen%22%3A0%7D%2C%7B%22name%22%3A%22XYZ%22%7D%2C0%2C725%2Cnull%5D) [ts=1605868452726&ref\\_url=https%253A%252F%252Fwww.google.com%](https://www.ti.com/lit/an/swra228c/swra228c.pdf?ts=1605868452726&ref_url=https%253A%252F%252Fwww.google.com%252F#%5B%7B%22num%22%3A157%2C%22gen%22%3A0%7D%2C%7B%22name%22%3A%22XYZ%22%7D%2C0%2C725%2Cnull%5D) [252F#%5B%7B%22num%22%3A157%2C%22gen%22%3A0%7D%2C%7B%22name%](https://www.ti.com/lit/an/swra228c/swra228c.pdf?ts=1605868452726&ref_url=https%253A%252F%252Fwww.google.com%252F#%5B%7B%22num%22%3A157%2C%22gen%22%3A0%7D%2C%7B%22name%22%3A%22XYZ%22%7D%2C0%2C725%2Cnull%5D) [22%3A%22XYZ%22%7D%2C0%2C725%2Cnull%5D](https://www.ti.com/lit/an/swra228c/swra228c.pdf?ts=1605868452726&ref_url=https%253A%252F%252Fwww.google.com%252F#%5B%7B%22num%22%3A157%2C%22gen%22%3A0%7D%2C%7B%22name%22%3A%22XYZ%22%7D%2C0%2C725%2Cnull%5D)
- [19] Planární spirálová anténa Design Note. Figure 1. [online]. [cit. 2021-1-7]. Dostupné z: [https://www.ti.com/lit/an/swra416/swra416.pdf?ts=](https://www.ti.com/lit/an/swra416/swra416.pdf?ts=1605787082372&ref_url=https%253A%252F%252Fwww.google.it%252F) [1605787082372&ref\\_url=https%253A%252F%252Fwww.google.it%252F](https://www.ti.com/lit/an/swra416/swra416.pdf?ts=1605787082372&ref_url=https%253A%252F%252Fwww.google.it%252F)
- [20] Spirálová anténa Datasheet. Str. 3. [online]. [cit. 2021-1-7]. Dostupné z: <http://www.farnell.com/datasheets/2647027.pdf>
- [21] Everything RF, Helical antenna. [online]. [cit. 2021-1-7]. Dostupné z: [https://www.everythingrf.com/community/](https://www.everythingrf.com/community/what-is-a-helical-antenna) [what-is-a-helical-antenna](https://www.everythingrf.com/community/what-is-a-helical-antenna)
- [22] TE connectivity LUMAWISE Endurance S. [online]. [cit. 2021- 1-7]. Dostupné z: [https://cz.mouser.com/new/te-connectivity/](https://cz.mouser.com/new/te-connectivity/te-lumawise-s-module/) [te-lumawise-s-module/](https://cz.mouser.com/new/te-connectivity/te-lumawise-s-module/)
- [23] Smithův diagram s vyznačenými body. [online]. [cit. 2021-1-7]. Dostupné z: [https://electronics.stackexchange.com/questions/](https://electronics.stackexchange.com/questions/17394/network-analyzer-hp-8752a-calibration) [17394/network-analyzer-hp-8752a-calibration](https://electronics.stackexchange.com/questions/17394/network-analyzer-hp-8752a-calibration)
- [24] Impedanční přizpůsobení, návod prof. Škvora [online]. [cit. 2021-4-20]. Dostupné z: <https://www.skvor.cz/pdf/impmatch2.pdf>

**.......................................**A. Literatura

<span id="page-90-0"></span>[25] ITU P.1411 [online]. [cit. 2021-5-10]. Dostupné z: [https://www.itu.](https://www.itu.int/rec/R-REC-P.1411/en) [int/rec/R-REC-P.1411/en](https://www.itu.int/rec/R-REC-P.1411/en)